#### AUTORIZACIÓN DE USO DE DERECHOS DE AUTOR OTORGADO POR

José Roberto Bujano Guzmán, mayor de edad, con domicilio ubicado en Condueños #199 sur Col. Quintanilla, Cd. Mante, Tamaulipas, en mi calidad de titular y autor de la tesis. denominada "DISEÑO Y CONSTRUCCIÓN DE UN INVERSOR TRIFÁSICO TIPO PUENTE CON CONTROL DE CONDUCCIÓN DE 120° PARA LA ALIMENTACIÓN DE UN MOTOR TRIFÁSICO" quien para todos los fines del presente documento se denominará EL AUTOR Y/O TITULAR, suscribo el presente documento de autorización de uso de derechos patrimoniales de autor a favor del Instituto Tecnológico de Ciudad Madero el cual se regirá por clausulas siguientes:

PRIMERA - AUTORIZACIÓN: EL AUTOR Y/O TITULAR, mediante el presente documento autoriza la utilización de los derechos patrimoniales de autor al Instituto Tecnológico de Ciudad Madero, de la tesis denominada "DISEÑO Y CONSTRUCCIÓN DE UN INVERSOR TRIFÁSICO TIPO PUENTE CON CONTROL DE CONDUCCIÓN DE 120° PARA LA ALIMENTACIÓN DE UN MOTOR TRIFÁSICO", a través del Repositorio Institucional del Tecnológico Nacional de México (en lo sucesivo TecNM) y en el Repositorio Nacional, que puede ser consultado en la liga electrónica: (https://www.repositorionacionalcti.mx/).

SEGUNDA - OBJETO: Por medio del presente escrito, EL AUTOR Y/O TITULAR Autoriza al-Instituto Tecnológico de Ciudad Madero, a través del Repositorio Institucional del Tecnológico Nacional de México (en lo sucesivo TecNM) y en el Repositorio Nacional para que de conformidad con la Ley Federal del Derecho de Autor y la Ley de la Propiedad Industrial, use los derechos del documento antes referido, con fines exclusivamente academicos.

TERCERA - TERRITORIO: Los derechos aquí Autorizados se dan sin limitación geográfica o territorial alguna.

CUARTA - ALCANCE: La presente autorización se da tanto para formato o soporte material, y se extiende a la utilización en medio óptico, magnético, electrónico, en red, mensajes de datos o similar conocido o por conocer, del ejemplar o número respectivo de la publicación.

QUINTA - EXCLUSIVIDAD: La autorización de uso aquí establecida no implica exclusividad en favor del Instituto Tecnológico de Ciudad Madero. Por lo tanto EL AUTOR Y/O TITULAR en su carácter de autor de la obra objeto del presente documento se reserva el derecho de publicar directamente, u otorgar a cualquier tercero, autorizaciones de uso similares o en los mismos términos aquí acordados.

SEXTA - DERECHOS MORALES (Créditos y mención): La Autorización de los derechos antes mencionados no implica la cesión de los derechos morales sobre los mismos por cuanto en conformidad con lo establecido en los artículos 18, 19, 20, 21, 22 y 23 de la Ley Federal de Derechos de Autor, dada la cuenta que estos derechos son inalienables, imprescriptibles, irrenunciables e inembargables. Por lo tanto, los mencionados derechos seguirán radicados en cabeza de EL AUTOR Y/O TITULAR, y siempre deberá mencionarse su nombre cuando se utilice la obra

SÉPTIMA - AUTORIA: EL AUTOR Y/O TITULAR, declara y ratífica que el material objeto de la presente y fue realizada por él (o ella) sin violar o usurpar derechos de Propiedad Intelectual de terceros.

Ciudad Madero, Tamps, a 22 días del mes de Junio de 2020.

Autor de la Te

Jose Roberto Bujano Guzmán BUGR940521HTSJZB05

Asesor de la Tesis

 $\mathcal{L}\alpha \mathcal{L}\beta, \zeta, \mathcal{R}.$ 

Aarón González Rodríguez GORA531114HTSNDR00

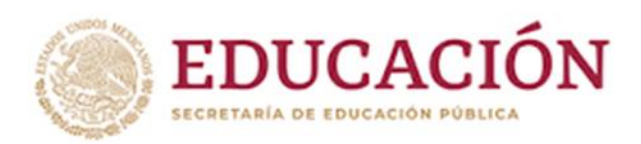

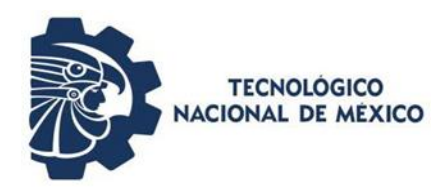

## **INSTITUTO TECNOLÓGICO DE CIUDAD MADERO**

### DIVISIÓN DE ESTUDIOS DE POSGRADO E INVESTIGACIÓN

MAESTRÍA EN INGENIERÍA ELÉCTRICA

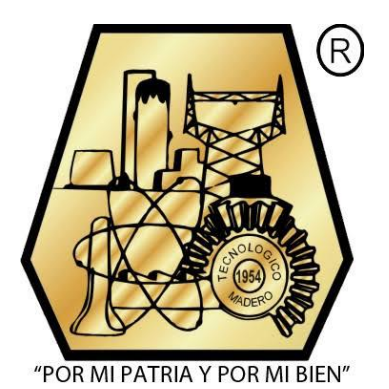

**TESIS**

**"DISEÑO Y CONSTRUCCIÓN DE UN INVERSOR TRIFÁSICO TIPO PUENTE CON CONTROL DE CONDUCCIÓN DE 120° PARA LA ALIMENTACIÓN DE UN MOTOR TRIFÁSICO"**

> Para obtener el Grado de **Maestro en Ingeniería Eléctrica**

Presenta **Ing. José Roberto Bujano Guzmán G12070563**

Director de tesis **M.C. Aarón González Rodríguez**

Co-director de tesis **M.C. Rafael Gutiérrez Castillo**

Cd. Madero, Tamaulipas Febrero 2020

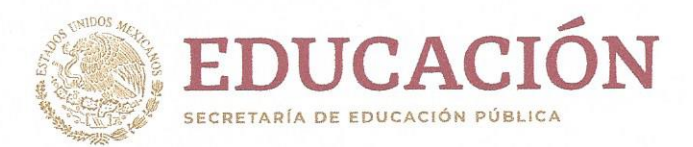

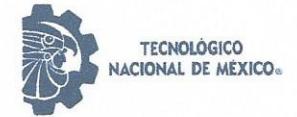

Instituto Tecnológico de Ciudad Madero División de Estudios de Posgrado e Investigación

"2020, Año de Leona Vicario, Benemérita Madre de la Patria"

Cd. Madero, Tams., a 22 de Mayo de 2020

**OFICIO No.: U.026/20** ÁREA: DIVISIÓN DE ESTUDIOS DE POSGRADO E INVESTIGACIÓN ASUNTO: AUTORIZACIÓN DE IMPRESIÓN **DE TESIS** 

ING. JOSÉ ROBERTO BUJANO GUZMÁN No. DE CONTROL G12070563 **PRESENTE** 

Me es grato comunicarle que después de la revisión realizada por el Jurado designado para su Examen de Grado de Maestro en Ingeniería Eléctrica, se acordó autorizar la impresión de su tesis titulada:

"DISEÑO Y CONSTRUCCIÓN DE UN INVERSOR TRIFÁSICO TIPO PUENTE CON CONTROL DE CONDUCCIÓN DE 120° PARA LA ALIMENTACIÓN DE UN MOTOR TRIFÁSICO"

El Jurado está integrado por los siguientes catedráticos:

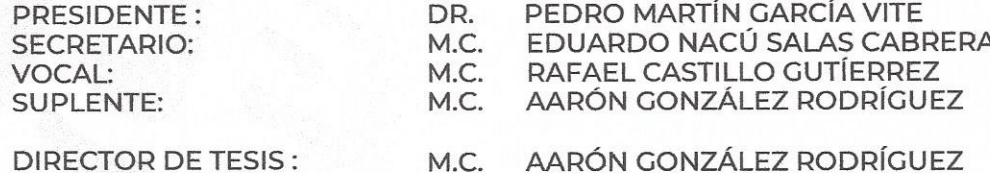

Es muy satisfactorio para la División de Estudios de Posgrado e Investigación compartir con Usted el logro de esta meta. Espero que continúe con éxito su desarrollo profesional y dedique su experiencia e inteligencia en beneficio de México.

#### **ATENTAMENTE** Excelencia en Educación Tecnológica® EDUCACIÓN SE NORTH DE LA TEORIOPA "Por mi patria y por mi bien"® **INSTITUTO TECNOLÓGICO** DE CIUDAD MADERO  $\sqrt{2}$ DR. JOSÉ AARÓN MELO BANDA **JEFE DE LA DIVISIÓN DE ESTUDIOS** DE POSGRADO E INVESTIGACIÓN

c.c.p.- Archivo

**JAMB 'MIF 'RCG\*'** 

**DIVISIÓN DE ESTUDIOS DE** POSGRADO E INVESTIGACIÓN

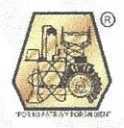

Av. 1º de Mayo y Sor Juana I. de la Cruz Col. Los Mangos, C.P. 89440, Cd. Madero, Tam. Tel. 01 (833) 357 48 20 ext. 3110, e-mail: depi\_cdmadero@tecnm.mx www.tecnm.mx | www.cdmadero.tecnm.mx

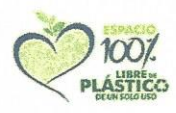

#### **DEDICATORIA**

A mis padres.

A mis hermanos.

A mi esposa e hija.

#### **Agradecimiento**

Agradezco a Dios por ayudarme a culminar una etapa más en mi vida, por todos los conocimientos y experiencias adquiridas dentro de la misma.

Agradezco a las siguientes personas e instituciones por su apoyo para la realización de este trabajo:

Al Consejo Nacional de Ciencia y Tecnología por el apoyo brindado a través de la beca.

Al Tecnológico Nacional de México/ Instituto Tecnológico de Ciudad Madero.

Al personal docente y administrativos de la División de Estudios de Posgrado e Investigación del ITCM

A mi director de tesis, el M. C. Aarón González Rodríguez, por compartir amablemente su tiempo, conocimiento, experiencias además de su constante motivación, palabras de aliento y retroalimentación durante el desarrollo de este trabajo. A los profesores, por su valiosa ayuda, comentarios y experiencias para la realización de este proyecto.

A los compañeros y amigos de la MIE, por su ayuda, conocimientos compartidos y por los momentos compartidos durante este periodo. A mis padres, hermanos, esposa por motivarme a seguir adelante, seguir superándome, seguir aprendiendo y nunca darme por vencido.

A mi hija, Julieta, por darme una motivación extra para culminar mis estudios de posgrado y seguir adelante, en esta nueva etapa. A mi familia y amigos que siempre me han apoyado y han estado pendientes de mí, y ayudarme a seguir adelante.

IV

## **DISEÑO Y CONSTRUCCIÓN DE UN INVERSOR TRIFÁSICO TIPO PUENTE CON CONTROL DE CONDUCCIÓN DE 120° PARA LA ALIMENTACIÓN DE UN MOTOR TRIFÁSICO**

José Roberto Bujano Guzmán

#### **Resumen**

En el presente trabajo se describe el diseño de un inversor trifásico tipo puente con conducción de 120° para la variación de velocidad de un motor trifásico, así como los componentes implicados para la realización de dicho proyecto. Así mismo se llevaron a cabo los cálculos correspondientes para su construcción y experimentación. De igual manera el desarrollo de un control digital utilizando la placa Arduino para la conmutación del prototipo.

## **DESIGN AND CONSTRUCTION OF A BRIDGE-TYPE THREE-PHASE INVERTER WITH 120° DRIVING CONTROL FOR THE POWER SUPPLY OF A THREE-PHASE MOTOR**

José Roberto Bujano Guzmán

#### Abstract

This work describes the design of an inverter for the speed variation of a three-phase motor, as well as the components involved for the realization of such project. Likewise, the corresponding calculations for its construction and experimentation were carried out. In the same way the developed of a digital control for the switching of the prototype.

## Índice General

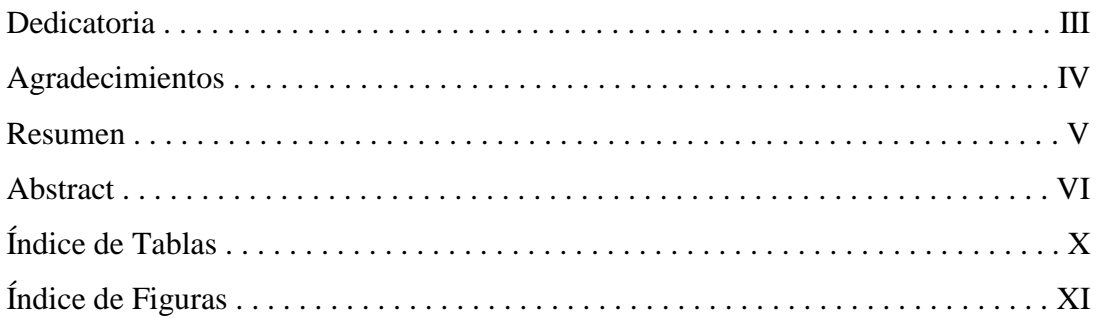

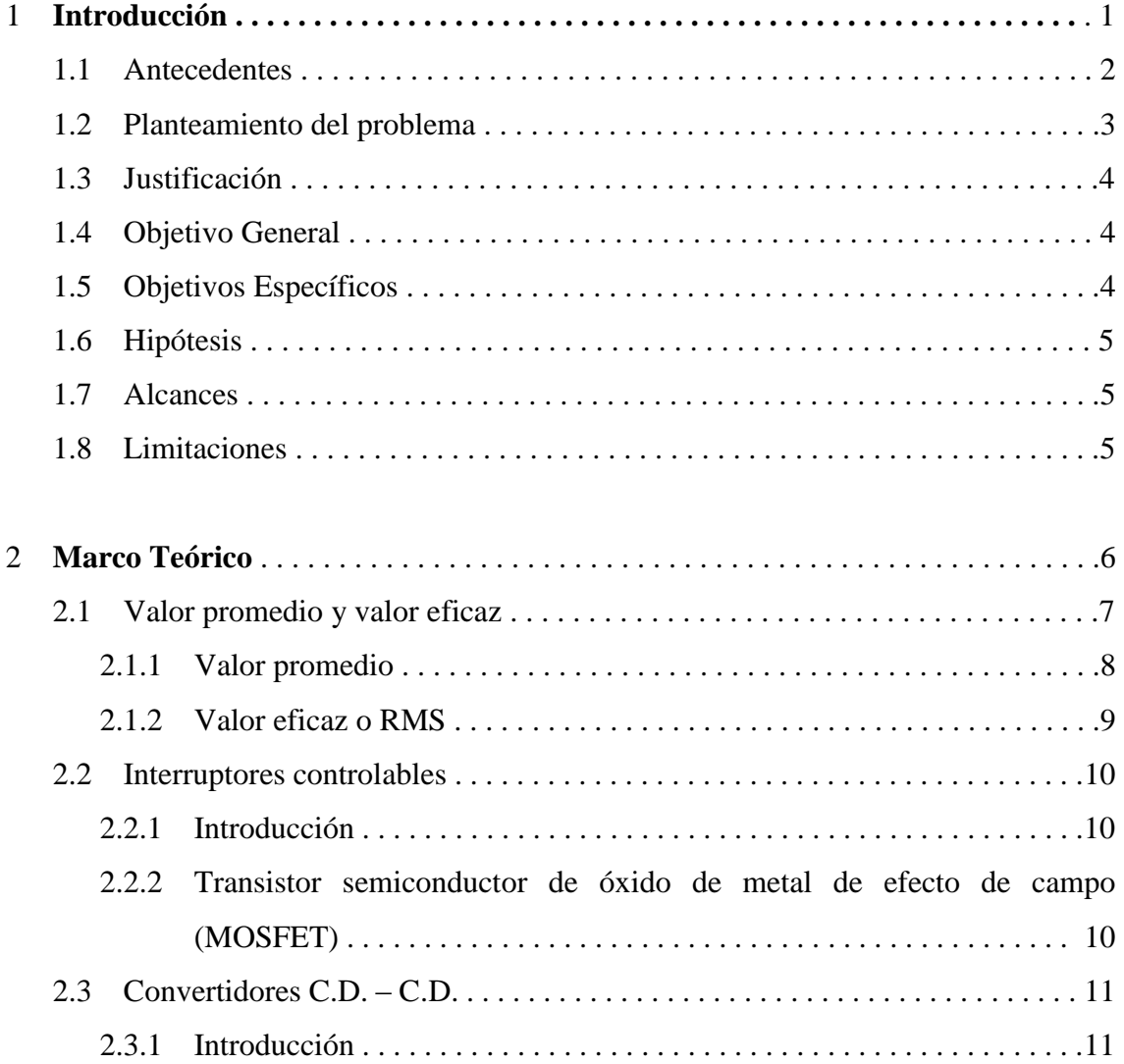

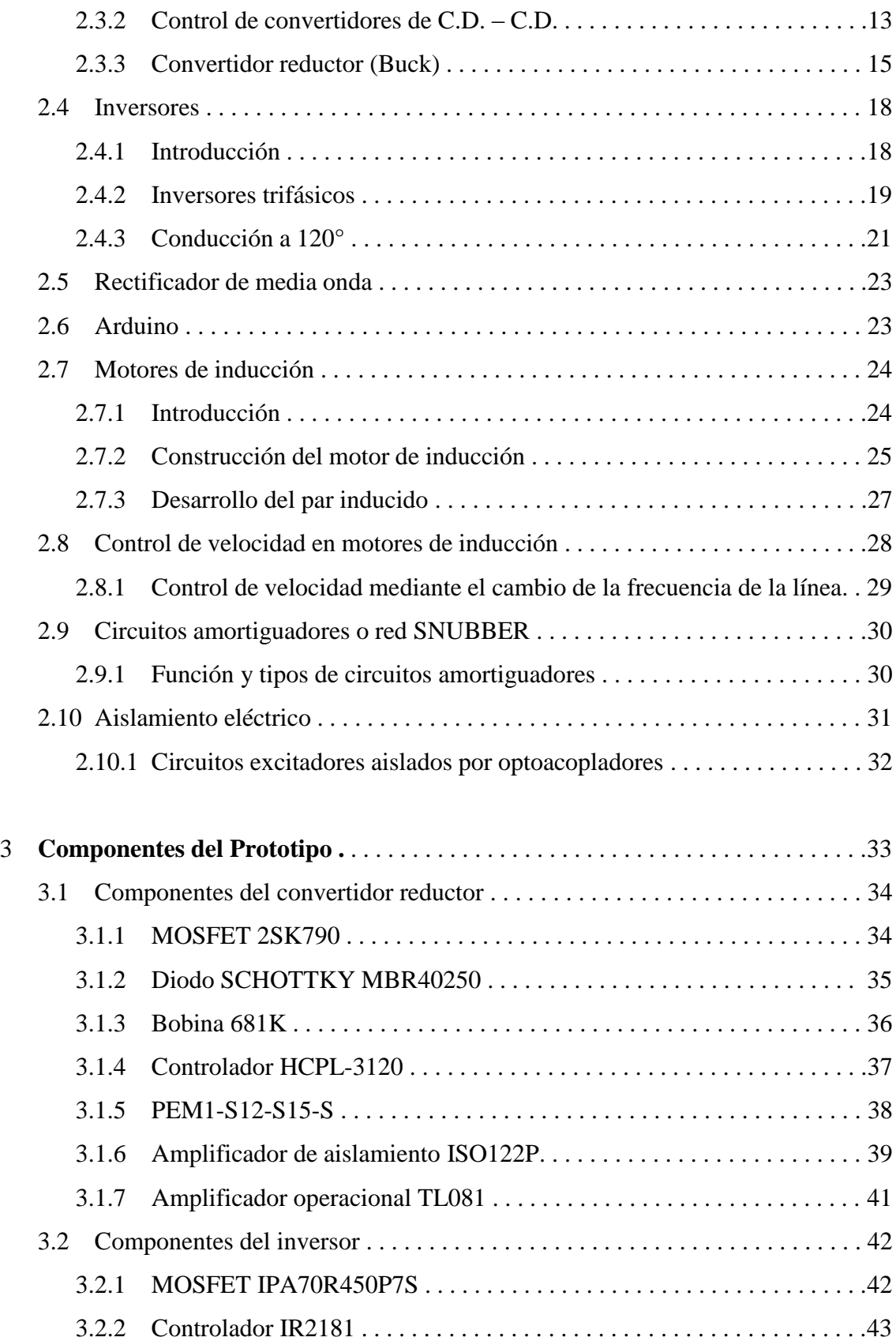

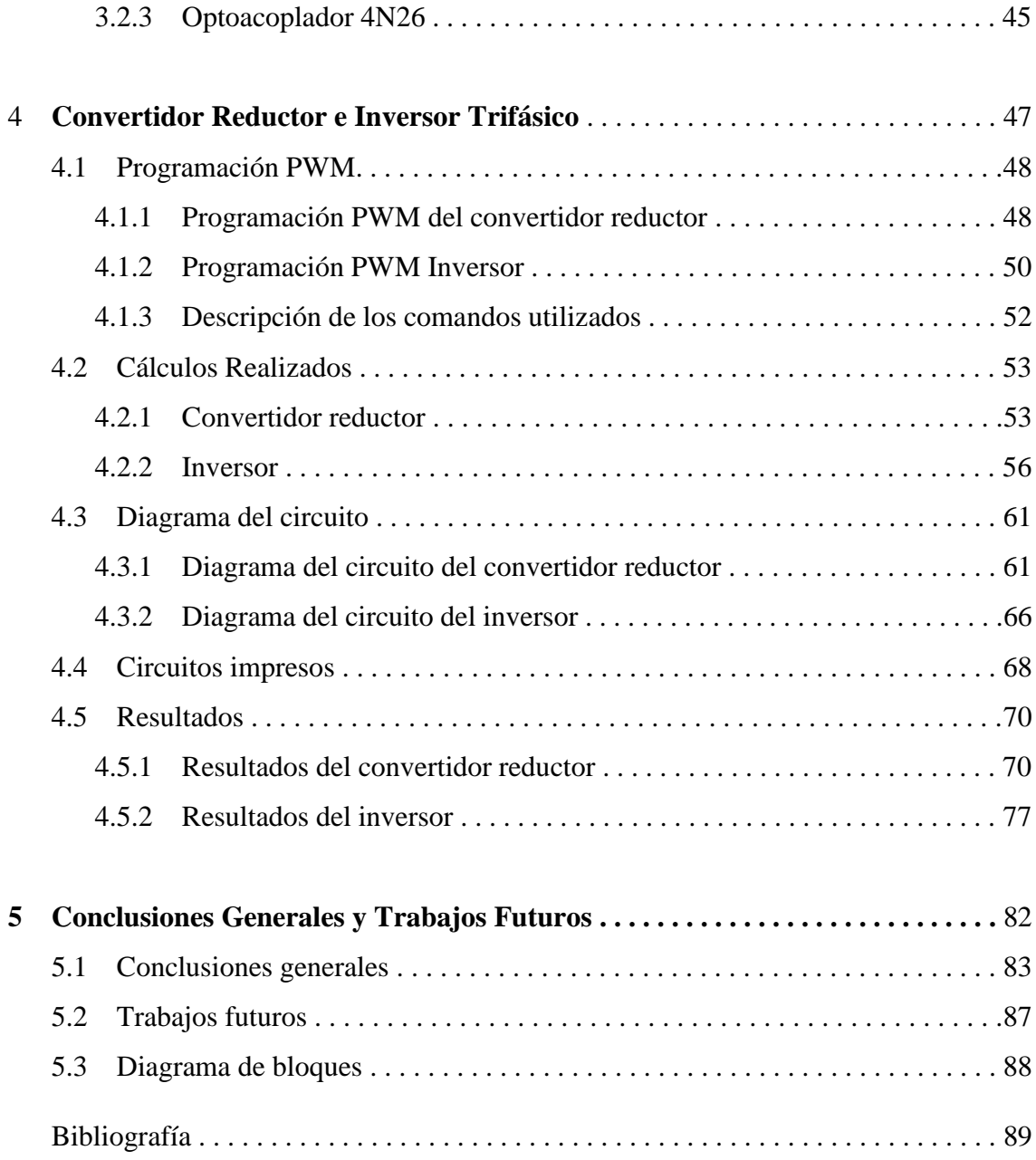

## **Índice de Tablas**

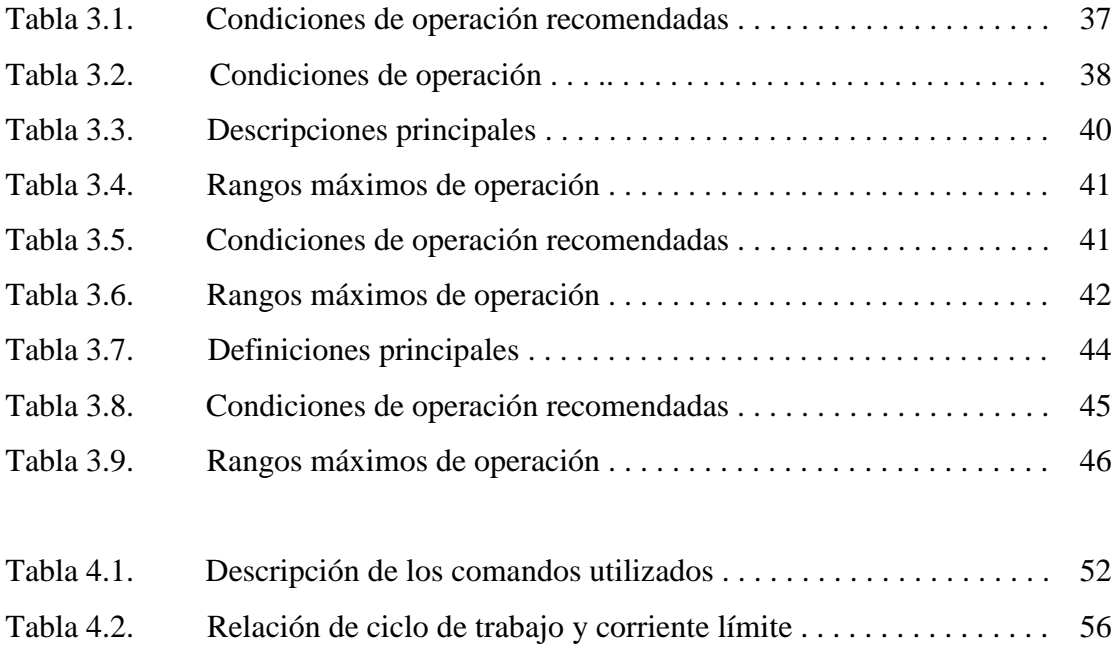

# **Índice de Figuras**

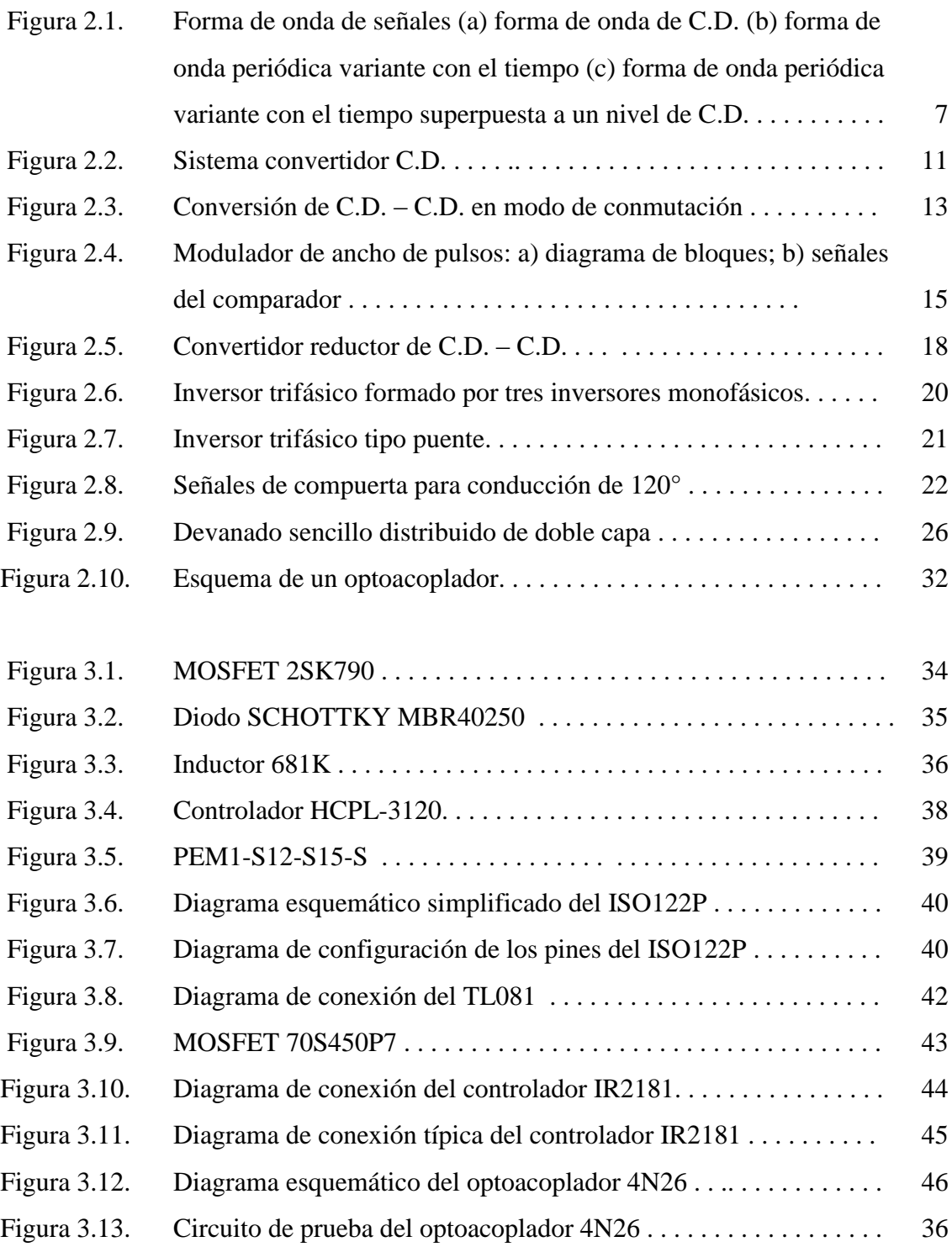

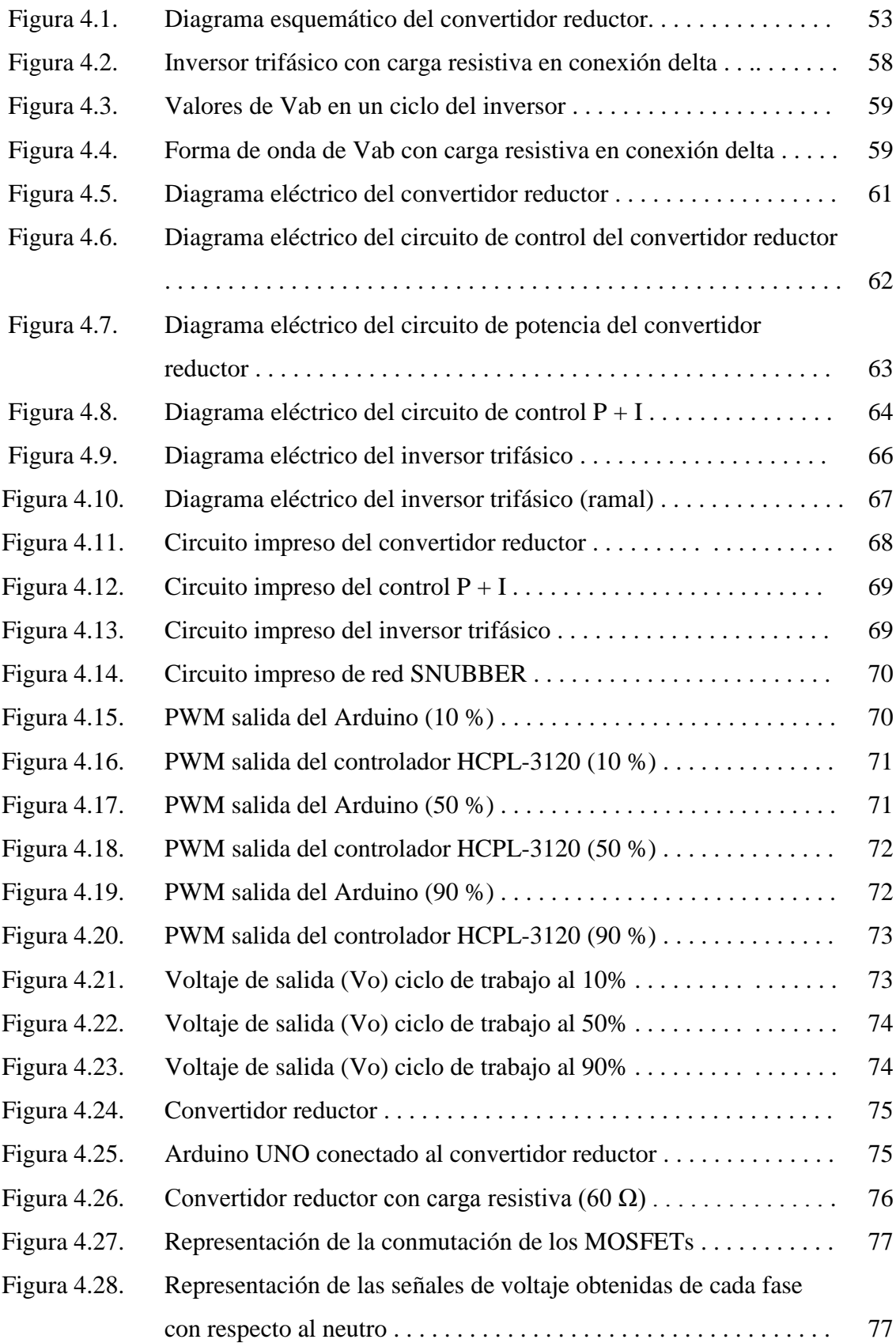

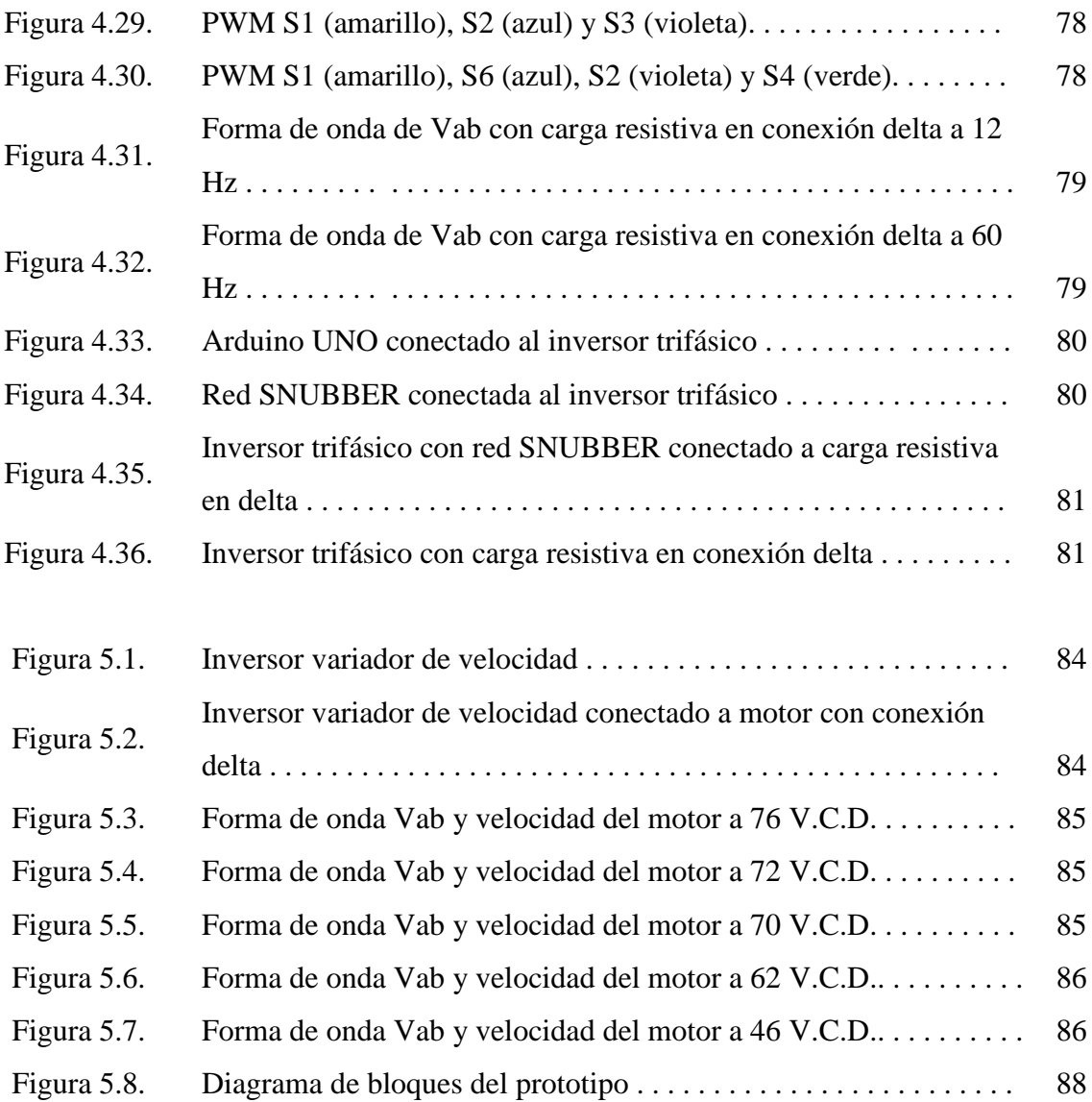

*Capítulo*

# 1

# *Introducción*

Este proyecto de tesis trata sobre el desarrollo de un inversor de voltaje cuya función es variar la frecuencia del voltaje de salida para controlar la velocidad de un motor trifásico, jaula de ardilla de C. A. con conexión delta, entre sus características se tiene la capacidad de reducir hasta 12 Hertz la frecuencia de salida. Debido a que se debe mantener una relación de volts/Hertz, también se desarrolló un convertidor reductor para alimentar el inversor, dicho esto, serán complementarios para su correcto funcionamiento.

#### **1. ANTECEDENTES**

#### **1.1. Introducción**

Desde finales del siglo XIX hasta mediados del siglo XX, la conversión de energía, de C.D. a C.A. se realizaba mediante convertidores rotativos o conjuntos MG (motorgenerador). A principios del siglo XX, los tubos de vacío y los tubos llenos de gas comenzaron a ser utilizados como interruptores de circuitos inversores.

Anteriormente, la electricidad se limitaba a las ciudades que estaban muy cerca de los generadores debido a que sus cables eran muy grandes y pesados, además de que se perdía gran parte de la energía eléctrica en el camino. Fue a este problema al que decidieron darle solución creando la corriente alterna, ésta era más barata y se perdía menos energía en el camino, por la facilidad que se tiene en la corriente alterna de elevar el voltaje y reducir la corriente.

El primer inversor en resolver esto fue el inversor rotatorio, que consistía en un motor de corriente continúa tratando de girar un alternador en la rotación adecuada para crear corriente alterna a 60 Hz.

Debido a que los automóviles también iban evolucionando, cuando introdujeron los radios en los automóviles, estos operaban con tubos de vacío por lo que operaban con 100 V y los automóviles funcionaban con una batería de 6 V, fue entonces cuando los automóviles fueron los primeros en usar un vibrador electromagnético, éstos consistían en un timbre con contactos que abren y cierran muchas veces por segundo para convertir de C.D. a C.A.

Los automóviles tenían uno, en la batería que los llevaba de C.D. a C.A. y otro que lo llevaba de C.A. a C.D. hasta el radio, pero eran poco fiables, así que tenían que cambiarse con regularidad.

Cuando aparecieron los transistores, ya no eran necesarios los vibradores, al mismo tiempo aparecieron los inversores transistorizados, también llamados inversores estáticos porque no tenían ninguna parte móvil, para uso general. Este tipo de inversor consistía en poco más de un transformador con un par de transistores. Éstos en vez de generar una onda senoidal, producían una onda cuadrada.

La introducción de los inversores de onda sinusoidal en respuesta a esta deficiencia fue una revolución en cuestión de inversores, ya que hoy en día, la mayoría de los inversores son de este tipo.

Los inversores son circuitos electrónicos de potencia que sirven para convertir la energía eléctrica de un tipo (C.D.) a otro (C.A.) utilizando dispositivos electrónicos (semiconductores) como interruptores para controlar una corriente.

#### **1.2. Planteamiento del problema**

La conversión de C.D. a C.A. ha ido aumentando con el tiempo, ya que, algunos de los métodos para controlar la velocidad de un motor, es por medio de la frecuencia, para hacer esto, se necesita de un inversor para convertir la energía, ya que se controla la frecuencia de encendido y apagado de interruptores para hacer una onda casi que asemeje la onda senoidal, así mismo, se utiliza de la electrónica de potencia para poder hacer dicha conversión, por lo que el uso de inversores se ha vuelto más común hoy en día.

Es de gran utilidad conocer el funcionamiento de un inversor por las razones antes mencionadas, así como el saber diseñarlos y construirlos para diferentes propósitos.

A pesar de que comercialmente ya existen los inversores, algunas veces, los estudiantes de ingeniería o posgrado no pueden costear la adquisición de un inversor o requieren algo diferente a lo que se ofrece en el mercado; Se desarrollará un inversor, de tal manera que sea más didáctico que los que existen comercialmente, para tomar mediciones dentro del circuito u observar las diferentes señales que puede arrojar.

#### **1.3. Justificación del problema**

En la actualidad, en la industria es muy común el uso de variadores de velocidad para controlar la velocidad a la que opera un motor, y un caso en específico es la utilización de variadores de frecuencia. Dichos variadores, primero convierten la energía de entrada (C. A.) en C. D. después, se utiliza un circuito inversor conmutado para convertir la energía de C. D. en una señal casi senoidal.

Como ya se mencionó, la utilización de variadores de frecuencia para el control de velocidad de motores es muy común en la industria, pero todos ellos, ya vienen diseñados con ciertas características además de que, no se puede ver el funcionamiento o los componentes internos.

#### **1.4. Objetivo general**

Diseñar y construir un inversor trifásico tipo puente para alimentar un motor trifásico.

#### **1.5. Objetivos específicos**

- Diseñar el convertidor con las siguientes características:
	- o Emplear el método de control de conducción a 120°.
	- o Obtener un voltaje de salida de 120 V.
	- o Obtener una corriente no menor a 3 A.
	- o Modificar la frecuencia y el voltaje de salida.
- Emplear elementos semiconductores discretos.
- Emplear un método de control digital.
- Variar la velocidad del motor variando la frecuencia del inversor.
- Construir el inversor de tal forma que sea didáctico.

#### **1.6. Hipótesis**

Con el diseño y construcción de un inversor se podrían energizar motores trifásicos de corriente alterna, mismos que podrían ser de diferentes tamaños (H. P.). Será didáctico y educativo, en donde se pueda observar cómo está compuesto y qué elementos se utilizaron para su construcción.

#### **1.7. Alcances**

Construir un convertidor de C. D. a C. A. donde se pueda variar la velocidad del motor, variando la frecuencia de salida del inversor, así como poder medir los diferentes tipos de onda, pulsos y valores de corriente y voltaje por medio de osciloscopios y/o multímetros.

#### **1.8. Limitaciones**

Este Inversor está limitado a motores de C. A. de 120 V en conexión delta, como el que se encuentra en el laboratorio de Maestría del Instituto Tecnológico de Ciudad Madero.

Los motores que se utilizarán serán de módulos de Labvolt por lo tanto no será necesario incluir protecciones para el inversor y debido a que este proyecto se piensa para desarrollo de prácticas no se incluirá instrumentación tales como voltímetros o amperímetros, solo se incluirán pines, para que ahí se puedan conectar los aparatos de medición.

*Capítulo*

# *Marco Teórico*

En esta sección se presentarán algunos tópicos relacionados con los convertidores estáticos de potencia, inversores, variadores de frecuencia, entre otros, todo esto, para comprender el fundamento teórico de dichos componentes.

#### **2.1. VALOR PROMEDIO Y VALOR EFICAZ**

Si las señales aplicadas a un circuito son exclusivamente señales de C.D., es relativamente fácil calcular variables tales como la cantidad de amperios que fluyen en el circuito o la energía disipada por los componentes sobre un período. Además, una medición de la forma de onda de C.D. revelará en cualquier tiempo todo lo que se desea conocer acerca de la cantidad que ella representa. Sin embargo, las magnitudes de las cantidades eléctricas normalmente varían con el tiempo en vez de permanecer constantes. Si una señal es variante con el tiempo su forma de onda no será tan simple como la forma de onda de C.D. mostrada en la Figura 2.1(a). La forma de variación con el tiempo puede ser periódica [como en la Figura 2.1(b) y (c)] o puede tener una variación al azar [1].

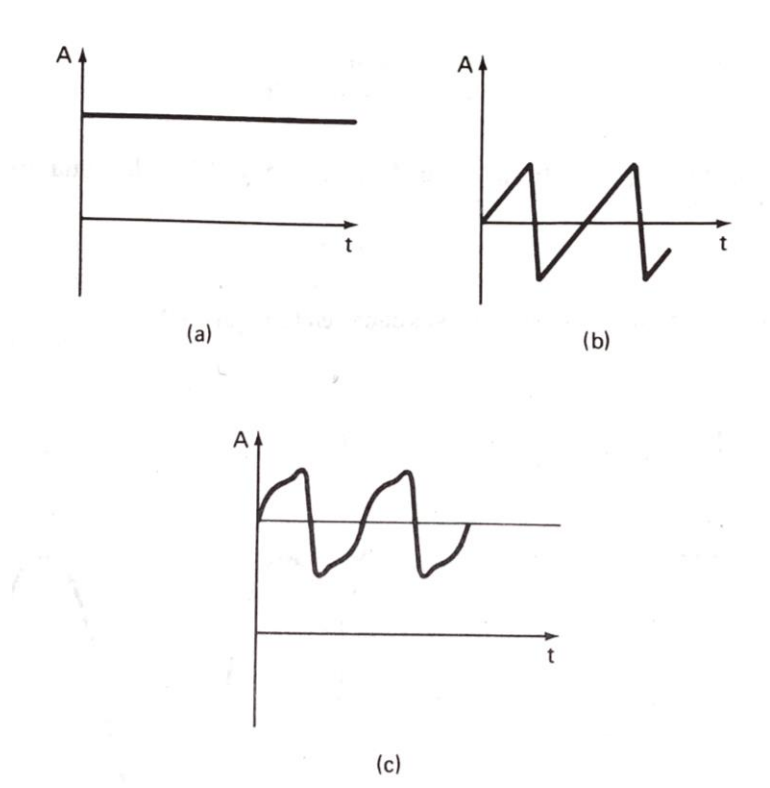

**Figura 2.1.** *Formas de onda de señales (a) forma de onda de C.D. (b) forma de onda periódica variante con el tiempo (c) forma de onda periódica variante con el tiempo superpuesta a un nivel de C.D.*

Cuando las formas de onda son variantes con el tiempo no es suficiente medir el valor de la cantidad que ellas representan únicamente en un instante puesto que con esta sola medición es imposible determinar todo lo que se desea conocer acerca de la señal. Sin

embargo, si la forma de la onda variante con el tiempo se determina, es posible calcular algunos valores característicos de la forma de la onda (tal como su valor promedio). [1]

Estos valores se pueden utilizar para comparar la efectividad de diferentes formas de onda con otras y también se puede utilizar para predecir el efecto que una señal particular tiene en el circuito al cual se aplica. [1]

Los dos valores característicos más comúnmente utilizados de las formas de onda variantes con el tiempo son su promedio y su valor eficaz. [1]

#### **2.1.1. Valor promedio**

El significado de valor promedio se puede comprender mejor si utilizamos una forma de onda de corriente como ejemplo. El valor promedio de la forma de onda de corriente variante con el tiempo sobre el período *T,* es el valor que una corriente de C.D. tendría si entregara la misma cantidad de carga en el mismo período *T.* Matemáticamente, el valor promedio de cualquier forma de onda se encuentra dividiendo el área bajo la curva de la onda en un período *T*, por la longitud del período. Lo anterior se puede escribir así:

$$
A_{av} = \frac{\text{área bajo la curva}}{\text{longitud del período (segundos)}}
$$

Donde  $A_{av}$  es el valor promedio de la forma de onda.[1]

O más generalmente se conoce como:

$$
A_{av} = \frac{1}{T} \int_0^T f(t)dt
$$
\n(2.1)

Donde *T* es la longitud del período de la curva y *f(t)* es la ecuación de la forma de onda. [1]

#### **2.1.2. Valor eficaz o RMS**

El segundo valor característico más común de una forma de onda variante con el tiempo es su valor eficaz. En efecto, el valor eficaz se utiliza más a menudo que el valor promedio para describir la forma de onda de señales eléctricas. La principal razón es que el valor promedio de formas de onda periódicas simétricas es cero. Un valor de cero ciertamente no suministra mucha información útil acerca de las propiedades de una señal. En contraste, el valor eficaz de una forma de onda no sufre esta limitación. [1]

El valor eficaz de una forma de onda se refiere a su capacidad de entregar potencia. Por esta razón, algunas veces se le llama valor efectivo. Este nombre se utiliza porque el valor eficaz es equivalente al valor de una forma de onda de C.D. la cual entregaría la misma potencia si se remplazara la forma de onda variante con el tiempo. [1]

Para determinar el valor eficaz de una forma de onda, primero se eleva al cuadrado la magnitud de la forma de onda en cada instante. (Esto hace el valor de la magnitud positivo aun cuando la forma de onda original tenga valores negativos). Luego se encuentra el valor promedio (o medio) de las magnitudes al cuadrado y finalmente se extrae la raíz cuadrada de este valor promedio. [1]

Matemáticamente el valor eficaz (rms) de una forma de onda se escribe:

$$
A_{rms} = \sqrt{f(t)^2} \tag{2.2}
$$

Donde el símbolo < > significa que se estima el promedio de la cantidad. Para una forma dada, *f(t),* el valor eficaz se encuentra por medio de la expresión:

$$
A_{rms} = \sqrt{\frac{1}{T} \int_0^T [f(t)]^2 dt}
$$
 (2.3)

Donde *T* es la longitud de un período de la forma de onda (en segundos). [1]

#### **2.2. INTERRUPTORES CONTROLABLES**

#### **2.2.1. Introducción**

Los transistores de potencia tienen características controladas de activación y desactivación. Los transistores, que se utilizan como elementos conmutadores, se operan en la región de saturación y corte, lo que da como resultado en una caída de voltaje baja en estado activo. La velocidad de conmutación de los transistores modernos es mucho mayor que la de los tiristores, por lo que se utilizan en forma amplia en convertidores de C.A. – C.D. y de C.D. – C.A., con diodos conectados en paralelo inverso para proporcionar un flujo de corriente bidireccional. Sin embargo, las especificaciones de voltaje y de corriente son menores que las de los tiristores y por lo que, los transistores se utilizan, por lo general, en aplicaciones de baja a media potencia. Los transistores de potencia se pueden clasificar de manera general en cuatro categorías:

- 1. Transistores bipolares de juntura (BJT).
- 2. Transistores semiconductores de óxido de metal de efecto de campo (MOSFET).
- 3. Transistores de inducción estática (SIT).
- 4. Transistores bipolares de compuerta aislada (IGBT).

A fin de explicar las técnicas de conversión de potencia, los BJT, MOSFET, SIT o IGBT se pueden tratar como interruptores ideales. Un transistor interruptor es mucho más simple que un tiristor interruptor de conmutación forzada. Sin embargo, en los circuitos de convertidores no es obvia la elección entre un BJT y un MOSFET, ya que cualquiera de ellos puede reemplazar a un tiristor. Los transistores reales difieren de los dispositivos ideales. [2]

#### **2.2.2. Transistor semiconductor de óxido de metal de efecto de campo (MOSFET)**

Un MOSFET de potencia es un dispositivo controlado por voltaje, que requiere sólo de una pequeña corriente de entrada. La velocidad de conmutación es muy alta siendo los tiempos de conmutación del orden de los nanosegundos. Los MOSFET de potencia están encontrando cada vez más aplicaciones en los convertidores de alta frecuencia y baja potencia. No tienen los problemas de los fenómenos de ruptura secundaria que tienen los BJT. Sin embargo, tienen problemas de descargas electrostáticas, por lo que su manejo requiere de cuidados especiales. Además, es relativamente difícil protegerlos bajo condiciones de falla por corto circuito. [2]

El MOSFET es un dispositivo de tres terminales donde la entrada, la compuerta, controla el flujo de corriente entre las terminales de salida, fuente y drenaje. La terminal de fuente es común entre la entrada y la salida de un MOSFET. [2]

#### **2.3. CONVERTIDORES C.D. – C.D.**

#### **2.3.1 Introducción.**

Los convertidores de C.D. – C.D. se usan extensamente en sistemas de suministro de energía de C.D. regulados de modo de conmutación y en aplicaciones de accionamientos motrices. Como se muestra en la Figura 2.2, la entrada a estos convertidores es a menudo un voltaje de C.D. no regulado que se obtiene mediante la rectificación del voltaje de línea, y por tanto fluctuará debido a los cambios en la magnitud del voltaje de línea. [3]

Los convertidores de modo de conmutación de C.D. a C.D. se usan para convertir la entrada de C.D. no regulada en una salida de C.D. controlada en el nivel de voltaje deseado. [3]

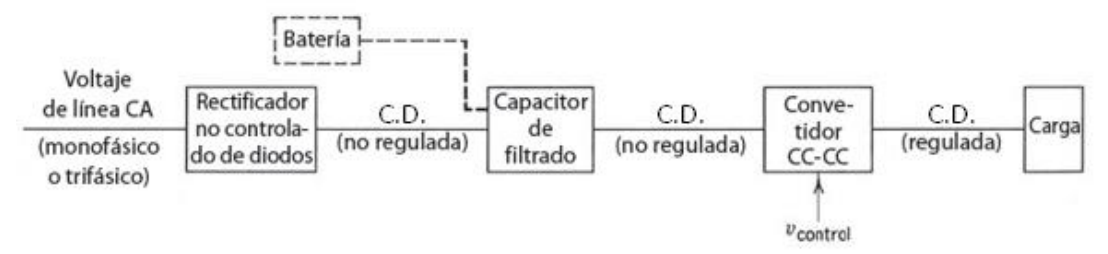

**Figura 2.2***. Sistema convertidor C.A. – C.D.*

Existen 5 convertidores principales o básicos, y son los siguientes:

- 1. Convertidor Reductor (Buck).
- 2. Convertidor Elevador (Boost).
- 3. Convertidor Reductor/Elevador (Buck-Boost).
- 4. Convertidor Cúk.
- 5. Convertidor De Puente Completo.

De estos cinco convertidores, sólo el reductor, el elevador y el reductor/elevador son las topologías básicas del convertidor. [3]

Tanto los convertidores Buck-Boost y el Cúk son combinaciones de las dos topologías básicas. El convertidor de Puente Completo es una adaptación del convertidor Reductor. [3]

Se supone que el voltaje de entrada de C.D. a los convertidores tiene una impedancia interna de cero. [3]

Puede ser una fuente de batería; sin embargo, en la mayoría de los casos, la entrada es un voltaje de línea C.A. rectificado por diodos con una gran capacitancia de filtrado, como se muestra en la Figura 2.2, para proporcionar una fuente de voltaje de C.D. de baja ondulación o bajo rizo. [3]

En la etapa de salida del convertidor, un pequeño filtro se trata como parte integral del convertidor de C.D. a C.D. Se supone que la salida alimenta una carga que se representa por una resistencia equivalente, como suele ser el caso en fuentes de alimentación de C.D. de modo de conmutación. [3]

#### **2.3.2. Control de convertidores de C.D. – C.D.**

En los convertidores de C.D. – C.D., el voltaje medio de salida de C.D. debe controlarse para que iguale un nivel deseado, aunque quizá fluctúen el voltaje de entrada y la carga de salida. Los convertidores de C.D. – C.D. de modo de conmutación utilizan a uno o más interruptores para transformar C.D. de un nivel a otro. En un convertidor C.D. – C.D. con un voltaje de entrada dado, el voltaje medio de salida se controla mediante el control de los tiempos de cerrado y abierto (t<sub>enc</sub> y t<sub>apag</sub>). Para ilustrar el concepto de conversión por el modo de conmutación, se considera el convertidor C.D. – C.D. básico que se muestra en la Figura 2.3*a*. El valor medio *Vo* del voltaje de salida en la Figura 2.3*b* depende de tenc y tapag. Un método para controlar el voltaje de salida emplea la conmutación con una frecuencia constante (por ende, un período de conmutación constante  $T_s = t_{\text{enc}} + t_{\text{apag}}$ ) y el ajuste de la duración de cerrado del interruptor para controlar el voltaje medio de salida. [3]

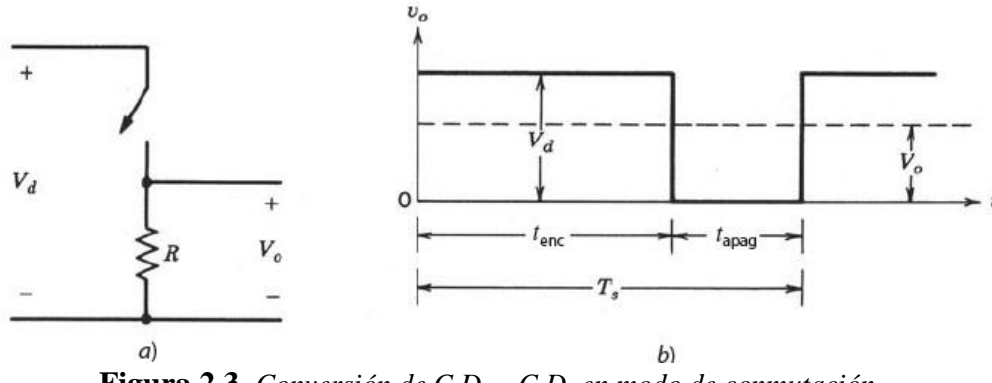

**Figura 2.3.** *Conversión de C.D. – C.D. en modo de conmutación*

En este método, llamado conmutación por *modulación de anchura de pulsos* (*pulsewidth modulation*, PWM), la relación de trabajo del interruptor *D*, que se define como la proporción de la duración de cerrado con el periodo de conmutación, es variada. [3]

En la conmutación de PWM con una frecuencia de conmutación constante, la señal de control del interruptor que controla el estado (encendido o apagado) del interruptor se genera por medio de la comparación de un voltaje de control en el nivel de señales VCONTROL con una forma de onda repetitiva, como se muestra en la Figura 2.4. La señal del voltaje de control se obtiene por lo general mediante la amplificación del error, o la diferencia entre el

voltaje de salida real y su valor deseado. La frecuencia de la forma de onda repetitiva con una amplitud constante, el cual se muestra como diente de sierra, establece la frecuencia de conmutación. Esta frecuencia se mantiene constante en un control PWM y se elige dentro de un rango de unos cuantos kHz a cientos de kHz. Cuando la señal de error amplificada, que varía muy lentamente con el tiempo en relación con la frecuencia de conmutación, es más grande que la forma de onda de diente de sierra, la señal de control del interruptor se vuelve alta, lo que causa que el interruptor se encienda. De lo contrario, el interruptor está apagado. En términos de  $V_{control}$  y el pico de la forma de onda de diente de sierra  $V_{ST}$  en la Figura 2.4, la relación de trabajo del interruptor se expresa como:

$$
D = \frac{t_{on}}{T_S} = \frac{V_{control}}{V_{ST}}
$$
 (2.4)

Los convertidores de C.D. – C.D. pueden tener dos modos de operación: 1) conducción de corriente continua y 2) conducción de corriente discontinua. En la práctica, un convertidor puede trabajar en ambos modos, los cuales tienen características considerablemente distintas. Por tanto, un convertidor y su control se deben diseñar con base en ambos modos de operación. [3]

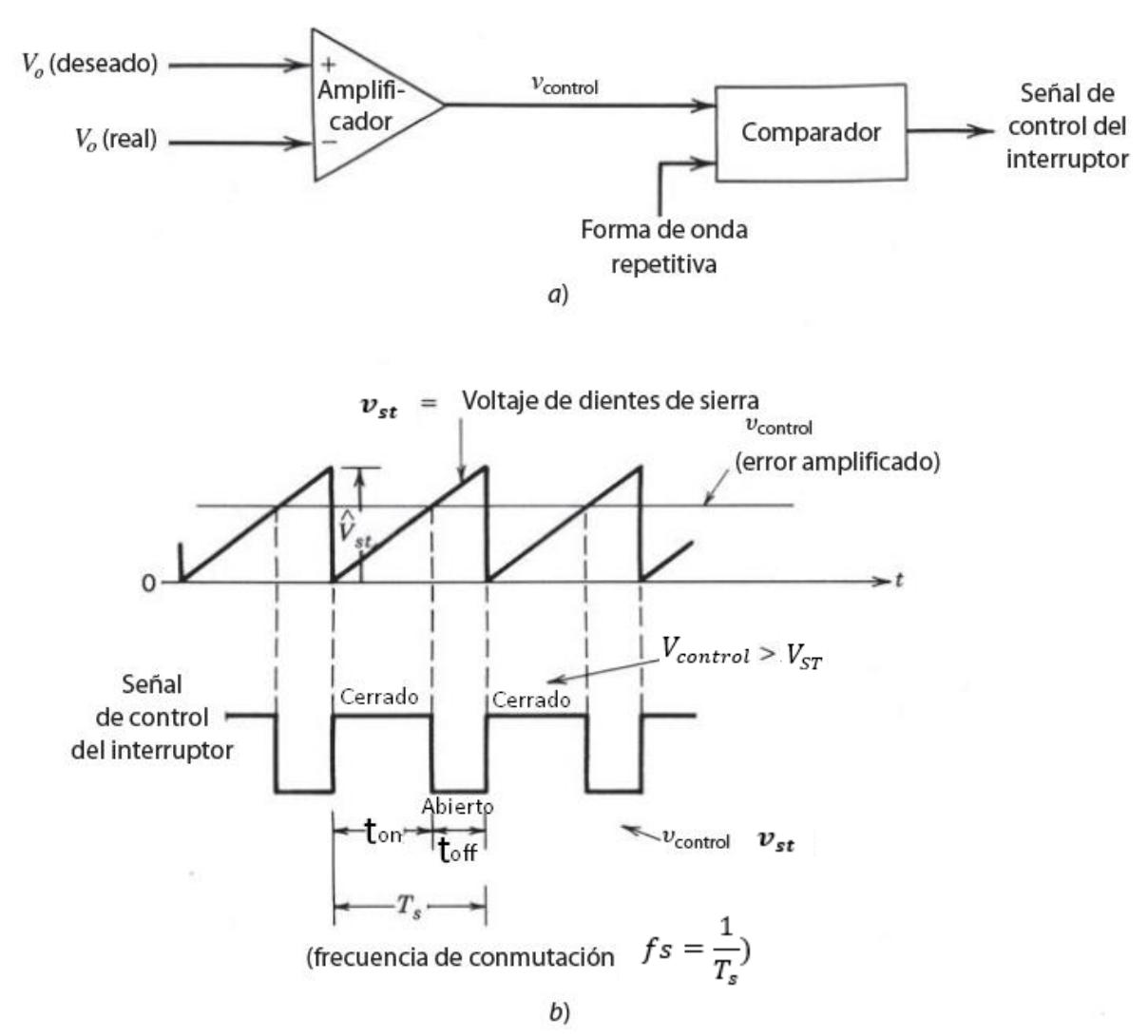

**Figura 2.4.** *Modulador de ancho de pulsos: a) diagrama de bloques; b) señales del comparador.*

#### **2.3.3. Convertidor reductor (buck)**

Como implica su nombre, un convertidor reductor produce un voltaje medio de salida más bajo que el voltaje C.D. de entrada *Vd*. Su aplicación principal es en fuentes de energía de C.D. regulada y el control de velocidad de motores de C.D. [3].

En lo conceptual, el circuito básico de la Figura 2.3*a* constituye un convertidor reductor para una carga puramente resistiva. Si se supone un interruptor ideal, un voltaje de entrada instantáneo constante *Vd* y una carga puramente resistiva, la forma de onda de voltaje

de salida instantáneo se muestra en la Figura 2.3*b* como función de la posición del interruptor. El voltaje medio de salida se calcula en términos de la relación de trabajo del interruptor [3]

$$
V_o = \frac{1}{T_s} \int_0^{T_s} V_o(t) dt = \frac{1}{T_s} \left( \int_0^{t_{on}} V_d dt + \int_{t_{on}}^{T_s} 0 dt \right) = \frac{t_{on}}{T_s} V_d = Dv_d \tag{2.5}
$$

Se sustituye D en la ecuación 2.5 de la ecuación 2.4 y da:

$$
V_o = \frac{V_d}{V_{st}} V_{control} = k v_{control}
$$
 (2.6)

Donde:

$$
k = \frac{V_d}{V_{st}} = \text{constante} \tag{2.7}
$$

Al variar la relación de trabajo *ton*/*T<sup>s</sup>* del interruptor, se controla *Vo*. Otra observación importante es que el voltaje medio de salida *Vo* varía linealmente con el voltaje de control, como es el caso en amplificadores lineales. En las aplicaciones reales, el circuito antecedente tiene dos desventajas:

- 1) En la práctica, la carga sería inductiva. Incluso con una carga resistiva, siempre habría cierta inductancia de dispersión. Esto significa que el interruptor tendría que absorber (o disipar) la energía inductiva y por lo mismo podría quedar destruido.
- 2) El voltaje de salida fluctúa entre cero y *Vd*, lo que no es aceptable en la mayoría de las aplicaciones. El problema de la energía inductiva almacenada se supera mediante un diodo, como se muestra en la Figura 2.5*a*. Las fluctuaciones del voltaje de salida disminuyen mucho cuando se usa un filtro pasa bajas, que consiste en un inductor y un condensador. La Figura 2.5*b* muestra la forma de onda de la entrada *Voi* al filtro pasa bajas (lo mismo que el voltaje de salida en la Figura 2.3*b* sin filtro pasa bajas), que consiste en un componente de C.D. *Vo*, así como los armónicos en la frecuencia

de conmutación *fs* y sus múltiplos, como se ve en la Figura 2.5*b*. Las características del filtro pasa bajas, donde la amortiguación la proporciona el reóstato de carga *R*, se muestra en la Figura 2.5*c*. La frecuencia de corte *fc* de este filtro pasa bajas se selecciona de modo que sea mucho más baja que la frecuencia de conmutación, para eliminar esencialmente la ondulación o rizo de la frecuencia de conmutación en el voltaje de salida [3].

Durante el intervalo en que el interruptor está cerrado, el diodo en la Figura 2.5*a* se vuelve de polarización inversa, y la entrada proporciona energía tanto hacia la carga como hacia el inductor. Durante el intervalo en que el interruptor está abierto, la corriente del inductor fluye a través del diodo, y transfiere una parte de su energía almacenada a la carga. En la Figura 2.5*a* se observa que en un convertidor reductor la corriente media del inductor es igual a la corriente media de salida *Io*, pues la corriente media del condensador en estado permanente es cero [3].

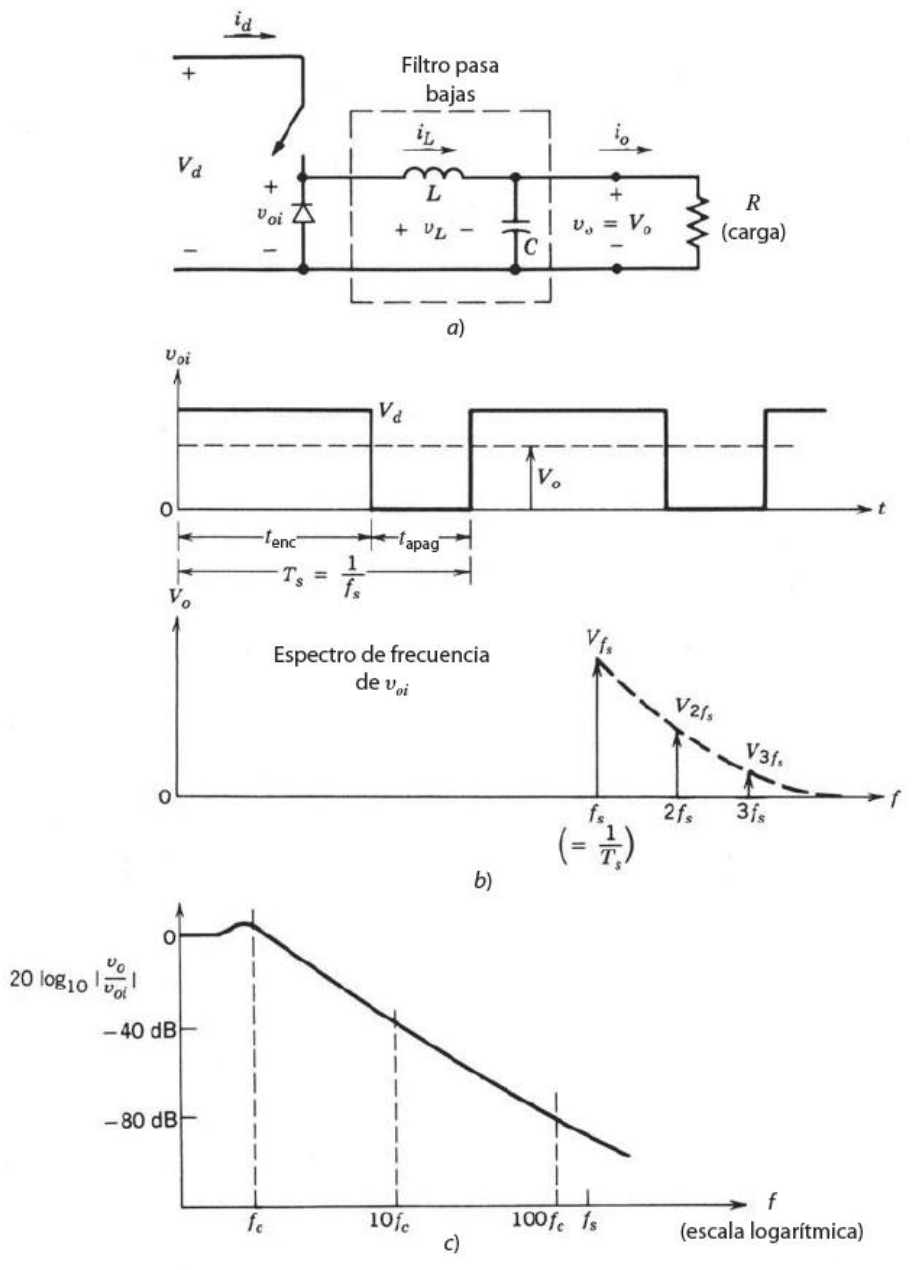

**Figura 2.5.** *Convertidor reductor de C.D. – C.D.*

#### **2.4. INVERSORES**

#### **2.4.1 Introducción**

Los convertidores de C.D. a C.A. se conocen como inversores. La función de un inversor es cambiar un voltaje de entrada en C.D. a un voltaje simétrico de salida en C.A., con la magnitud y frecuencia deseadas. Tanto el voltaje de salida como la frecuencia pueden ser fijos o variables. Si se modifica el voltaje de entrada de C.D. y la ganancia del inversor se mantiene constante, es posible obtener un voltaje variable de salida. Por otra parte, si el voltaje de entrada en C.D. es fijo y no es controlable, se puede obtener un voltaje de salida variable si se varía la ganancia del inversor; esto por lo general se hace controlando la modulación del ancho de pulso (PWM) dentro del inversor. La ganancia del inversor se puede definir como la relación entre el voltaje de salida en C.A. y el voltaje de entrada en C.D. [2].

En los inversores ideales, las formas de onda del voltaje de salida deberían ser senoidales. Sin embargo, en los inversores reales no son senoidales y contienen ciertas armónicas. Para aplicaciones de mediana y baja potencia, se pueden aceptar los voltajes de onda cuadrada o casi cuadrada; para aplicaciones de alta potencia, son necesarias las formas de onda senoidales de baja distorsión. Dada la disponibilidad de los dispositivos semiconductores de potencia de alta velocidad, es posible minimizar o reducir significativamente el contenido armónico del voltaje de salida mediante las técnicas de conmutación [2].

#### **2.4.2 Inversores trifásicos**

Los inversores trifásicos se utilizan normalmente en aplicaciones de alta potencia. Tres inversores monofásicos de medio puente (o de puente completo) pueden conectarse en paralelo, tal y como se muestra en la Figura 2.6a, para formar la configuración de un inversor trifásico. Las señales de compuerta de los inversores monofásicos deben adelantarse o retrasarse 120° uno con respecto al otro, a fin de obtener voltajes trifásicos balanceados (fundamentales). Los embobinados primarios del transformador deben aislarse unos de otros, en tanto que los embobinados secundarios pueden quedar conectados en estrella o en delta, Por lo general, el secundario del transformador se conecta en estrella, a fin de eliminar armónicas múltiplos de tres que aparecen en los voltajes de salida (la disposición del circuito se muestra en la Figura 2.5b. Este dispositivo requiere de tres transformadores monofásicos, 12 transistores y 12 diodos. Si los voltajes de salida de los inversores monofásicos no están perfectamente equilibrados en magnitud y en fase, los voltajes de salida trifásicos también estarán desequilibrados [2].

Se puede obtener una salida trifásica a partir de una configuración de seis transistores y seis diodos, tal como la que se muestra en la Figura 2.6. A los transistores se les puede aplicar dos tipos de señales de control: conducción a 180° o conducción a 120° [2].

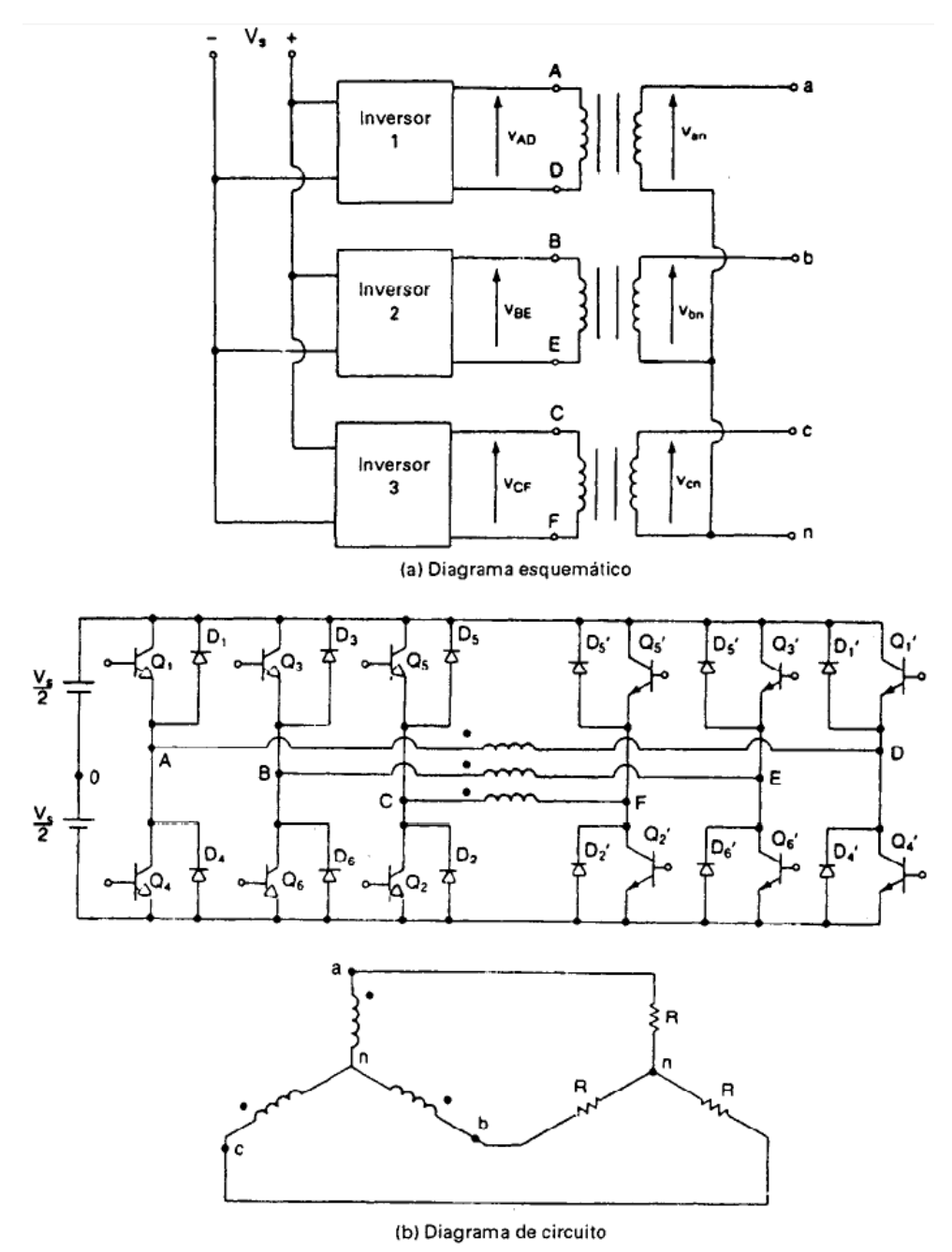

**Figura 2.6.** *Inversor trifásico formado por tres inversores monofásicos.*

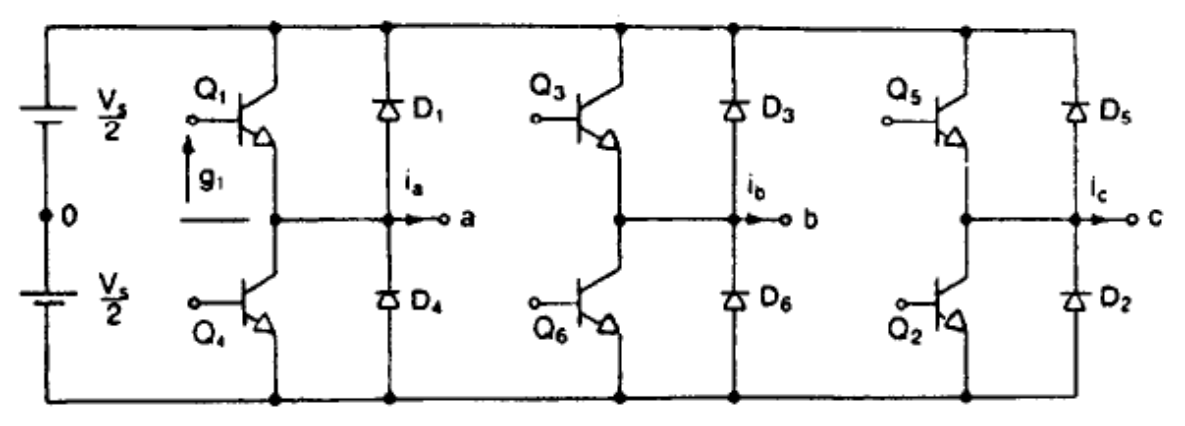

**Figura 2.7.** *Inversor trifásico tipo puente.*

#### **2.4.3.- Conducción a 120°**

En este tipo de control, cada transistor conduce durante 120°. En cualquier instante, solo conducen dos transistores. Las señales de excitación se muestran en la Figura 2.7. La secuencia de conducción de los transistores es Q1 y Q6, Q1 y Q2, Q3 y Q2, Q3 y Q4, Q5 y Q4, Q5 y Q6, Q1 y Q6 [2].

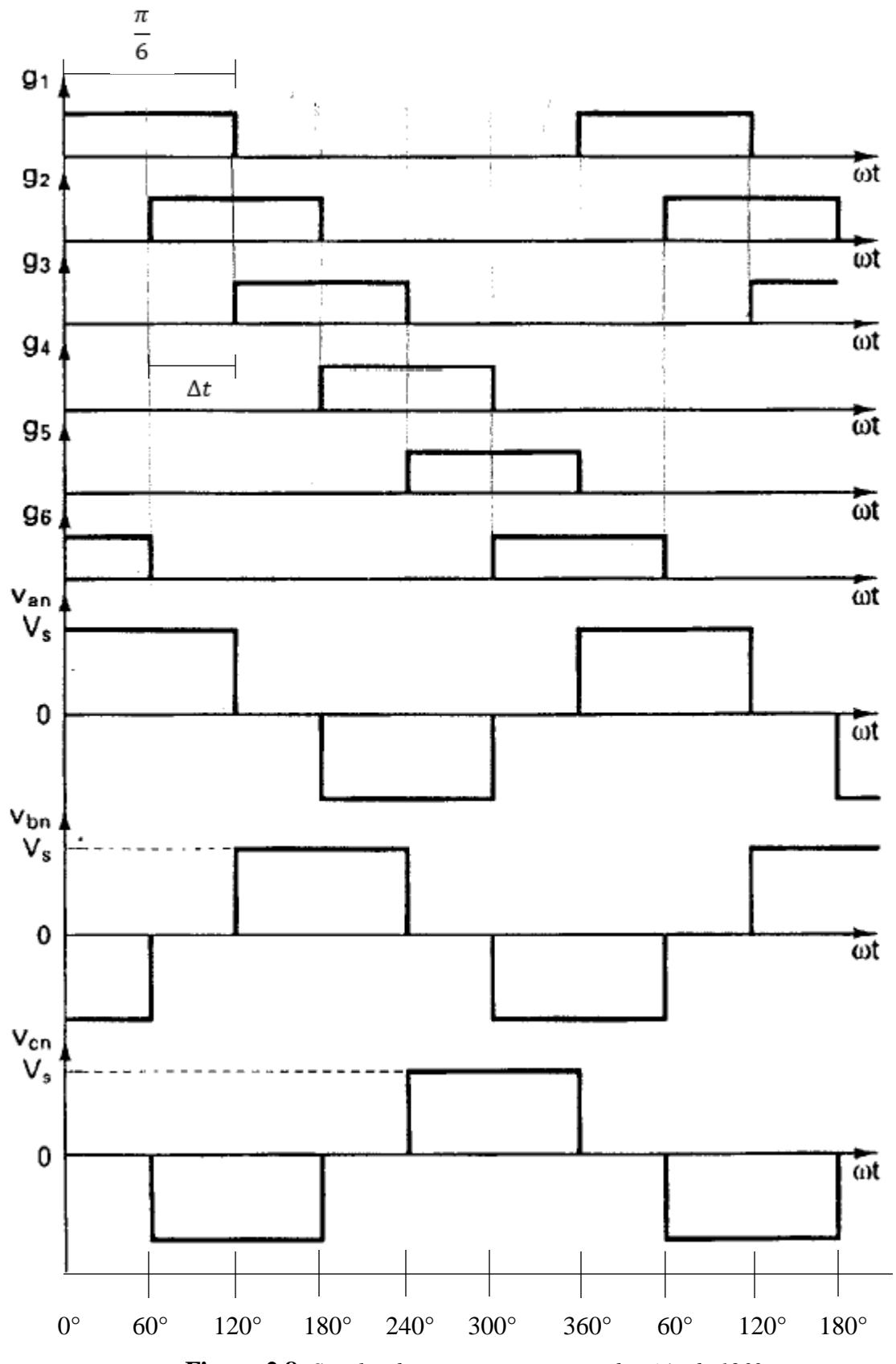

**Figura 2.8.** *Señales de compuerta para conducción de 120°*
Existe un retraso de  $\pi/6$  (60°) entre la desactivación de Q<sub>1</sub> y la activación de Q<sub>4</sub>. Por lo tanto, no debe existir un corto circuito en la alimentación de C.D. a través de un transistor superior y uno inferior. En cualquier momento, dos terminales de la carga están conectadas con la alimentación de C.D. y la tercera se conserva abierta. El potencial de esta terminal abierta depende de las características de la carga [2].

Dado que un transistor conduce 120°, para una misma condición de la carga los transistores se utilizan menos que en la conducción a 180° [2].

#### **2.5. RECTIFICADOR DE MEDIA ONDA**

Un rectificador convierte corriente alterna en corriente continua. La finalidad de un rectificador puede ser generar una salida continua pura o proporcionar una onda de tensión o corriente que tenga una determinada componente continua [4].

En la práctica, el rectificador de media onda se utiliza principalmente en aplicaciones de baja potencia, ya que la corriente media de la red de suministro no será cero y una corriente media distinta de cero puede causar problemas en el funcionamiento de los transformadores [4].

#### **2.6.- ARDUINO**

[Arduino](https://arduino.cl/categoria-producto/arduino/) es una plataforma de desarrollo basada en una placa electrónica de hardware libre que incorpora un microcontrolador reprogramable y una serie de pines hembra, los que permiten establecer conexiones entre el microcontrolador y los diferentes sensores y actuadores de una manera muy sencilla (principalmente con cables dupont) [5].

Una placa electrónica es una [PCB](https://www.mcielectronics.cl/page/fabricacion-pcbs) ("Printed Circuit Board", "Placa de Circuito Impreso" en español). Las [PCBs](https://www.mcielectronics.cl/page/fabricacion-pcbs) son superficies planas fabricadas en un material no conductor, la cual consta de distintas capas de material conductor. Una [PCB](https://www.mcielectronics.cl/page/fabricacion-pcbs) es la forma más compacta y estable de construir un circuito electrónico. Así que la placa Arduino no es más que una PCB que implementa un determinado diseño de circuitería interna, de esta forma el usuario final no se debe preocupar por las conexiones eléctricas que necesita el microcontrolador para funcionar, y puede empezar directamente a desarrollar las diferentes aplicaciones electrónicas que necesite [5].

Cuando se habla de "Arduino" se debería especificar el modelo concreto, ya que se han fabricado diferentes modelos de placas Arduino oficiales, cada una pensada con un propósito diferente y características variadas (como el tamaño físico, número de pines E/S, modelo del microcontrolador, etc.). A pesar de las varias placas que existen todas pertenecen a la misma familia (microcontroladores AVR marca Atmel), esto significa que comparten la mayoría de sus características de software, como arquitectura, librerías y documentación [5].

## **2.7. MOTORES DE INDUCCIÓN**

#### **2.7.1. Introducción**

Las máquinas de corriente alterna (C.A.) son los generadores que convierten energía mecánica en energía eléctrica de C.A. y los motores que convierten energía eléctrica de C.A. en energía mecánica [4].

Existen dos clases principales de máquinas de corriente alterna:

- 1. Las máquinas síncronas
- 2. Las máquinas de inducción

Las máquinas síncronas son motores y generadores cuya corriente de campo magnético es suministrada por una fuente separada, mientras que las máquinas de inducción son motores y generadores cuya corriente de campo magnético es suministrada por inducción magnética en sus devanados de campo. Los circuitos de campo de la mayoría de las máquinas sincrónicas y de inducción están localizados en sus rotores [4].

#### **2.7.2.- Construcción del motor de inducción**

El estator de los motores de inducción normales consta de varias bobinas en cada fase, distribuidas en ranuras alrededor de la superficie interna del estator. En máquinas más grandes, cada bobina es una unidad preformada que consta de cierto número de espiras aisladas entre sí y del lado del estator en sí. El voltaje en cada espira sencilla de conductor es muy pequeño, y solo disponiendo varias de estas vueltas en serie se pueden producir voltajes razonables. El gran número de espiras se divide físicamente entre varias bobinas y éstas se colocan en ranuras espaciadas en la superficie del estator [6].

El espaciamiento en grados entre ranuras adyacentes en el estator se llama paso de ranura del estator. El paso de ranura se puede expresar en grados mecánicos o en grados eléctricos [6].

Excepto en máquinas muy pequeñas, las bobinas del estator se forman normalmente en devanados de doble capa, como se muestra en la Figura 2.8. Los devanados de doble capa son más fáciles de fabricar (menos ranuras para un número dado de bobinas) y sus conexiones en los extremos son más sencillas que en los devanados de capa sencilla [6].

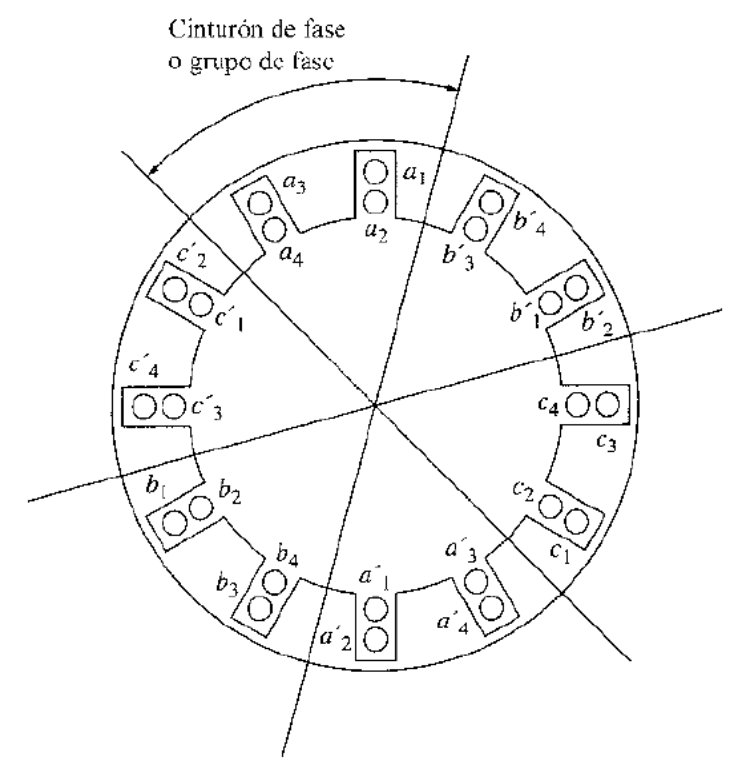

**Figura 2.9.** *Devanado sencillo distribuido de doble capa.*

La Figura 2.9 muestra que hay cuatro bobinas asociadas a cada fase. Todos los lados de la bobina de una fase dada se disponen en ranuras adyacentes: estos lados se conocen como cinturón de fase o grupo de fase [6].

Hay dos tipos diferentes de rotores que pueden disponerse dentro del estator del motor de inducción [6].

- 1. Rotor de Jaula de Ardilla.
- 2. Rotor Devanado.

Un rotor jaula de ardilla consiste en una serie de barras conductoras dispuestas entre ranuras labradas en la cara del rotor y cortocircuitadas en cada extremo por anillos cortocircuitados [6].

Mientras que, un rotor devanado tiene un grupo completo de devanados trifásicos que son las imágenes especulares de los devanados del estator. Las fases de los devanados del rotor están conectadas usualmente en Y, y los extremos de los tres alambres del rotor están unidos a anillos rozantes dispuestos sobre el eje del rotor. Los devanados del rotor están cortocircuitados a través de escobillas montadas en los anillos rozantes. En los motores de inducción de rotor devanado, sus corrientes rotóricas son accesibles en las escobillas del estator, donde pueden ser examinadas y donde se puede insertar resistencia extra al circuito del rotor [6].

#### **2.7.3. Desarrollo del par inducido**

Al aplicar al estator un conjunto trifásico de voltajes, un conjunto trifásico de corrientes estatóricas que producen un campo magnético  $B_s$  que rota en dirección contraria a las manecillas del reloj. La velocidad de rotación del campo magnético está dada por:

$$
n_{sinc} = \frac{120f_e}{P}
$$
 (2.8)

Donde *f<sup>e</sup>* es la frecuencia del sistema en Hertz, y P es el número de polos de la máquina. Este campo magnético rotacional B<sup>s</sup> pasa sobre las barras del rotor e induce voltaje en ellas [6].

El movimiento relativo del rotor con respecto al campo magnético del estator produce un voltaje inducido en una barra del rotor. La velocidad de las barras de la parte superior del rotor, con relación al campo magnético, tiende hacia la derecha de modo que el voltaje inducido en las barras superiores tiende hacia la izquierda, mientras que el voltaje inducido en las barras inferiores tiende hacia la derecha. Esto origina un flujo de corriente hacia la izquierda en las barras superiores, y hacia la derecha en las inferiores. Sin embargo, puesto que el conjunto del rotor es inductivo, la corriente pico del rotor queda en atraso con relación al voltaje pico del rotor [6].

Sin embargo, existe un límite superior finito para la velocidad del motor. Si el rotor del motor de inducción estuviera rotando a la velocidad sincrónica, las barras del rotor serían estacionarias con respecto al campo magnético y no habría voltaje inducido. Si el voltaje

inducido fuera igual a cero, no habría corriente en el rotor ni tampoco campo magnético rotórico. Sin campo magnético rotórico, el par inducido sería cero y el rotor se frenaría como resultado de las pérdidas por rozamiento. En consecuencia, un motor de inducción puede acelerar hasta una velocidad cercana a la de sincronismo, pero nunca puede alcanzarla por completo [6].

Nótese que, en operación normal, los campos magnéticos del rotor y el estator rotan conjuntamente a velocidad sincrónica, mientras que el rotor en sí, gira a una velocidad menor [6].

## **2.8.- CONTROL DE VELOCIDAD EN MOTORES DE INDUCCIÓN**

Existen solo dos técnicas para controlar la velocidad de un motor de inducción, una de las cuales consiste en variar la velocidad sincrónica (velocidad de los campos magnéticos del rotor y del estator) puesto que la velocidad del rotor siempre permanece cerca de la velocidad de sincrónica La otra técnica consiste en variar el deslizamiento del motor para una carga dada [6].

La velocidad sincrónica de un motor de inducción está dada por:

$$
n_{sinc} = \frac{120f_e}{P} \tag{2.9}
$$

Por lo tanto, las únicas formas en que se puede variar la velocidad sincrónica de la máquina son: [6]

- 1. Cambiando la frecuencia eléctrica.
- 2. Cambiando el número de polos de la máquina.

### **2.8.1.- Control de velocidad mediante el cambio de la frecuencia de la línea**

Si se cambia la frecuencia eléctrica aplicada al estator de un motor de inducción, la velocidad de rotación de sus campos magnéticos cambiará en proporción directa al cambio de frecuencia eléctrica, y el punto de vacío sobre la curva característica par-velocidad cambiará con ella. La velocidad sincrónica del motor en condiciones nominales se conoce como velocidad base. Utilizando control de frecuencia variable, es posible ajustar la velocidad del motor por encima o por debajo de la velocidad base. Un controlador de frecuencia variable para un motor de inducción, diseñado adecuadamente, puede ser muy flexible y puede controlar la velocidad de un motor de inducción sobre un rango de velocidad que va desde el tan pequeño 5 % de la velocidad base, hasta cerca del doble de ésta. Sin embargo, es importante mantener ciertos límites de voltaje y par sobre el motor cuando se varía la frecuencia para asegurar una operación confiable [6].

Cuando se opera a velocidades inferiores a la velocidad base del motor, es necesario reducir el voltaje aplicado a las terminales del estator para obtener una operación adecuada. El voltaje aplicado a las terminales del estator deberá disminuir linealmente con la disminución de la frecuencia en él. Este proceso se llama degradación (derating). Si esto no se hace, se saturará el acero del núcleo del motor de inducción y fluirán corrientes de magnetización excesivas en la máquina [6].

Para evitar corrientes de magnetización excesivas, es costumbre disminuir el voltaje aplicado al estator en proporción directa a la disminución de la frecuencia siempre que la frecuencia esté por debajo de la nominal del motor [6].

Cuando el voltaje aplicado a un motor de inducción varía linealmente con la frecuencia por debajo de la velocidad base, el flujo del motor permanece aproximadamente constante. Entonces, el máximo par que puede suministrar el motor permanece alto, sin embargo, la potencia máxima nominal del motor debe ser disminuida linealmente con la reducción de frecuencia para evitar el sobrecalentamiento del circuito del estator [6].

En el pasado, la principal desventaja del control de frecuencia eléctrica como método de cambio de velocidad era que se requería un generador o un cambiador mecánico de frecuencia exclusivos para hacerlo operativo. Este problema desapareció con el desarrollo de los modernos controladores de frecuencia variable y estado sólido, para motor de inducción. En efecto, el cambio de la frecuencia de la línea con estos controladores ha llegado a ser el método preferido para el control de velocidad de los motores de inducción. Nótese que este método puede ser utilizado con cualquier motor de inducción, a diferencia de la técnica de cambio de polos que requiere un motor con devanados estatóricos especiales [6].

#### **2.9.- CIRCUITOS AMORTIGUADORES O RED SNUBBER**

#### **2.9.1. Función y tipos de circuitos amortiguadores**

La función de un circuito amortiguador es reducir los esfuerzos eléctricos que se aplican a un dispositivo durante la conmutación en un convertidor de potencia a niveles dentro de las especificaciones eléctricas del dispositivo. En forma más explícita, un circuito amortiguador reduce los esfuerzos de conmutación a niveles seguros de las siguientes formas: [3]

- 1. Al limitar los voltajes aplicados a dispositivos durante los transitorios de apertura.
- 2. Al limitar las corrientes del dispositivo durante los transitorios de cierre.
- 3. Al limitar la velocidad de subida de corrientes *(di/dt)* a través de dispositivos en el cierre del dispositivo.
- 4. Al limitar la velocidad de subida *(dv/dt)* de tensiones a través de dispositivos durante el apagado del dispositivo o durante voltajes de bloqueo directo aplicados de nuevo.
- 5. Al modelar la trayectoria de conmutación del dispositivo cuando cierra y abre.

Desde la perspectiva de la topología del circuito existen tres clases amplias de circuitos amortiguadores. Estas clases incluyen lo siguiente: [3]

- 1. Amortiguadores  $R C$  no polarizados en serie con que se protegen los diodos y tiristores mediante la limitación del máximo voltaje y *dv/dt* en la recuperación inversa.
- 2. Amortiguadores R C polarizados. Con estos amortiguadores se modela la parte de apagado de la trayectoria de conmutación de interruptores controlables para enclavar voltajes aplicados a los dispositivos a niveles seguros o para limitar *dv/dt* durante la desconexión del dispositivo.
- 3. Amortiguadores L R polarizados. Con estos amortiguadores se modela la trayectoria de conmutación de encendido de interruptores controlables y/o se limita *di/dt* durante el cierre del dispositivo.

Los esfuerzos de conmutación también se controlan mediante la utilización de una clase amplia de circuitos de convertidores de electrónica de potencia que se llaman convertidores resonantes o cuasirresonantes [3].

## **2.10. AISLAMIENTO ELÉCTRICO**

Con mucha frecuencia existe la necesidad del aislamiento eléctrico entre las señales de control de nivel lógico y los circuitos excitadores. Las señales de control de nivel lógico suelen determinarse en función de la tierra lógica, que está en el mismo potencial que el neutro de potencia, pues los circuitos lógicos están conectados al neutro por medio de un hilo de tierra de seguridad [3].

Las maneras básicas para proporcionar el aislamiento eléctrico son por medio de optoacoplador, fibra óptica o transformadores. El optoacoplador de la Figura 2.10 consiste en un diodo emisor de luz (LED), un transistor fotosensible y un disparador de Schmitt integrado. Una señal positiva de la lógica de control causa que el LED emita luz enfocada a la zona de base ópticamente sensible de un transistor fotosensible. La luz que cae en la zona de base genera un número sustancial de pares de electrones/huecos en la zona de base que causan que se encienda el transistor fotosensible. La caída de tensión resultante en el colector del transistor fotosensible hace que el disparador de Schmitt cambie su estado. La salida del disparador de Schmitt es la salida del optoacoplador y sirve como entrada de control al circuito excitador aislado. La capacitancia entre el LED y la base del transistor receptor dentro del optoacoplador debe ser lo más pequeña posible para evitar un disparo adicional tanto en el encendido como en el apagado del transistor de potencia debido al salto en el potencial entre el punto de referencia del emisor del transistor de potencia y la tierra de los elementos electrónicos de control. Para reducir este problema se deben usar optoacopladores con blindajes eléctricos entre el LED y el transistor receptor [3].

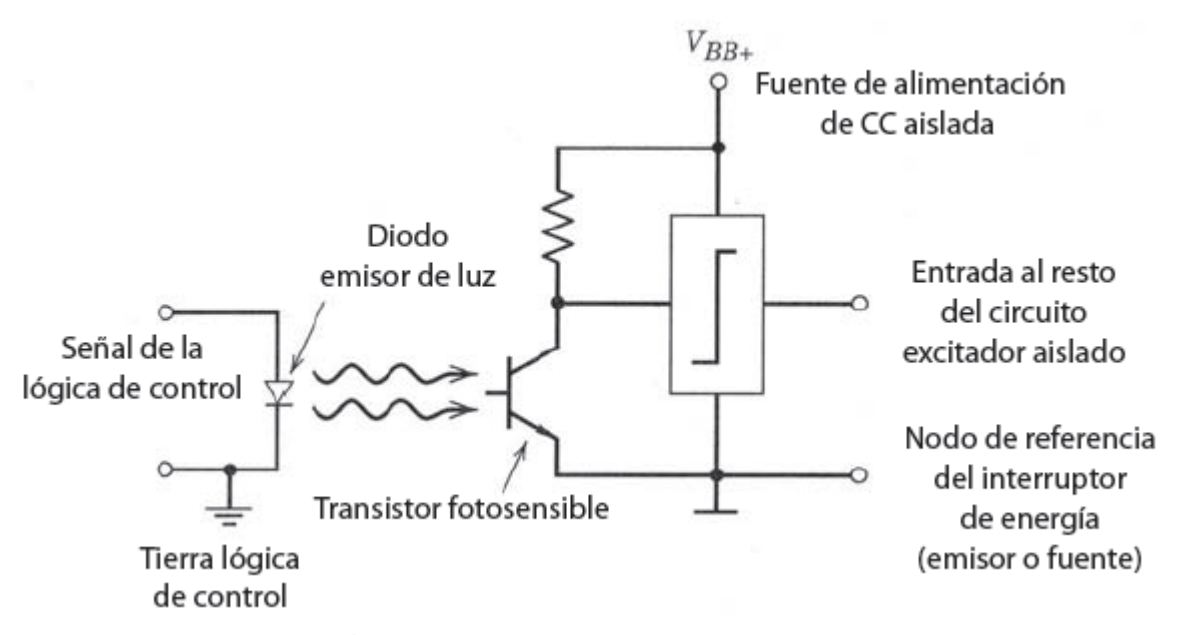

**Figura 2.10.** *Esquema de un optoacoplador.*

#### **2.10.1. Circuitos excitadores aislados por optoacopladores**

En circuitos excitadores aislados por optoacopladores, el propio optoacoplador es la interconexión entre la salida del circuito de control y la entrada del circuito excitador aislado. El lado de entrada del optoacoplador se acopla directamente al circuito de control y el lado de salida del optoacoplador se acopla directamente al circuito excitador aislado [3].

*Capítulo*

# *Componentes del Prototipo*

Este capítulo es previo al desarrollo del convertidor y del inversor y únicamente se describen los componentes que se utilizaron en el diseño de ambos circuitos.

# **3.1. COMPONENTES DEL CONVERTIDOR REDUCTOR**

# **3.1.1. MOSFET 2SK790 [7]**

- Características
	- Baja resistencia de encendido de drenaje a fuente.
	- Alta transferencia de entrada.
	- Baja corriente de fuga.
- Aplicaciones
	- Alta velocidad.
	- Aplicaciones de conmutación de alta corriente.
	- Reguladores Chopper.
	- Convertidores de C.D. a C.D.
	- Aplicaciones de accionamiento de motor.
- Parámetros
	- Voltaje de drenaje a fuente  $(V_{DS})$ : 500 V.
	- Corriente de drenaje continuo  $(I_D)$ : 15 A.
	- Corriente de drenaje pulsante (I<sub>D, Pulse</sub>): 60 A.
	- Voltaje de compuerta a fuente  $(V_{GS})$ :  $\pm 20$  V.

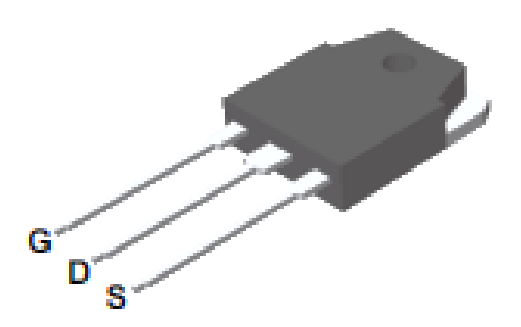

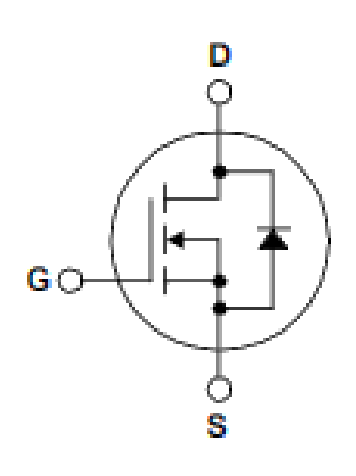

**Figura 3.1.** *MOSFET 2SK790.*

# **3.1.2.- Diodo schottky MBR40250 [8]**

- Características:
	- Voltaje de bloque de 250 V.
	- Baja caída de voltaje directo (0.86 V).
	- Característica de recuperación suave  $(<35$  ns).
	- Rendimiento de conmutación estable sobre temperatura.
- Beneficios:
	- Reduce o elimina las oscilaciones de recuperación inversa.
	- Minimiza la necesidad de filtrado por interferencia electromagnética.
	- Reduce las pérdidas por conmutación.
	- Eficiencia mejorada.
- Parámetros:
	- Voltaje de bloqueo de C.D.: 250 V.
	- Corriente directa rectificada promedio: 40 A.
	- Corriente directa repetitiva máxima: 80 A.
	- Corriente pico máxima no repetitiva: 150 A.

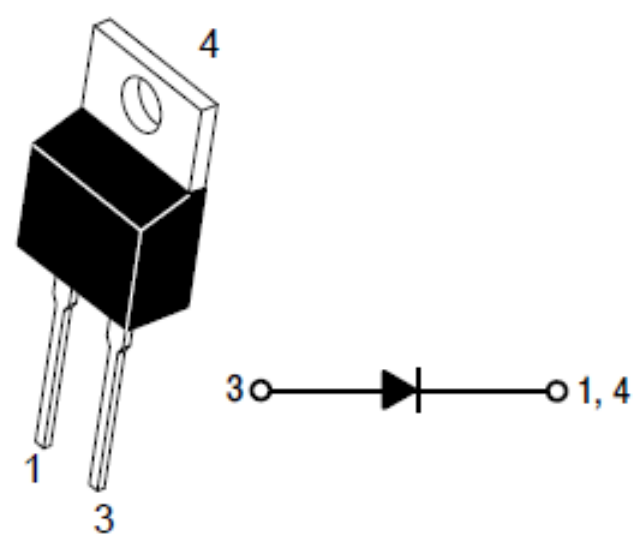

**Figura 3.2.** *Diodo schottky MBR40250*.

# **3.1.3. Bobina 681K [9]**

- Características:
	- Núcleo de ferrita.
	- Alta capacidad de corriente.
	- Construcción de alambre enrollado.
	- Temperatura de funcionamiento: -25° a 85° C.
- Aplicaciones:
	- Fuentes de alimentación.
	- Circuitos de control TRIAC/SCR.
- Parámetros:
	- Inductancia:  $680 \mu H$ .
	- Resistencia máxima:  $0.256$  Ω.
	- Corriente de saturación: 5 A.
	- Tolerancia: 10 %.

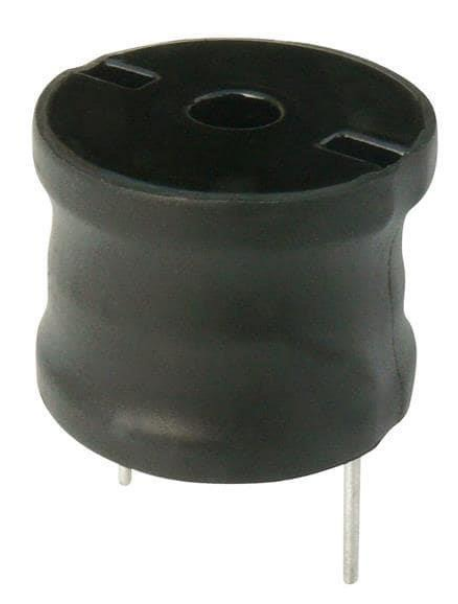

**Figura 3.3.** *Inductor 681K.*

## **3.1.4. Controlador HCPL-3120 [10]**

Consiste en un diodo LED acoplado ópticamente a un circuito integrado con una etapa de potencia de salida. Este optoacoplador es idealmente utilizado para el manejo de MOSFETs e IGBTs de potencia usado en inversores para control de motores. El alto rango de voltaje de operación de la etapa de salida provee el voltaje requerido por los dispositivos controlados por compuerta. El voltaje y corriente suministrados por el optoacoplador lo hacen ideal para manejar IGBT's con rangos arriba de 1200 V / 100 A.

- Características
	- 2 A de corriente pico mínima de salida.
	- Voltaje de salida de nivel bajo  $(V_{OL})$  máximo de 0.5 V.
	- Suministro máximo de corriente ( $I_{CC}$ ) = 5 mA.
	- Protección de bloqueo de bajo voltaje.
	- 500 ns de velocidad máxima de conmutación.
- Aplicaciones
	- Controlador de compuerta de IGBT/MOSFET aislado.
	- Accionamiento de motores de C.A. y C.D. sin escobillas.
	- Inversores industriales.
	- Fuentes de alimentación conmutadas.

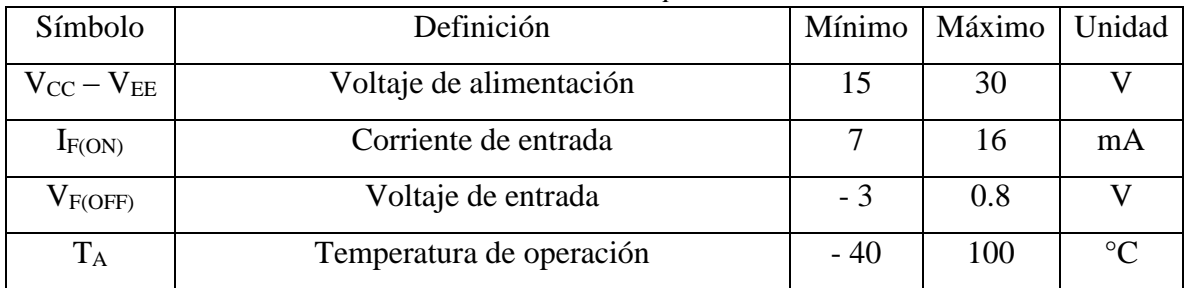

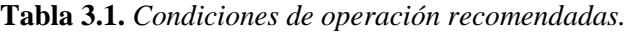

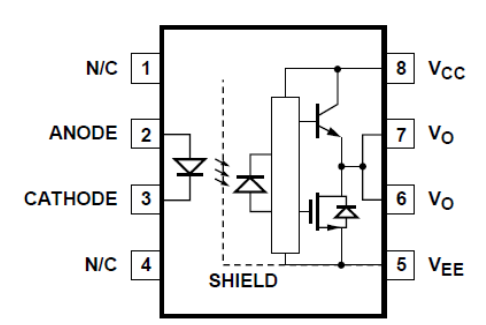

**Figura 3.4.** *Controlador HCPL-3120.*

# **3.1.5. PEM1-S12-S15-S**

La serie PEM es una familia de convertidores de alta potencia y bajo aislamiento alojados en un paquete SIP estándar. Estos módulos no regulados ofrecen un amplio rango aislamiento de 3 kV. Son ideales para muchas aplicaciones incluidos equipos médicos, control industrial y sistemas mixtos digitales/analógicos [11].

- Características [12]
	- Salida aislada de 1 W.
	- Eficiencia mayor a 81 %.
	- Protección de corto circuito.
	- Protección antiestática hasta 8 kV.
	- Alta eficiencia con carga ligera.
	- Rango de temperatura extendido (-40 a 105 °C).
	- Aislamiento de 3000 V<sub>C.D.</sub>

|                     | Mín. | Típica.         | Máx. | Unidad |
|---------------------|------|-----------------|------|--------|
| Voltaje de entrada  | 10.8 | 12 <sub>1</sub> | 13.2 |        |
| Voltaje de salida   |      | 15              |      |        |
| Corriente de salida |      |                 | 67   | mA     |
| Potencia de salida  |      |                 |      |        |
| Eficiencia          |      | 81              |      | %      |

**Tabla 3.2.** *Condiciones de operación.*

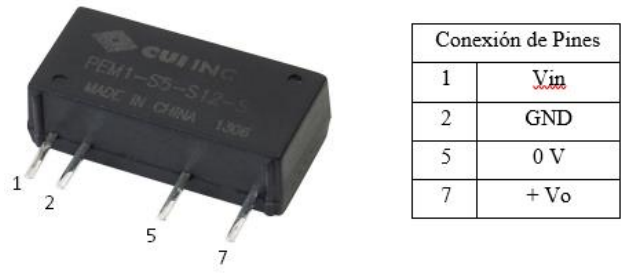

**Figura 3.5.** *PEM1-S12-S15-S*

## **3.1.6. Amplificador de aislamiento ISO122P [13]**

El ISO122 es un amplificador de aislamiento de precisión que incorpora una novedosa técnica de modulación-demodulación de ciclo de trabajo. La señal se transmite digitalmente a través de una barrera capacitiva diferencial de 2 pF. Con la modulación digital, las características de la barrera no afectan la integridad de la señal, lo que resulta en una excelente confiabilidad y una buena inmunidad transitoria de alta frecuencia a través de la barrera. Ambos condensadores de barrera están incrustados en el cuerpo plástico.

- Características
	- 100 % probado para avería de alto voltaje.
	- Operación bipolar:  $V_0 = \pm 10$  V.
	- 0.020 % máximo de no linealidad.
	- Rango de suministro de  $\pm$  4.5 v a  $\pm$  18 V.
	- Alto IMR: 140 dB a 60 Hz.
	- Facilidad de uso: configuración de ganancia de unidad fija.
- Aplicaciones
	- Procesos de control industrial.
	- Control de motores y SCR.
	- Eliminación del circuito de tierra
	- Monitoreo de energía.
	- Prueba de equipo.

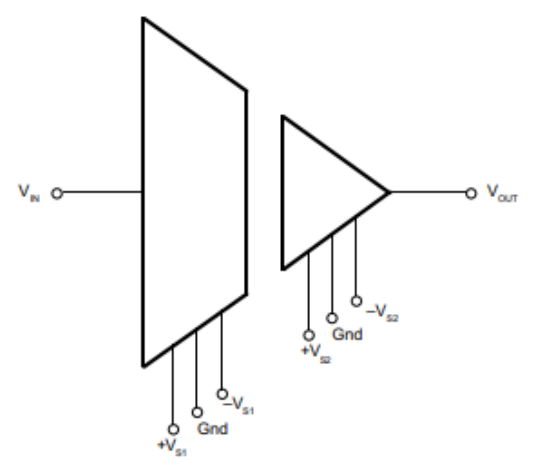

**Figura 3.6.** *Diagrama esquemático simplificado del ISO122P.*

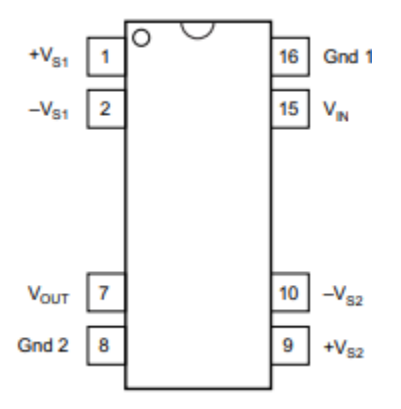

**Figura 3.7.** *Diagrama de configuración de los pines del ISO122P.*

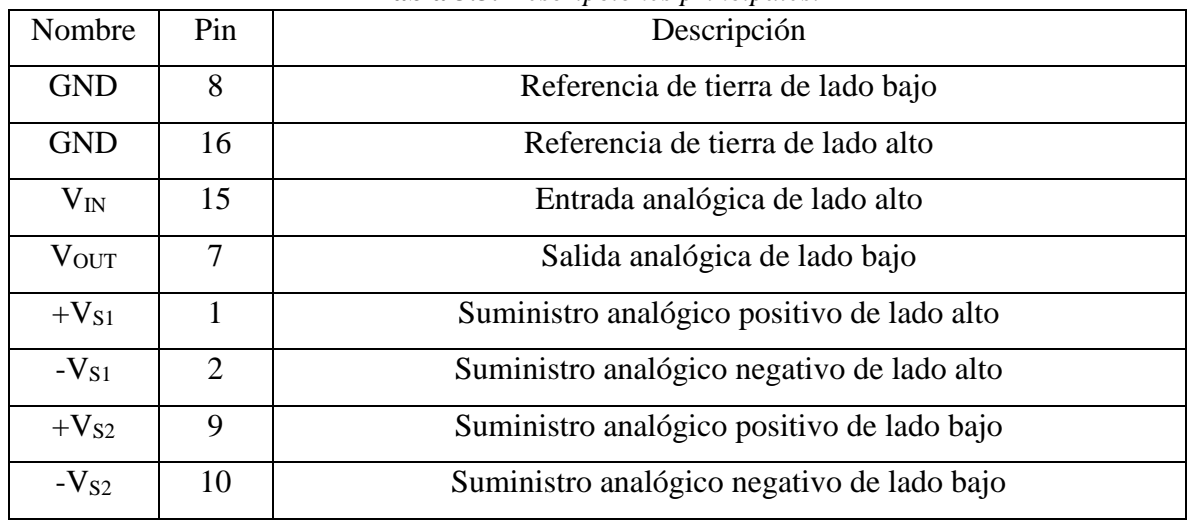

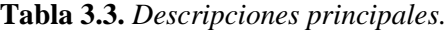

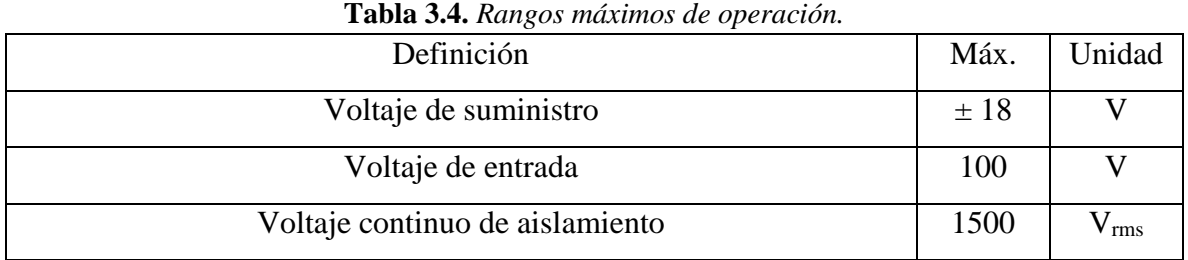

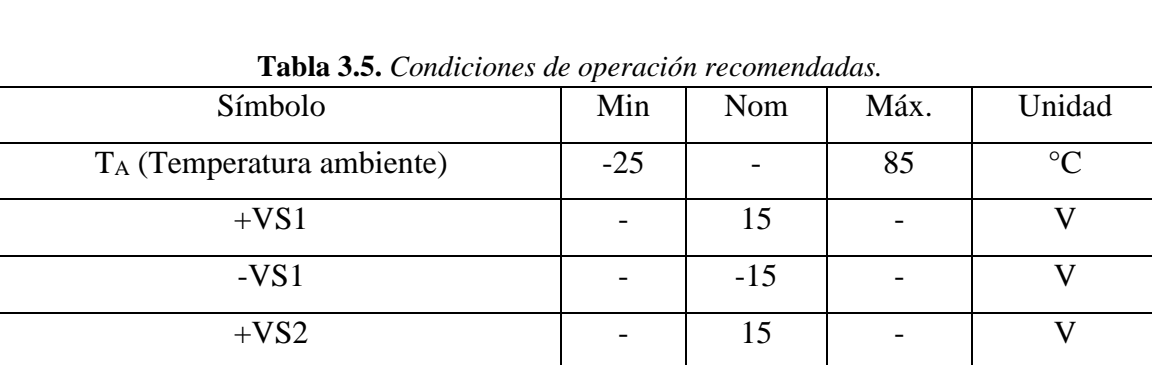

 $-VS$ " |  $-$  |  $-15$  |  $-$  | V

VIN  $\vert$  -  $\vert$   $\pm 10$   $\vert$  -  $\vert$  V

## **3.1.7. Amplificador operacional TL081 [14]**

El TL081, TL081A y TL081B son amplificadores operacionales individuales de entrada J-FET de alta velocidad que incorporan transistores bipolares y J-FET de alto voltaje, combinados en un circuito integrado.

- Características
	- Corrientes de polarización y de offset bajas.
	- Entradas J-FET con impedancias altas de entrada.
	- Compensación de frecuencia interna.
	- Salida protegida contra cortocircuito.

| Símbolo          | Definición             | Máx. | Unidad |
|------------------|------------------------|------|--------|
| Vcc              | Voltaje de suministro  | ±18  |        |
| $V_i$            | Voltaje de entrada     | ± 15 |        |
| $P_{\text{tot}}$ | Disipación de potencia | 680  | mW     |

**Tabla 3.6.** *Rangos máximos de operación.*

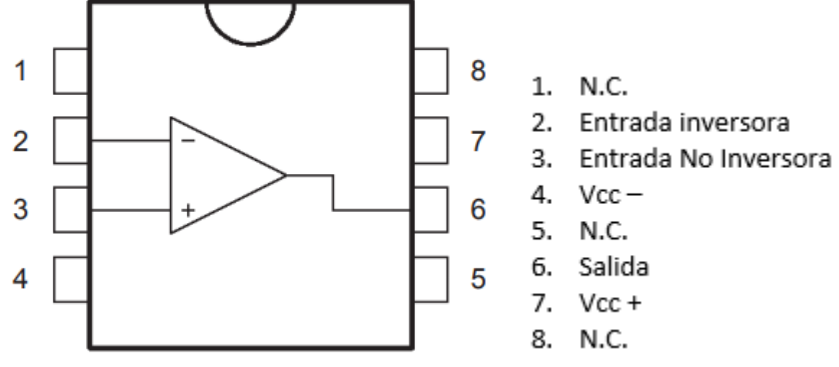

**Figura 3.8.** *Diagrama de conexión del TL081*

## **3.2.- COMPONENTES DEL INVERSOR**

## **3.2.1.- MOSFET IPA70R450P7S [15]**

- Características:
	- Pérdidas extremadamente bajas.
	- Excelente comportamiento térmico.
	- Diodo de protección contra descargas electroestáticas integrado.
	- Pérdidas de conmutación bajas.
- Beneficios:
	- Tecnología competitiva en costos.
	- Temperatura más baja.
- Alta resistencia a descargas electroestáticas.
- Permite ganancias de eficiencia a frecuencias de conmutación más altas.
- Permite diseños de alta densidad de potencia y factores de forma pequeños.
- Parámetros:
	- Voltaje de drenaje a fuente  $(V_{DS})$ : 700 V.
	- Corriente de drenaje continua (I<sub>D</sub>): 10 A (a 20 $\degree$  C) 6.5 A (a 100 $\degree$  C).
	- Corriente de drenaje pulsante  $(I_{D, Pulse})$ : 25.9 A (a 25 $^{\circ}$  C).
	- Voltaje de compuerta a fuente (V<sub>GS</sub>): Desde -16 hasta 16 V.

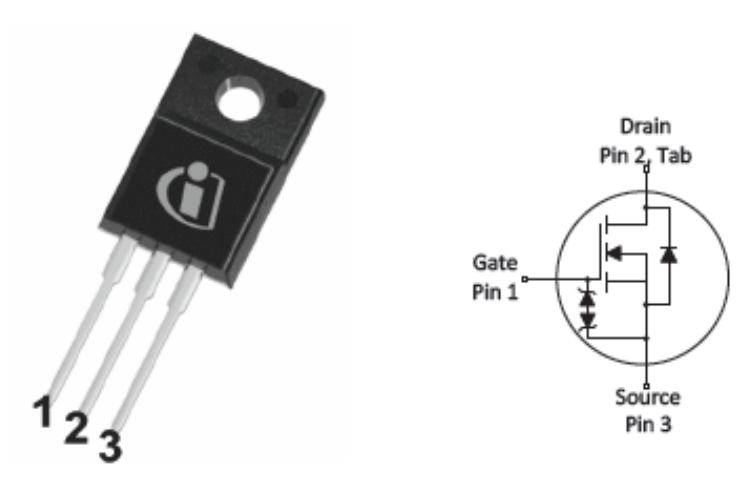

**Figura 3.9.** *MOSFET* 70S450P7*.*

#### **3.2.2.- Controlador IR2181 [16]**

Los IR2181 son manejadores de compuerta de alto voltaje y alta velocidad para MOSFET e IGBT con salidas altas y bajas independientes. La entrada lógica es compatible con salidas estándar CMOS o LSTTL, debajo de los 3.3 V lógicos. Los controladores de compuerta cuentan con una etapa de buffer de corriente de pulso alto diseñada para una conducción cruzada mínima del controlador. El canal flotante se puede utilizar para controlar un MOSFET de potencia de canal N o IGBT en la configuración de lado alto la cual opera hasta 600 V.

- Características
	- Canal flotante diseñado para operación de arranque.
	- Totalmente operativo a 600 V.
	- Tolerante al voltaje transitorio negativo.
	- $\bullet$  Inmune a dv/dt.
	- Rango de suministro de accionamiento de compuerta de 10 a 20 V.
	- Bloqueo por subtensión para ambos canales.
	- Compatible con entrada lógica de 3.3 y 5 V.
	- Demora de propagación coincidente para ambos canales.
	- Fuente de salida de corriente de 1.4/1.8 A.

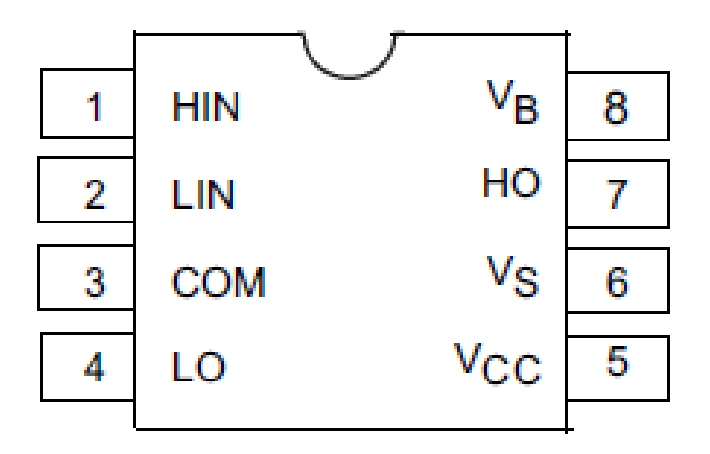

**Figura 3.10***. Diagrama de conexión del controlador IR2181.*

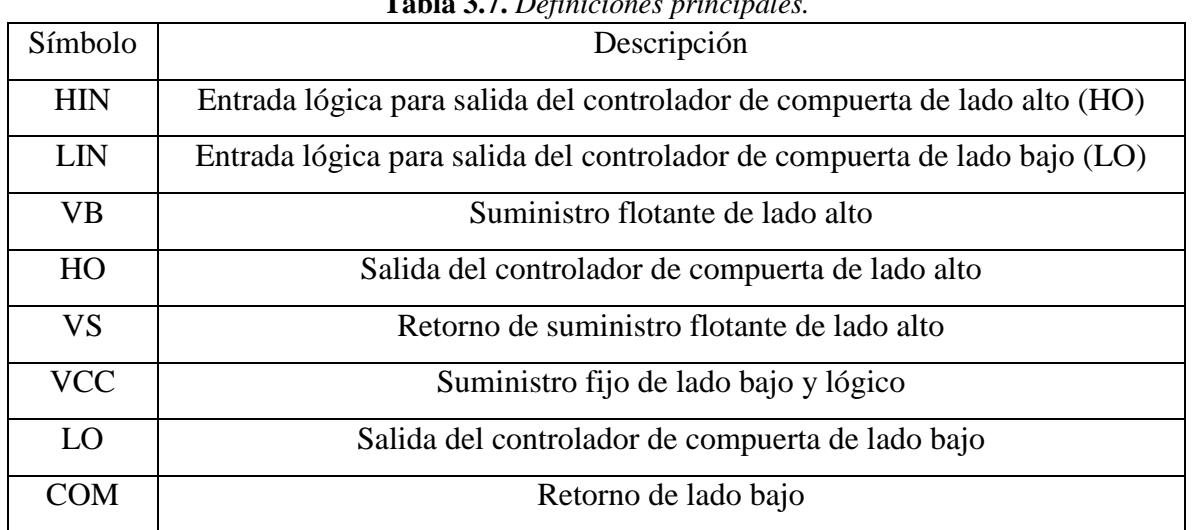

# **Tabla 3.7.** *Definiciones principales.*

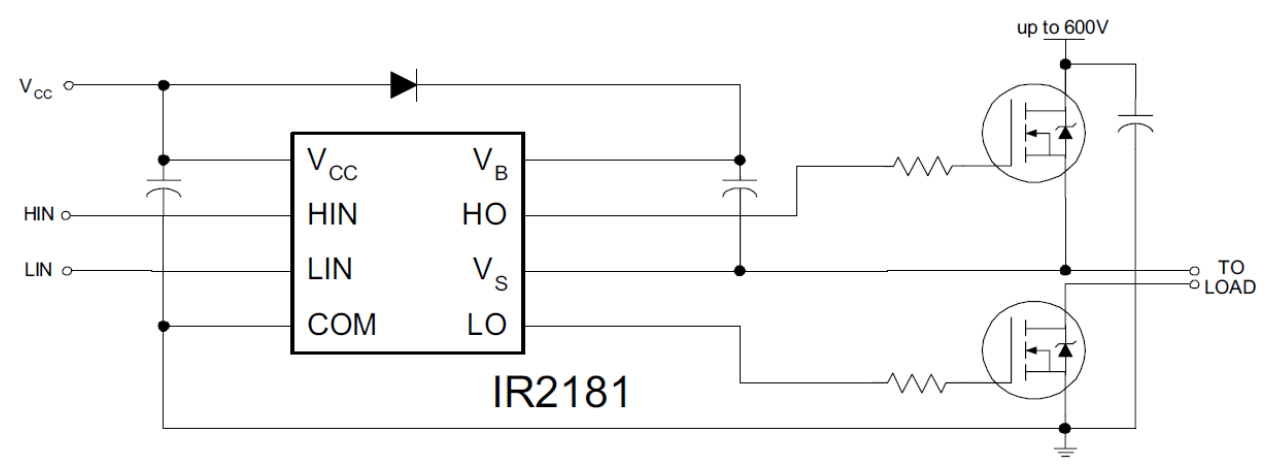

**Figura 3.11.** *Diagrama de conexión típica del controlador IR2181.*

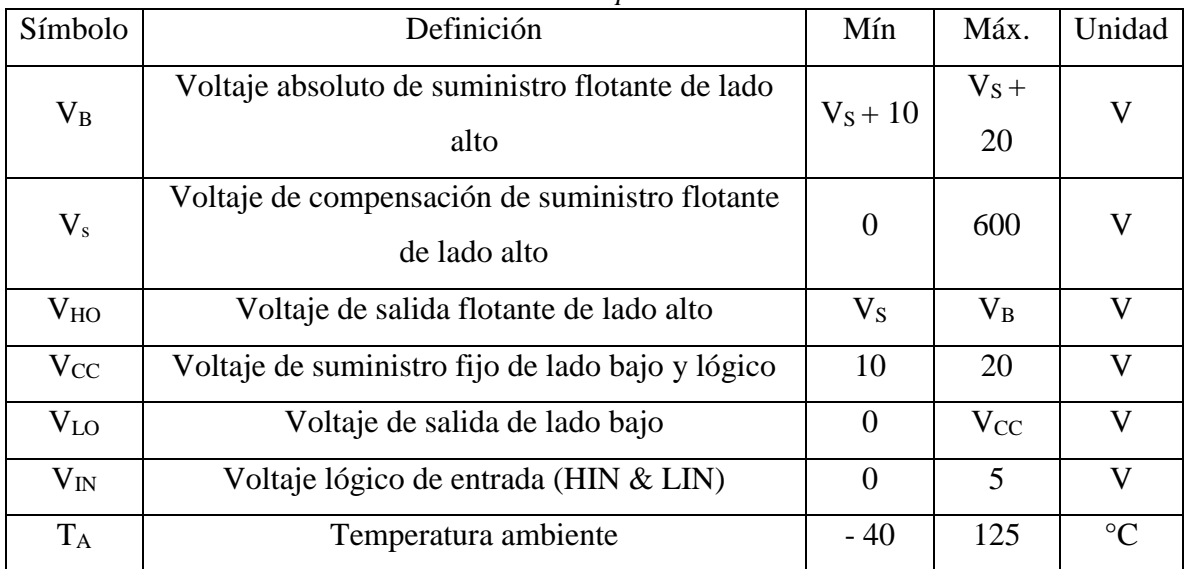

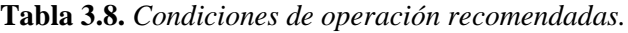

# **3.2.3.- Optoacoplador 4N26 [17]**

Los dispositivos 4N25/A, 4N26, 4N27, y 4N28 consisten en un diodo emisor de infrarrojos de arseniuro de galio acoplado ópticamente a un fototransistor monolítico de silicio.

- Aplicaciones:
	- Circuitos de conmutación de uso general.
	- Sistemas de interfaz y acoplamiento de diferentes potenciales e impedancias.
- Interfaz I/O.
- Relés de estado sólido.

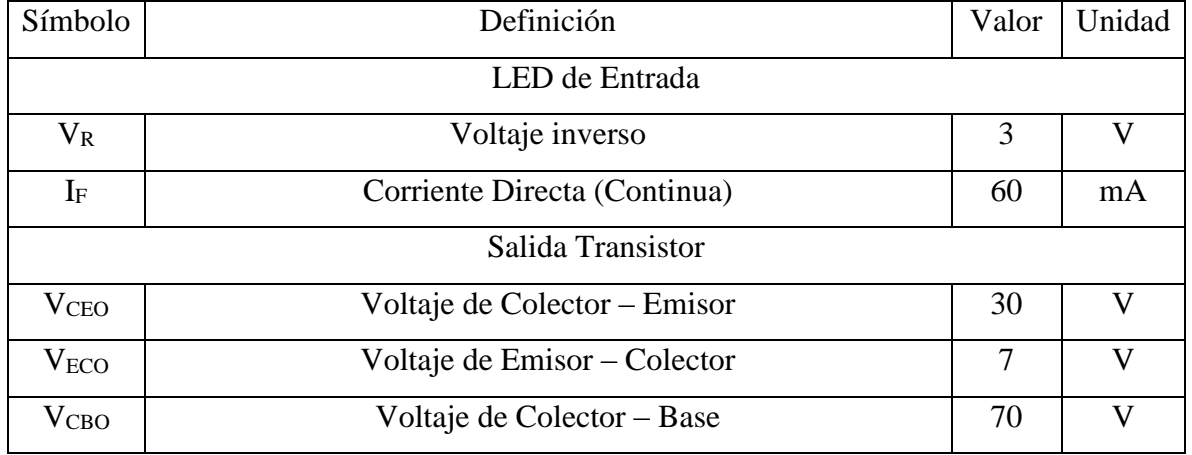

### **Tabla 3.9.** *Rangos máximos de operación.*

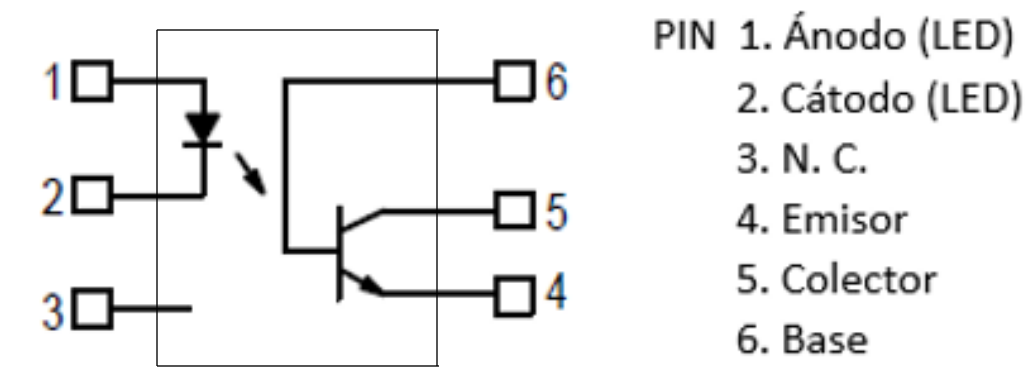

**Figura 3.12.** *Diagrama esquemático del optoacoplador 4N26.*

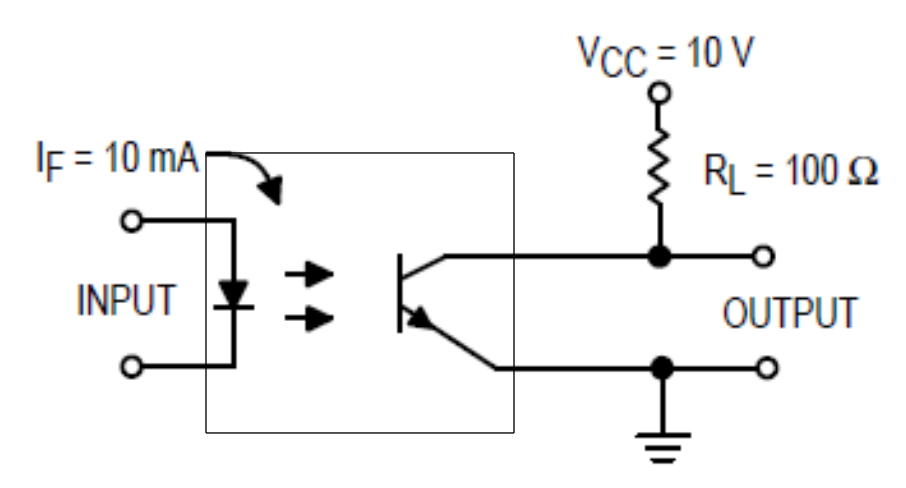

**Figura 3.13.** *Circuito de prueba del optoacoplador 4N26.*

 *Capítulo*

# *Convertidor Reductor e*

# *Inversor Trifásico*

En este Capítulo se ahonda en el diseño y construcción del circuito del convertidor reductor y del inversor, los cálculos realizados para su realización, su programación, así como los diagramas esquemáticos y elementos que se utilizaron para su construcción.

# **4.1. PROGRAMACIÓN PWM**

#### **4.1.1. Programación PWM del convertidor reductor**

El siguiente código es el utilizado para generar la señal PWM para el MOSFET del convertidor reductor, debido a que el Arduino solo puede generar PWM's de 490 Hz, se utilizó un parche (#include <PWM.h>) para aumentar la frecuencia obtenida del Arduino.

Se declararon las variables a utilizar y se les asignó el número de pin que se utilizará.

A continuación, se da una explicación de la función que realiza cada una de las instrucciones empleadas en el programa:

Void setup: Es la primera función en ejecutarse dentro de un programa en Arduino, dichas funciones son las que requieren una sola ejecución.

En la sección del void setup, se utilizaron 3 comandos:

El primer comando, InitTimersSafe, sirve para iniciar los contadores en 0.

El segundo comando, bool success = SetPinFrecuencySafe, establece la frecuencia y el pin que se utilizarán, dicho pin y frecuencia, fueron establecidos en las variables a utilizar.

El tercer comando, Serial.begin, establece la velocidad que se tendrá en la comunicación serie.

Void loop: La función loop de Arduino es la que se ejecuta un número infinito de veces. Al encenderse el Arduino se ejecuta el código del setup y luego se entra al loop, el cual se repite de forma indefinida hasta que se apague el Arduino o se reinicie el microcontrolador.

En la sección del void loop, también se utilizaron 3 comandos:

El primero comando, pwmWrite, es la señal del PWM, en la cual se declara que variable será la salida y que ciclo de trabajo tendrá dicho PWM.

El segundo comando, Duty\_cycle =  $\frac{analogRead}{analogRead}$ , asignará el voltaje de entrada (entre 0 y 5 v) en valores enteros entre 0 y 1023.

El tercer comando, Duty\_cycle =  $\frac{map}{}$ , convierte el valor que se obtiene del comando anterior a un valor entre 0 y 256 (valor utilizado en las salidas digitales PWM), donde el 0 corresponde al 0 % del ciclo de trabajo y 256, al 100 %.

//PWM Para convertidor Reductor

#include <PWM.h> //Parche para aumentar la frecuencia de salida del Arduino

```
int Mostet = 9; // El pin que envía la señal al MOSFET
int Duty_Cycle = 0; // Ciclo de trabajo
\text{int} \, \text{Pot} = 0; // Potenciómetro para la variación del ciclo de trabajo
int32_t frequency = 20000; // Frecuencia (en Hz)
```
## void setup()

{

 //Inicializa todos los temporizadores excepto el 0, para ahorrar tiempo InitTimersSafe();

//Establece la frecuencia para el pin especifico

bool success = SetPinFrequencySafe(Mosfet, frequency);

 //Establece la velocidad de datos en bits por segundo (baudios) para la transmisión de datos

```
Serial.begin(9600);
}
void loop()
{ 
 // Señal enviada
  pwmWrite(Mosfet, Duty_Cycle); 
 // Lectura tomada del potenciometro
```
Duty\_Cycle =  $analogRead (Pot);$ 

// Valor del pot, mapeado y convertido a ciclo de trabajo (10% a 90%)

Duty\_Cycle =  $\frac{\text{map}}{\text{map}}$  (Duty\_Cycle, 0, 1023, 26, 230);

#### **4.1.2. Programación PWM Inversor**

El código de programación para el inversor es el utilizado para generar las seis señales PWMs para la conmutación de los seis MOSFETs del inversor trifásico, donde la frecuencia mínima es de 12 Hz y la máxima es de 60 Hz.

Se declaran las variables a utilizar, dichas variables fueron:

S1, S2, S3, S4, S5 y S6: que corresponden a los MOSFETs utilizados en el circuito.

Pot: Corresponde al potenciómetro utilizado para controlar la frecuencia de salida de las variables anteriores.

Vel: Es una variable interna que sirve para guardar el valor mapeado del potenciómetro.

Conmutación: Es una variable que se utiliza como retardo de tiempo para la conmutación de los MOSFET's utilizados.

Void setup: En esta función se declara si las variables son entradas o salidas de la placa Arduino, se utiliza el comando pinMode (nombre de la variable, INPUT o OUTPUT), en este caso, se declaran las variables de los MOSFET's (S1 al S6) y se les asigna como salida (OUTPUT).

Las variables que no son declaradas se toman como entradas (INPUT), por lo tanto, no es necesario declarar la variable del potenciómetro.

Asi mismo, el comando Serial.begin se utiliza para la transmisión de datos por el puerto serial.

Void loop: En esta función se utiliza la función analogRead, cuya función es asignar un voltaje de entrada (entre 0 y 5 V) en valores enteros entre 0 y 1023, dependiendo la posición del potenciómetro. Dicho valor será guardado en la variable "vel".

51

También se utiliza la función map, que convierte el valor que se obtiene del comando anterior a un valor entre 2,723 y 13,759 (valor en microsegundos), donde el 2,723 corresponde a 60 Hz y 13,759, a 12 Hz [(Véase (3.1) y (3.2)], mismo que se guarda en la variable "Conmutación".

Se utiliza el comando digitalWrite, en el cual se declara si la salida estará abierta (LOW) o cerrada (HIGH) así como qué variable recibirá el comando.

Y por último se tiene el comando delayMicroseconds, el cual es un retardo en microsegundos los cuales están guardados en la variable conmutación y corresponden a un retraso de 60° eléctricos. Para entender mejor el ciclo de conmutaciones ver la Figura 4.3.

//PWM Para Inversor Trifásico//

//Se declaran las variables que se utilizaran

int  $S1 = 2$ ,  $S2 = 4$ ,  $S3 = 6$ ; //Se declaran los pines correspondientes

int  $S4 = 8$ ,  $S5 = 10$ ,  $S6 = 12$ ; //a los MOSFET's

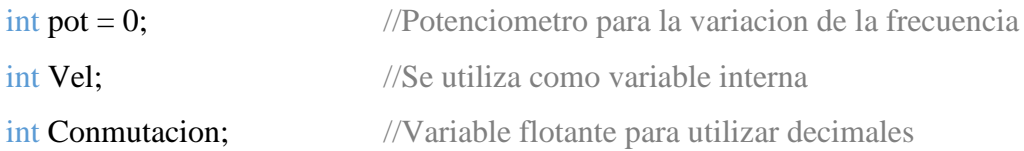

void setup()

{ //Se declara si las variables son entradas o salidas

 pinMode (S1, OUTPUT); pinMode (S2, OUTPUT); pinMode (S3, OUTPUT); pinMode (S4, OUTPUT); pinMode (S5, OUTPUT); pinMode (S6, OUTPUT);

> //Establece la velocidad de datos en bits por segundo (baudios) //para la transmisión de datos

Serial.begin(9600);

}

void loop()

{ //Lectura tomada del potenciometro

 $Vel = analogRead (pot);$ 

//Valor del potenciometro, mapeado y convertido en //milisegundos

Conmutacion =  $map$  (Vel, 0, 1023, 2723, 8333);

//Conmutacion de MOSFET's LOW (abierto), HIGH (cerrado)

digitalWrite(S3, LOW);

digitalWrite(S1, HIGH);

delayMicroseconds(Conmutacion);

digitalWrite(S5, LOW);

digitalWrite(S6, HIGH);

delayMicroseconds(Conmutacion);

digitalWrite(S1, LOW);

digitalWrite(S2, HIGH);

delayMicroseconds(Conmutacion);

digitalWrite(S6, LOW);

digitalWrite(S4, HIGH);

delayMicroseconds(Conmutacion);

digitalWrite(S2, LOW);

digitalWrite(S3, HIGH);

delayMicroseconds(Conmutacion);

digitalWrite(S4, LOW);

digitalWrite(S5, HIGH);

delayMicroseconds(Conmutacion);

}

## **4.1.3. Descripción de los comandos utilizados.**

| Int               | Sirve para almacenar datos, principalmente almacena números<br>enteros.                                                                                        |  |  |
|-------------------|----------------------------------------------------------------------------------------------------|--|--|
| <b>Bool</b>       | Es una función que puede almacenar 2 valores uno "verdadero" y<br>uno "falso".                                                                                 |  |  |
| Serial.begin      | Establece la velocidad de datos en bits por segundo (baudios) para la<br>transmisión de datos en serie. Para comunicación con el monitor<br>serial.            |  |  |
| analogRead        | Escribe un valor analógico en un pin. El pin generará una onda<br>cuadrada con el ciclo de trabajo especificado hasta que se utilice<br>nuevamente la función. |  |  |
| Map               | Transforma un rango de valores a otro.                                                                                                    |  |  |
| pinMode           | Configura el pin especificado para comportarse como una entrada o<br>una salida.                                                                               |  |  |
| digitalWrite      | Esta función sirve para obtener un valor de 0 o 5 V en el pin<br>configurado, esto mediante los comandos LOW y<br><b>HIGH</b><br>respectivamente.              |  |  |
| delayMicroseconds | Pausa el programa durante el tiempo (en microsegundos)<br>especificado por el parámetro.                                                                       |  |  |

**Tabla 4.1.** *Descripción de los comandos utilizados.*

Se utilizó un parche para aumentar la frecuencia que puede entregar el Arduino, dicho parche contiene algunos comandos que solo sirven para él mismo, por lo tanto, no son descritos en la Tabla 4.1.

La función del programa del inversor es generar seis pulsos desfasados 60°, y de los cuales solo pueden activarse 2 por vez, además de modificar el tiempo de conmutación.

# **4.2. CÁLCULOS REALIZADOS**

## **4.2.1 Convertidor reductor**

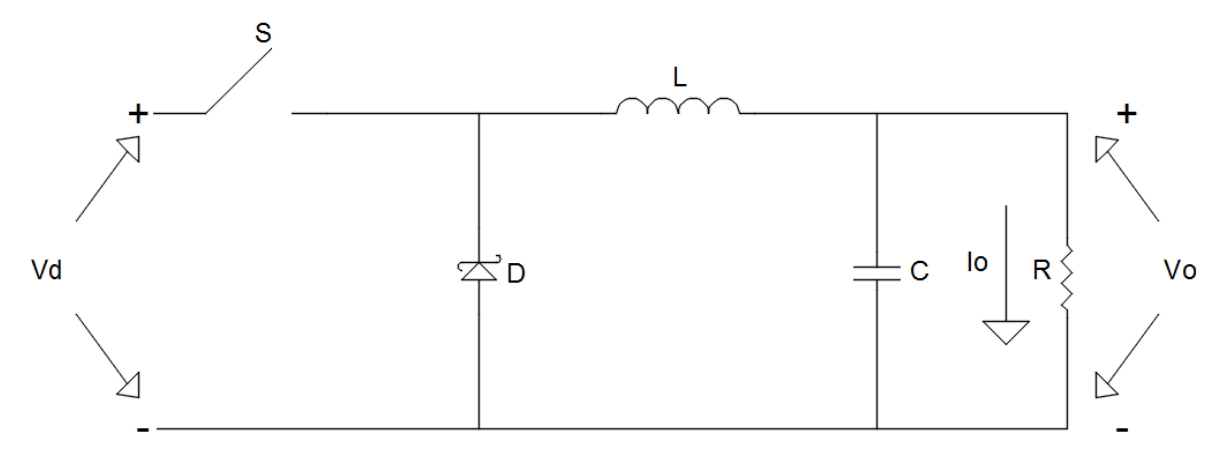

**Figura 4.1.** *Diagrama esquemático del convertidor reductor.*

En la Figura 4.1 se tiene un diagrama simple de un convertidor reductor en el cual se tienen los siguientes valores:

 $V_d = 180 V$  $V_0 = 170 V$  $20,000 Hz$  $R = 85 \Omega$  $I_0 = 2 A$ 

Donde *V<sup>d</sup>* es el voltaje de entrada, *V<sup>O</sup>* es el voltaje de salida*, R* es la resistencia de la carga e I<sub>O</sub> es la corriente de salida.

A partir de (3.1) se realizó el cálculo de la inductancia L necesaria para el convertidor.

$$
L = \frac{2.5V_o(V_d - V_o)}{I_o V_d fs}
$$
\n(3.1)

$$
L = \frac{(2.5)(170)(180 - 170)}{(2)(180)(20,000)}
$$

$$
L = \frac{(4,250)}{(7,200,000)}
$$

$$
L = 5.90e^{-4}
$$

$$
L = 590 \,\mu H
$$

Debido los valores comerciales se seleccionó una inductancia de 680 µH.

A partir de (3.2) se calcula el periodo:

$$
T_s = \frac{1}{fs}
$$
\n
$$
T_s = \frac{1}{20,000}
$$
\n
$$
T_s = 5e^{-5}
$$
\n
$$
T_s = 50 \,\mu s
$$
\n(3.2)

Para saber si el convertidor trabaja en modo continuo o discontinuo, se calcula la corriente de salida limite máxima (IOBMAX) como se muestra en la ecuación 3.3, esto es, la corriente mínima que la carga debe consumir, para trabajar en el modo continuo.

$$
I_{OBMAX} = \frac{V_d T_s}{8L}
$$
\n
$$
I_{OBMAX} = \frac{(180)(50e^{-6})}{(8)(680e^{-6})}
$$
\n(3.3)

$$
I_{OBMAX} = \frac{9e^{-3}}{5.44e^{-3}}
$$

$$
I_{OBMAX} = 1.65 A
$$

Ya que Io > IoBMAX, el convertidor trabaja en modo continuo.

A partir de (3.4) se desarrolló la Tabla 4.2, en la cual se muestran las corrientes límite para que el convertidor trabaje en el modo continuo.

$$
I_{OB} = (4)(I_{OBMAX})(D)(1 - D)
$$
\n(3.4)

| D   | $I_{OB}$ |
|-----|----------|
| 0.1 | 0.594    |
| 0.2 | 1.056    |
| 0.3 | 1.386    |
| 0.4 | 1.584    |
| 0.5 | 1.65     |
| 0.6 | 1.584    |
| 0.7 | 1.386    |
| 0.8 | 1.056    |
| 0.9 | 0.594    |

**Tabla 4.2.** *Relación de ciclo de trabajo y corriente límite.*

# **4.2.2 Inversor**

Para calcular el intervalo de conducción de los semiconductores de potencia se hizo el siguiente cálculo:

Partiendo de (3.5), donde, *f* es la frecuencia y *T* es el periodo, para el 100 % de la velocidad del motor (60 Hz):

$$
f = \frac{1}{T}
$$
\n
$$
T = \frac{1}{60 Hz}
$$
\n
$$
T = 0.016 s
$$
\n
$$
T = 16.66 ms
$$
\n
$$
360^\circ = 16.66 ms
$$
\n
$$
60^\circ = \frac{60^\circ}{360^\circ} * 16.66 ms
$$
\n
$$
60^\circ = 2.77 ms
$$

Partiendo de (3.6), para el 20 % de la velocidad del motor (12 Hz):

$$
T = \frac{1}{12 Hz}
$$
\n
$$
T = 0.083 s
$$
\n
$$
T = 83.33 ms
$$
\n
$$
360^\circ = 83.33 ms
$$
$60^\circ =$ 60°  $\frac{360^{\circ}}{360^{\circ}} * 83.33$  ms  $60^{\circ} = 13.88$  ms

En dichos cálculos, el valor de 2.77 ms representa el intervalo mínimo de conducción entre un MOSFET y otro, mientras que el valor de 13.88 ms representa el tiempo máximo.

Las conmutaciones se realizan cada 60° para los seis MOSFETs que se utilizan.

A continuación, se analizará el comportamiento del inversor empleado (inversor trifásico tipo puente), para una carga resistiva conectada en delta, como se observa en la Figura 4.4.

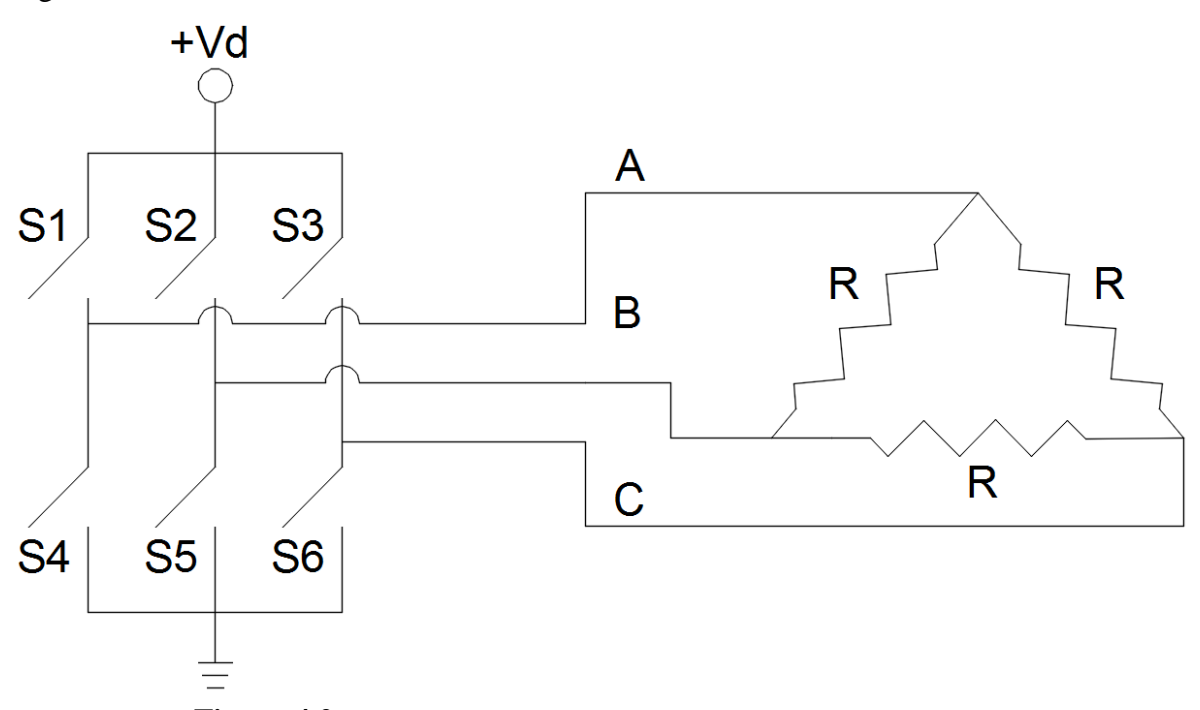

**Figura 4.2.** *Inversor trifásico con carga resistiva en conexión delta.*

El análisis se hará únicamente para encontrar la forma de onda del voltaje entre las fases A y B. Para esto, se hace uso de los seis circuitos mostrados en la Figura 4.3, que representa cada uno, un intervalo de 60° durante el cual, solamente dos interruptores están cerrados, en la secuencia que ya se indicó en el apartado 2.4.3 de la página 20 y que se ilustra en la Figura 2.8. El resultado se observa en la Figura 4.4.

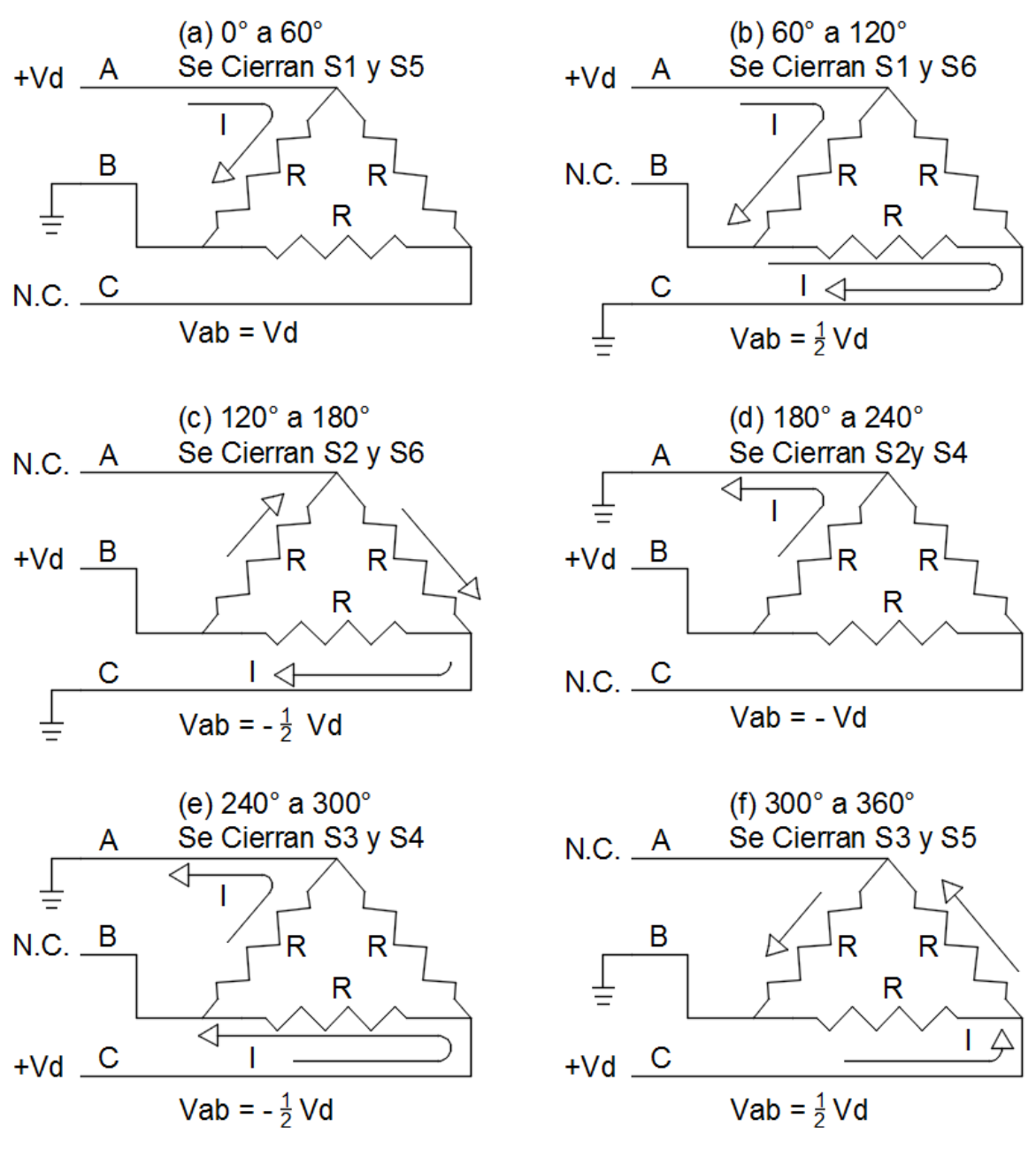

**Figura 4.3.** *Valores de Vab en un ciclo del inversor.*

wt

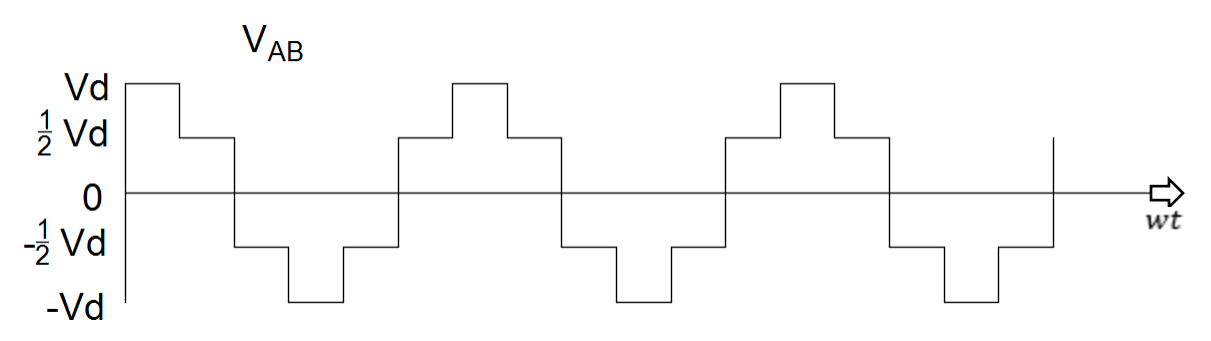

**Figura 4.4.** *Forma de onda de Vab con carga resistiva en conexión delta.*

Debido a que se necesitan 120 V de salida (VRMS) se hizo el cálculo correspondiente de (3.7), para determinar el valor del voltaje de entrada (Vd).

$$
V_{RMS} = \sqrt{\frac{2(Vd^2) + 4(\frac{1}{2}Vd)^2}{6}}
$$
\n
$$
V_{RMS} = \sqrt{\frac{2Vd^2 + Vd^2}{6}}
$$
\n
$$
V_{RMS} = \sqrt{\frac{3Vd^2}{6}}
$$
\n
$$
V_{RMS} = \sqrt{\frac{Vd^2}{2}}
$$
\n
$$
V_{RMS} = \frac{Vd}{\sqrt{2}}
$$
\n
$$
V_{RMS} = 0.7071 Vd
$$
\n(3.7)

A partir de (3.8) se obtiene el valor de voltaje máximo para obtener 120 V (VRMS):

$$
Vd = \frac{120 V}{0.7071}
$$
 (3.8)

 $Vd = 169.70 V \cong 170 V$ 

### **4.3.- DIAGRAMA DEL CIRCUITO**

### **4.3.1. Diagrama del circuito del convertidor reductor**

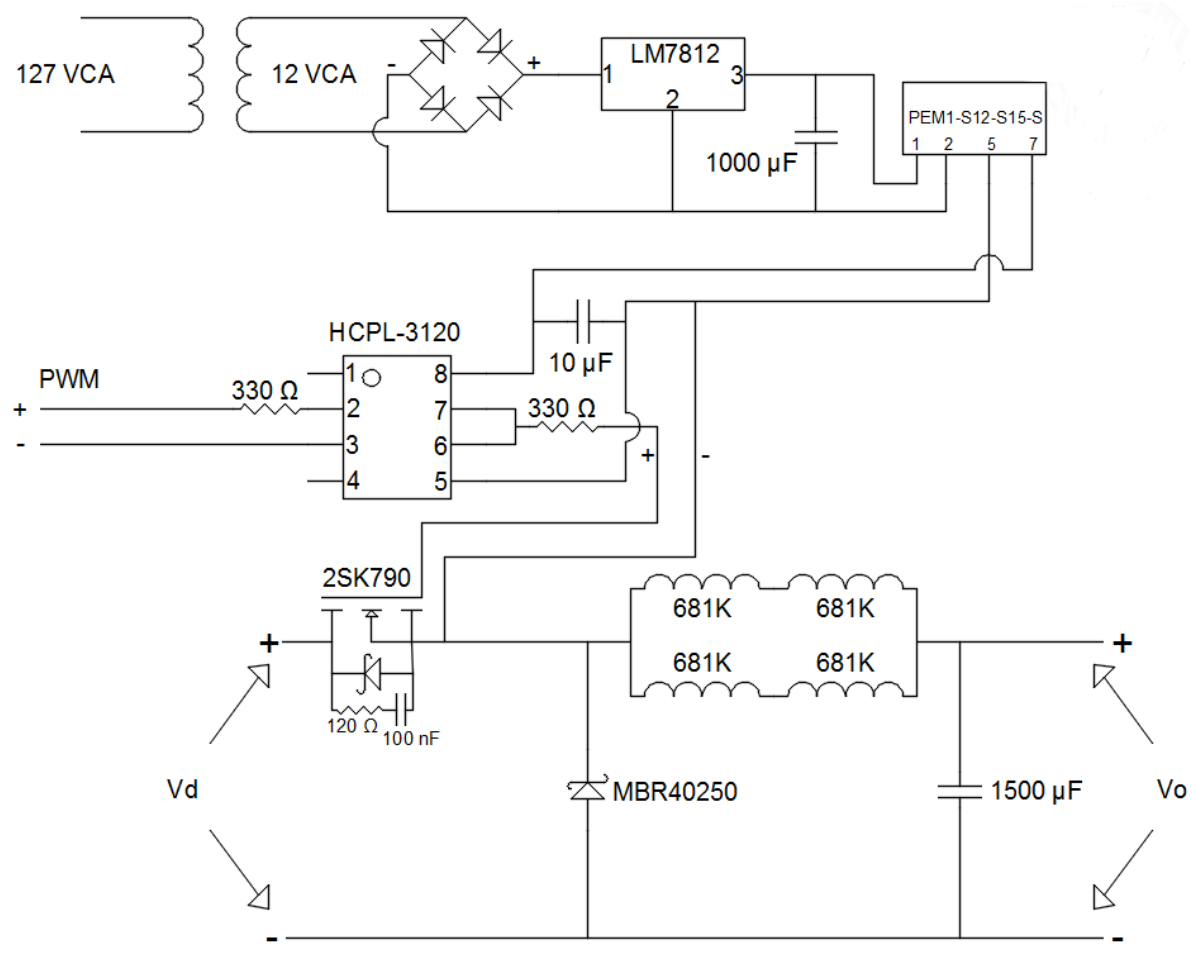

**Figura 4.5.** *Diagrama eléctrico del convertidor reductor.*

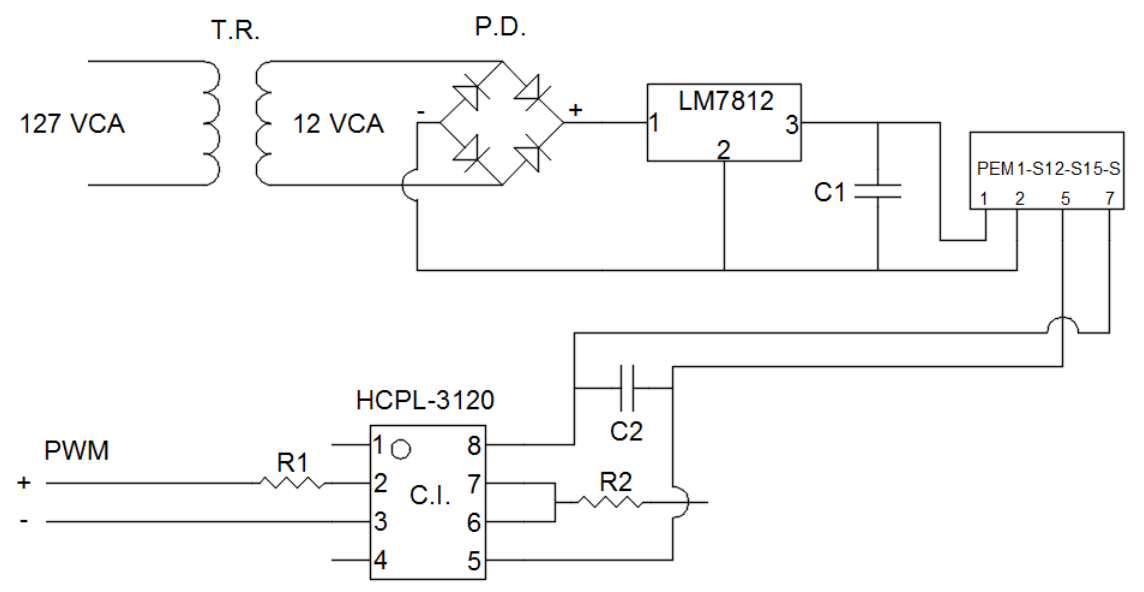

**Figura 4.6** *Diagrama eléctrico del circuito de control del convertidor reductor.*

En la Figura 4.6 se tiene un diagrama del circuito de control del convertidor reductor, el cual cuenta con tres dispositivos que aíslan el circuito de control, el transformador reductor (T.R.), el PEM1 y el HCPL-3120 (C.I.).

El transformador reductor, permite reducir el voltaje de 127 a 12 V.C.A., una vez reducido el voltaje, entra a un puente de diodos para rectificarlo, después pasa por un regulador de voltaje (LM7812) para fijar una tensión de salida máxima de 12 V.C.D. debido a que la rectificación produce ondulaciones o rizo se debe colocar un capacitor (C1) en paralelo con la salida del regulador de voltaje para que el voltaje de salida sea estable o de C.D. pura.

Una vez que se tiene los 12 V.C.D., se alimenta el PEM1, que es un convertidor de C.D. a C.D. que además de elevar el voltaje de 12 a 15 V.C.D., aísla eléctricamente la entrada de la salida de este.

El C.I. (HCPL-3120) además de aislar el PWM del Arduino, del circuito de potencia, se encarga de amplificar la señal de voltaje proveniente del PWM, esta amplificación se hace a 15 V.C.D. que son la alimentación del C.I. por parte del PEM1.

Se limita la corriente con una resistencia R1 ya que la señal PWM, en su nivel alto, es de +5 V y el diodo de entrada del controlador HCPL-3120, es de solo 1.5 V

La salida del C.I. (terminales 6 y 7) al igual que la terminal 5, se conectan a la compuerta y a la fuente del MOSFET, respectivamente.

.

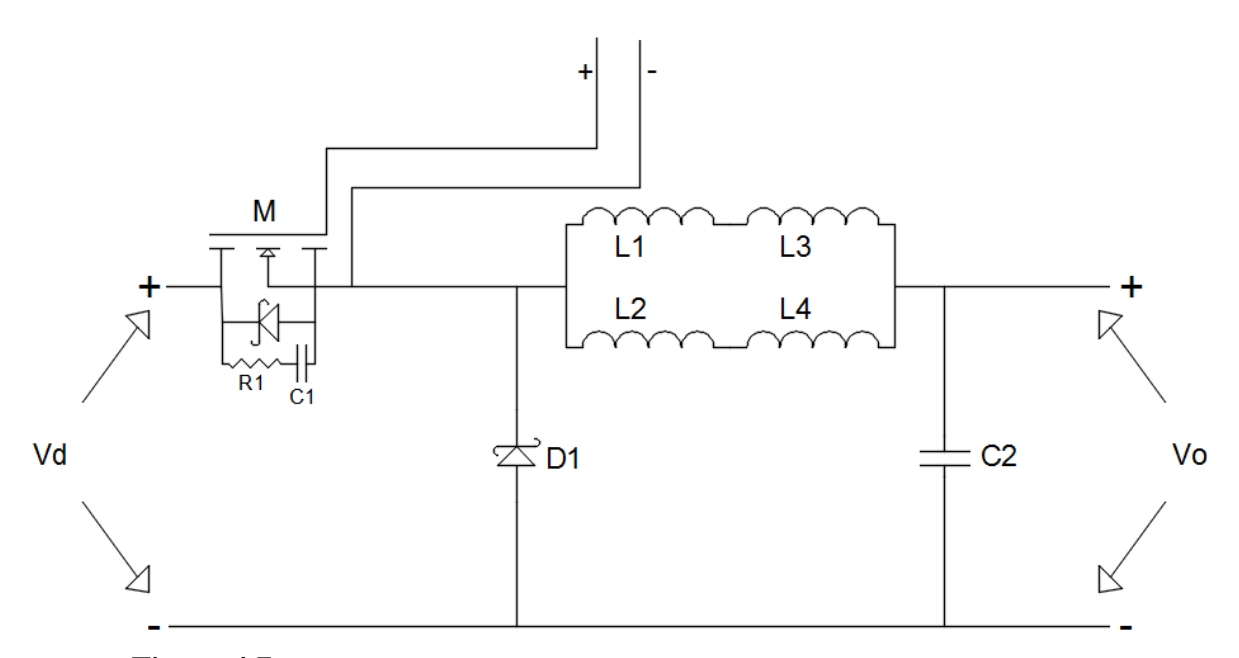

**Figura 4.7.** *Diagrama eléctrico del circuito de potencia del convertidor reductor.*

En la Figura 4.7 se puede observar el diagrama del circuito de potencia del convertidor reductor, el cual consta de dos modos de operación, cuando el MOSFET (M) se encuentra cerrado y cuando se encuentra abierto.

Cuando el MOSFET se encuentra cerrado, circula una corriente de la terminal positiva (+) de Vd hacia los inductores (L1 a L4), dicha corriente carga el capacitor (C2) y alimenta la carga, la cual se conecta en Vo. El diodo (D1) esta polarizado inversamente por lo cual, no circula corriente a traves de él.

Cuando el MOSFET se encuentra abierto, el diodo (D1) conduce ya que se polariza directamente debido a la energía almacenada en el inductor, la cual continúa fluyendo a través

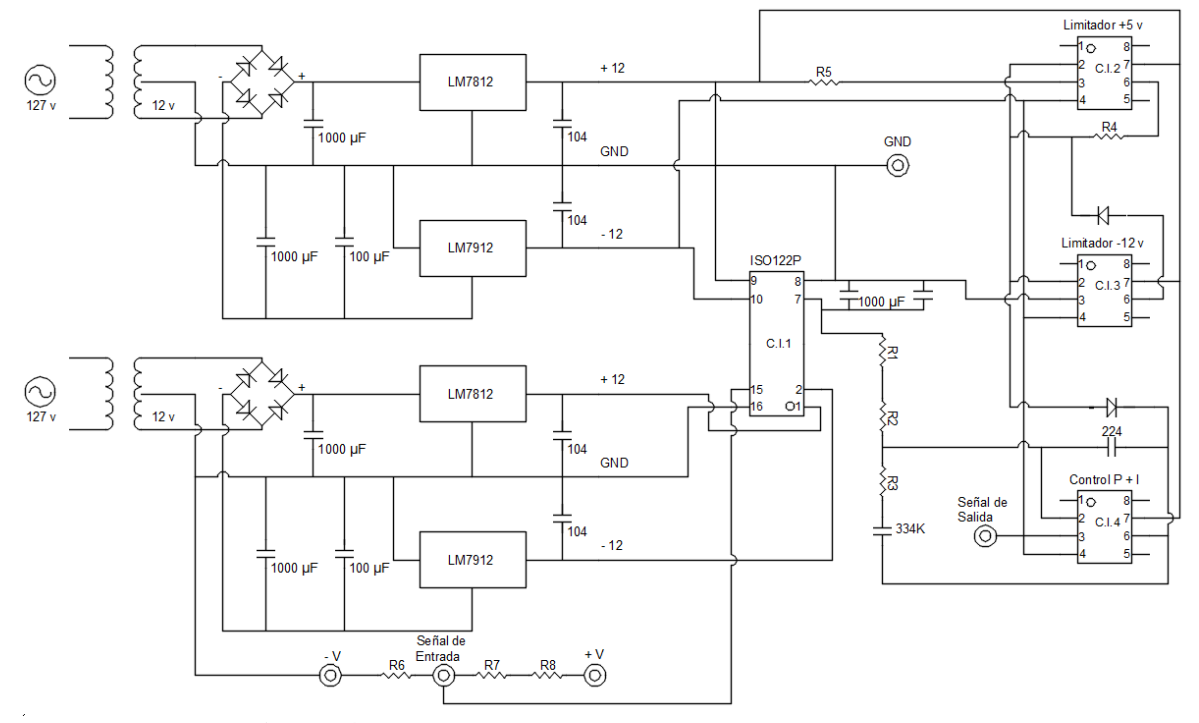

de los inductores el capacitor y la carga. La corriente del inductor se abate hasta que el MOSFET se vuelve a cerrar.

**Figura 4.8.** *Diagrama eléctrico del circuito de control P + I.*

En la Figura 4.8 se observa el circuito de control  $P + I$ , el cual sirve para ajustar de manera automática el ciclo de trabajo del convertidor reductor, para hacer dicho circuito se utilizó un amplificador aislador ISO122P y 3 amplificadores operacionales TL081, además de dos fuentes de  $\pm$  12 V para alimentar dicho circuito.

La señal de entrada es sensada del voltaje de salida del convertidor reductor, por medio de un divisor de tension (R6, R7 y R8), es escalado a 1/10 del valor real. Dicha señal entra al amplificador operacional, por el pin 15 y sale del mismo por el pin 7. De esta manera se tiene un aislamiento del circuito del convertidor reductor y del control P + I.

El C.I.4 es el circuito encargado de hacer el control  $P + I$ , el cual se encarga de disminuir y eliminar el error que pueda presentar el convertidor reductor al momento de que la carga sufra alguna variación, ya sea que aumente o disminuya, dicho control, será capaz de ajustar el voltaje de salida del convertidor, por medio de la variacion del ciclo de trabajo del PWM.

Los circuitos C.I.2 y C.I.3 son basicamente limitadores de voltaje, para evitar alimentar el Arduino con un mayor voltaje o un voltaje negativo, ya que el Arduino, solo trabaja con voltajes en el rango de 0 y 5 V.

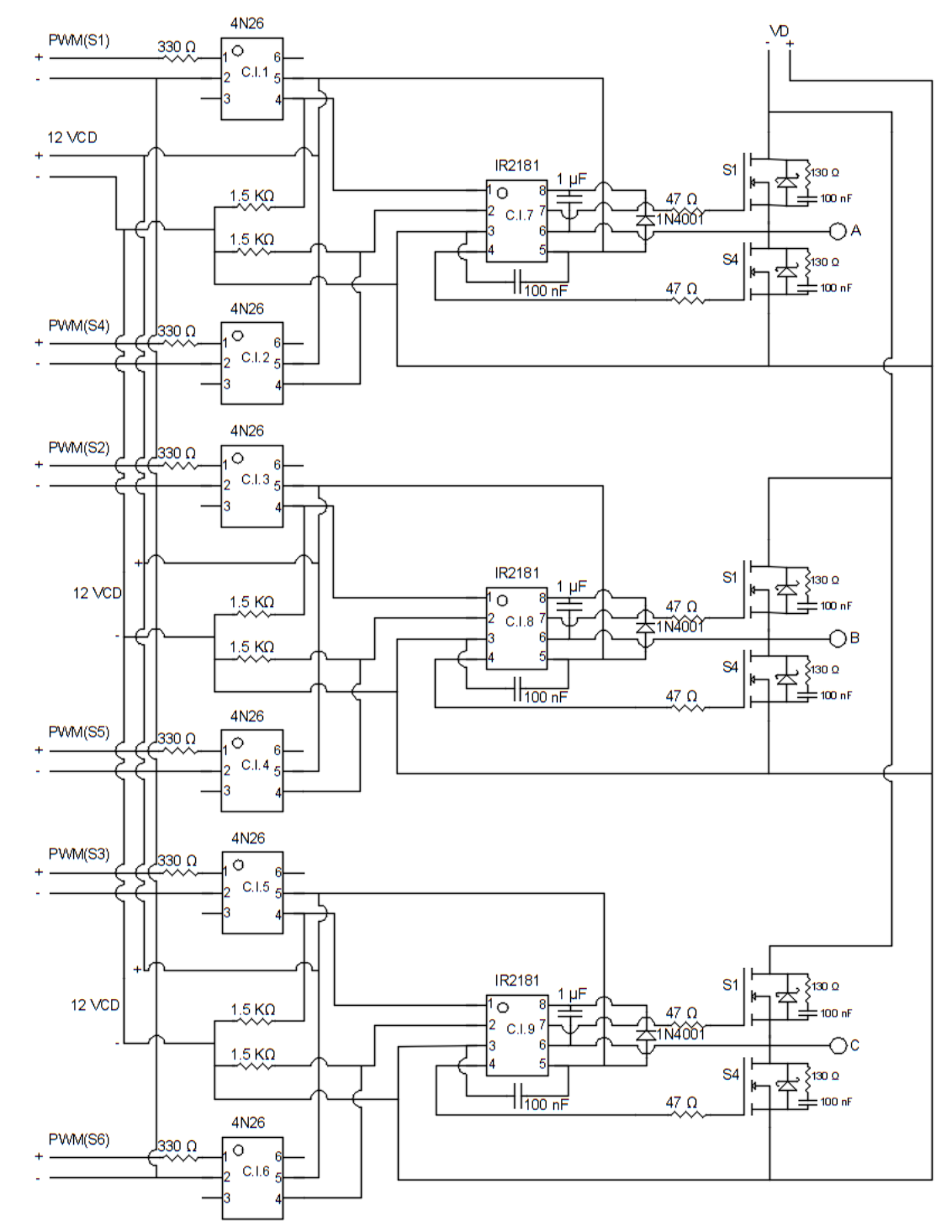

## **4.3.2. Diagrama del circuito del inversor**

**Figura 4.9.** *Diagrama eléctrico del inversor trifásico.*

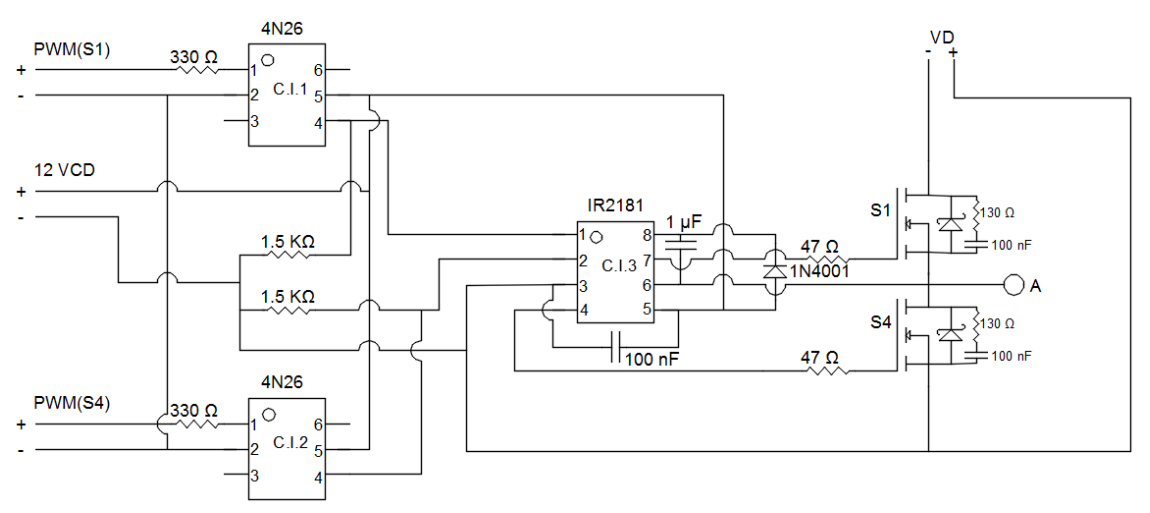

**Figura 4.10.** *Diagrama eléctrico del inversor trifásico (ramal).*

En la Figura 4.10, se tiene un ramal del inversor trifásico mostrado en la Figura 4.9, el cual tiene dos pulsos PWMs [PWM(S1) y PWM(S4)] generados por el Arduino, los cuales corresponden a dos MOSFETs (S1 y S4), pasan a través de las resistencias R1 y R2, cuya función es limitar la corriente y alimentan los optoacopladores (C.I.1 y C.I.2).

En la salida de los optoacopladores se tiene una alimentación de 12 V.C.D., mediante la cual se duplican los PWMs generados por el Arduino solo que, a mayor voltaje, dichos PWMs entran al controlador (C.I.3), el cual, es el encargado de la conmutación de los MOSFETs.

El PWM (S1) alimenta la entrada  $H_{IN}$  y el PWM(S4) alimenta la entrada  $L_{IN}$  del C.I.3, y dicho controlador, envía 2 PWMs, H<sub>OUT</sub> y L<sub>OUT</sub>, hacia S1 y S4, respectivamente para su conmutación.

S1 se conecta a la alimentación de Vd positiva  $(+)$  y S2 a la negativa  $(-)$ .

Existe un intervalo de 60° entre el nivel alto de la señal PWM (S1) y la señal PWM (S4), por lo cual en ningún momento ambos interruptores se encuentran cerrados.

Esto mismo sucede en los otros dos ramales del circuito para formar el inversor trifásico, donde S1, S2, S3 y S4, S5, S6 tienen un desfasamiento de 120°.

## **4.4.- CIRCUITOS IMPRESOS**

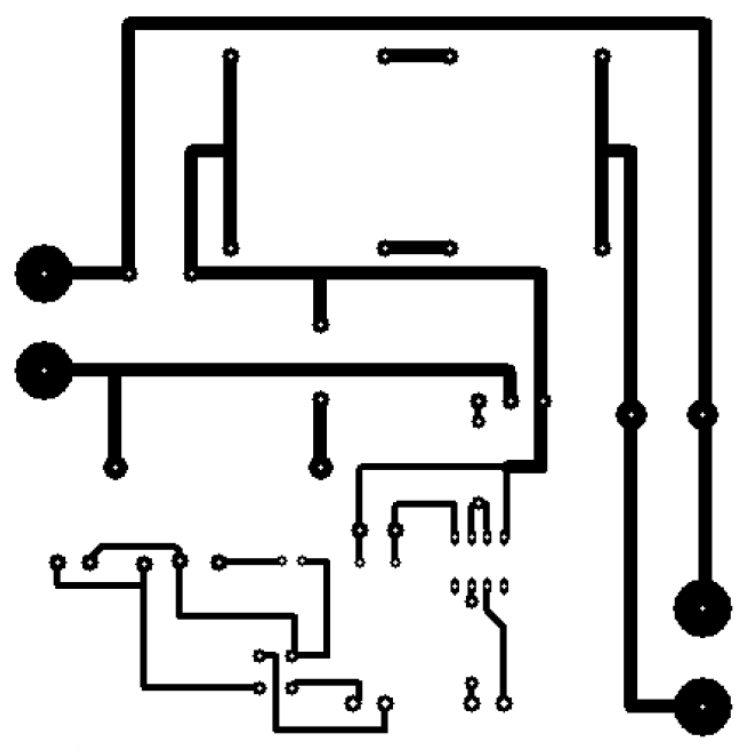

**Figura 4.11.** *Circuito impreso del convertidor reductor.*

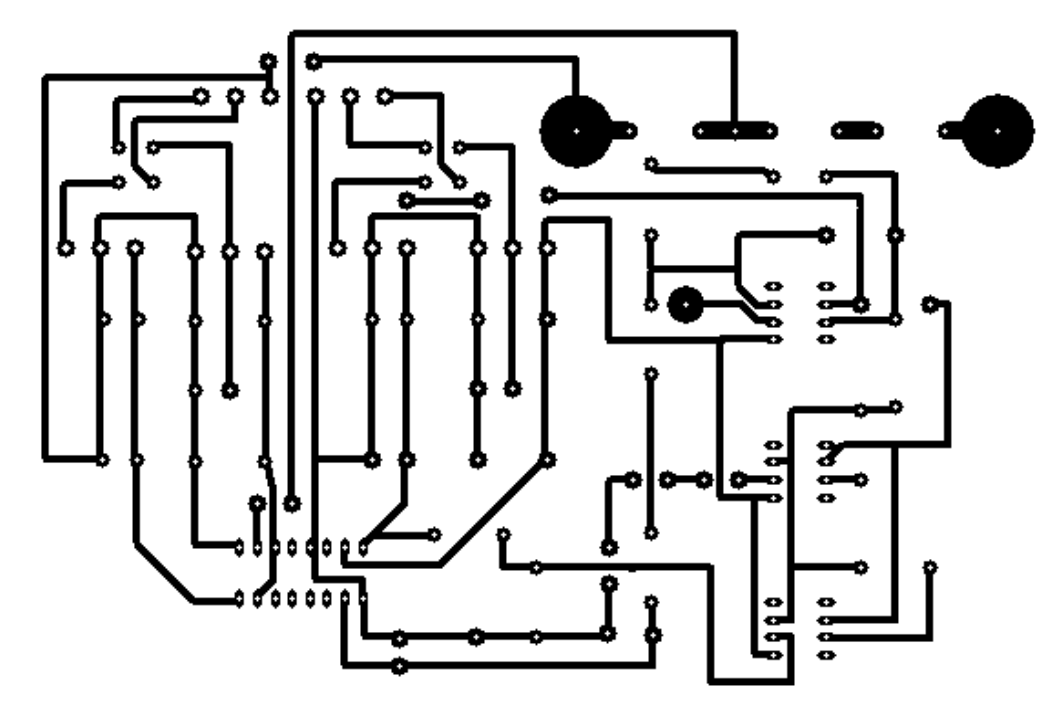

**Figura 4.12.** *Circuito impreso del control P + I.*

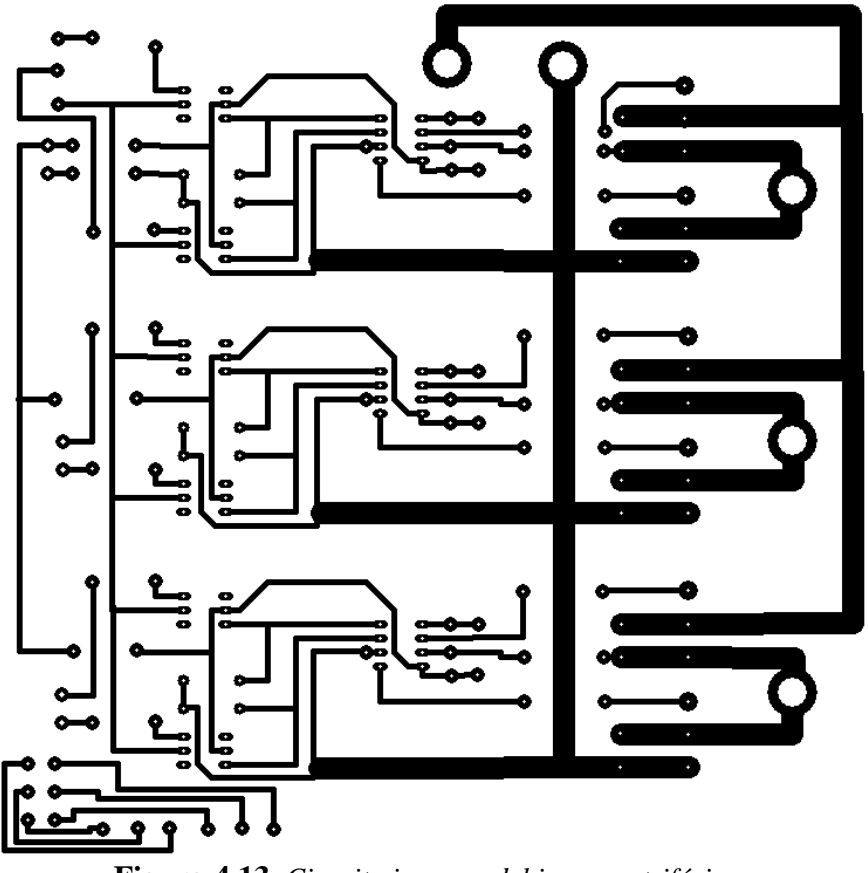

**Figura 4.13.** *Circuito impreso del inversor trifásico.*

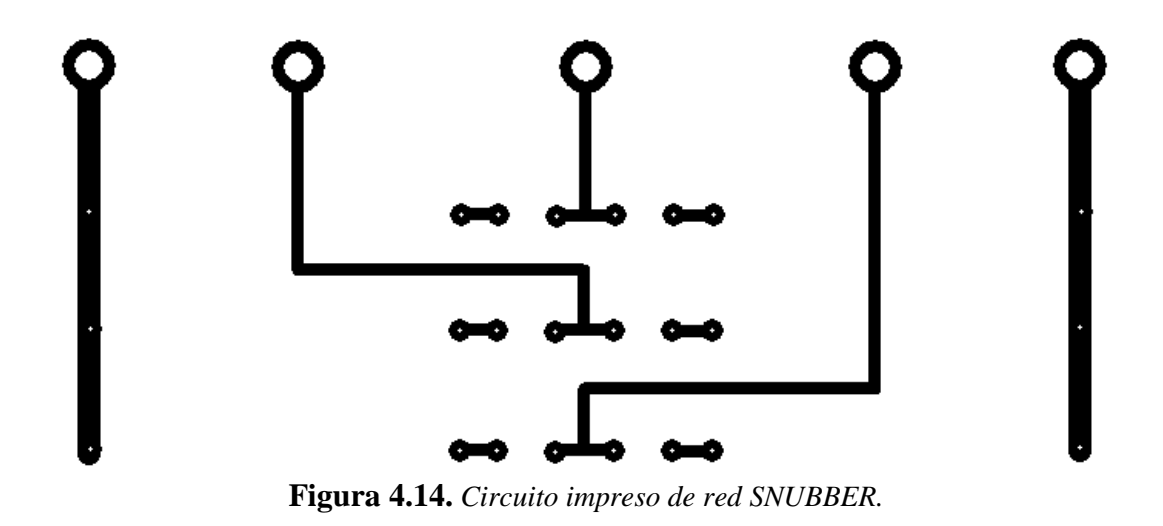

## **4.5. RESULTADOS**

## **4.5.1. Resultados del convertidor reductor**

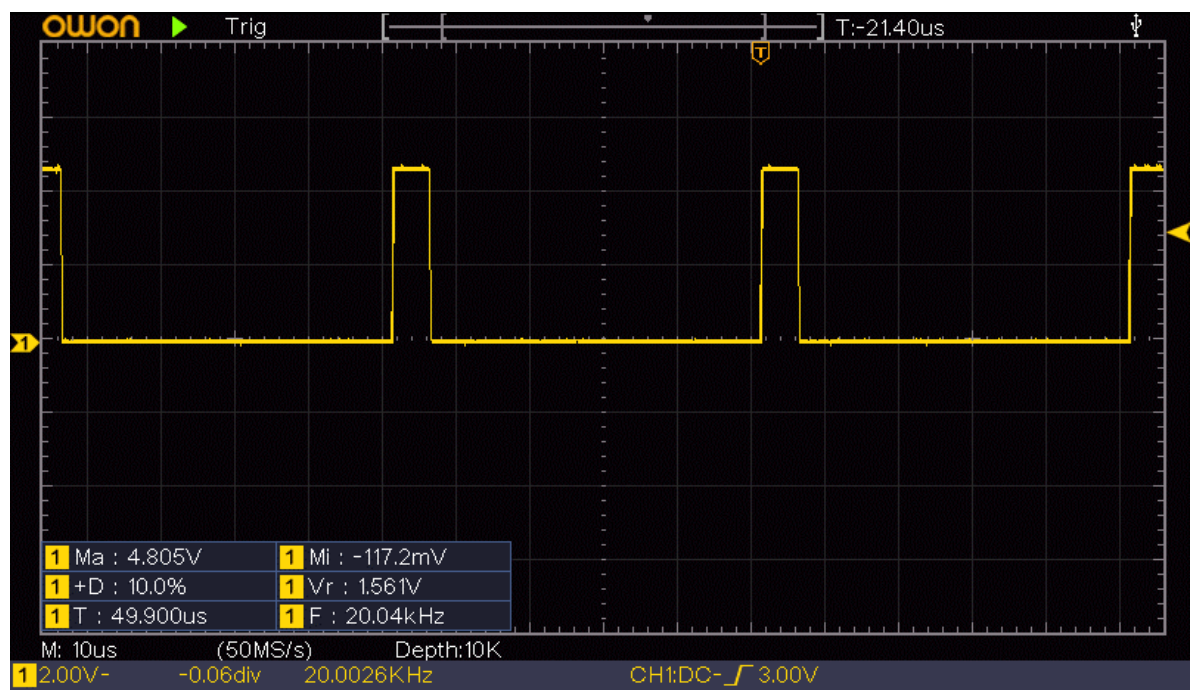

**Figura 4.15.** *PWM salida del Arduino (10 %).*

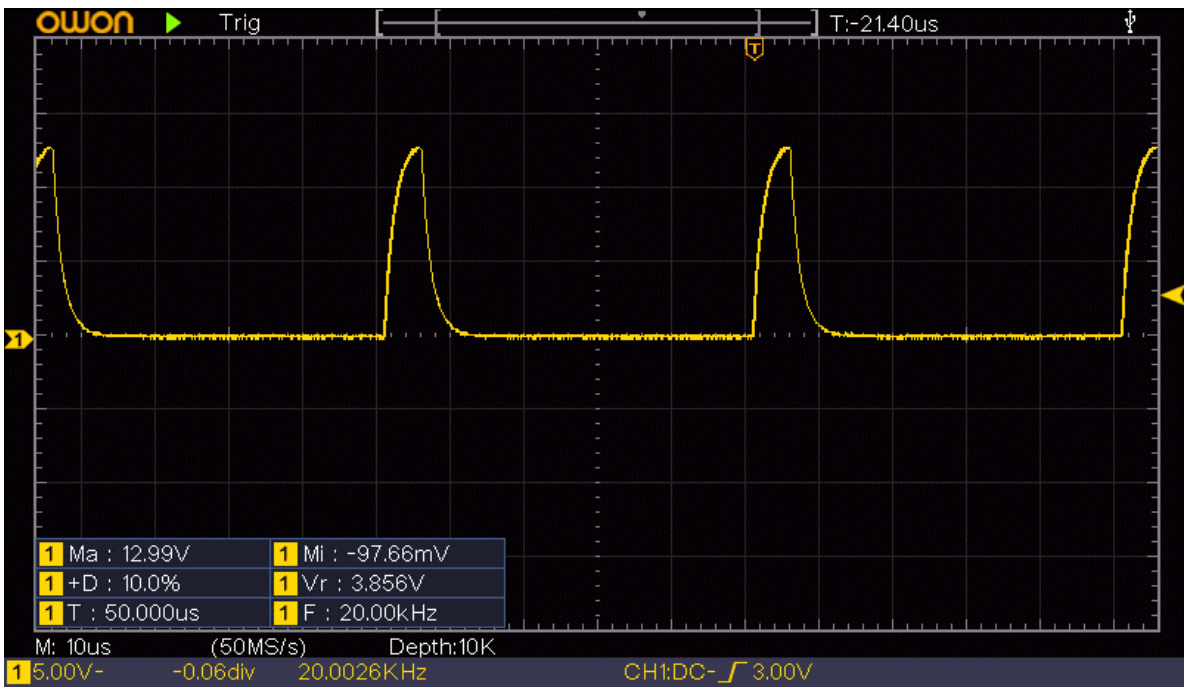

**Figura 4.16.** *PWM salida del controlador HCPL-3120 (10 %).*

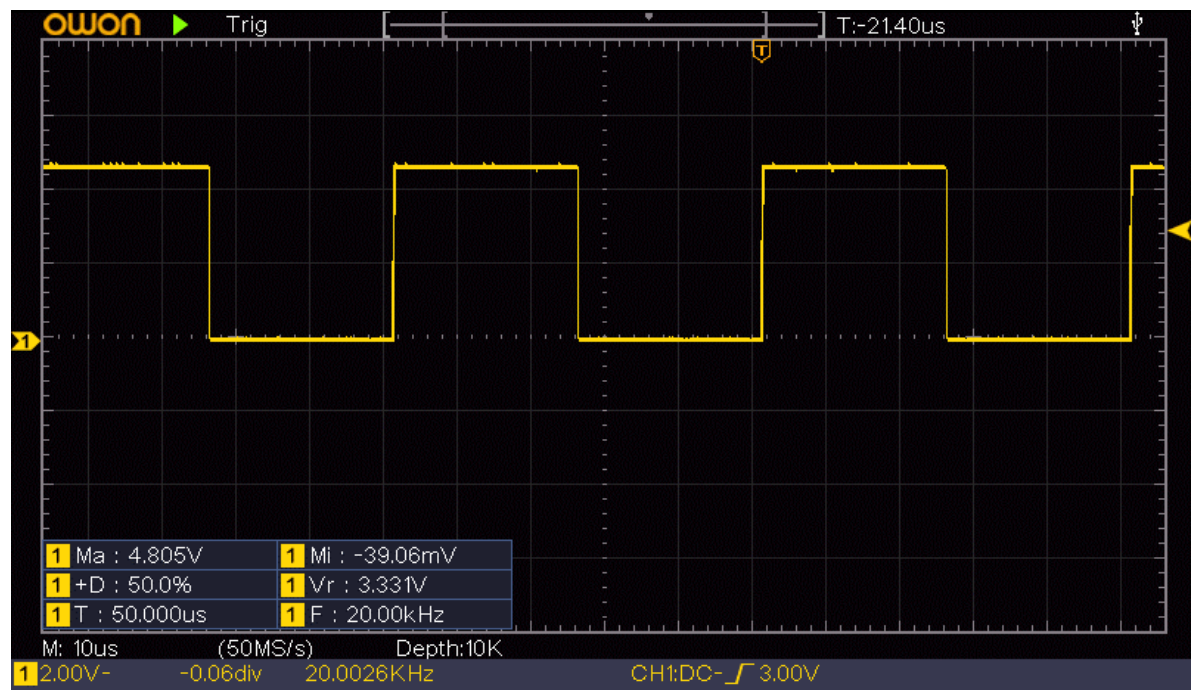

**Figura 4.17.** *PWM salida del Arduino (50 %).*

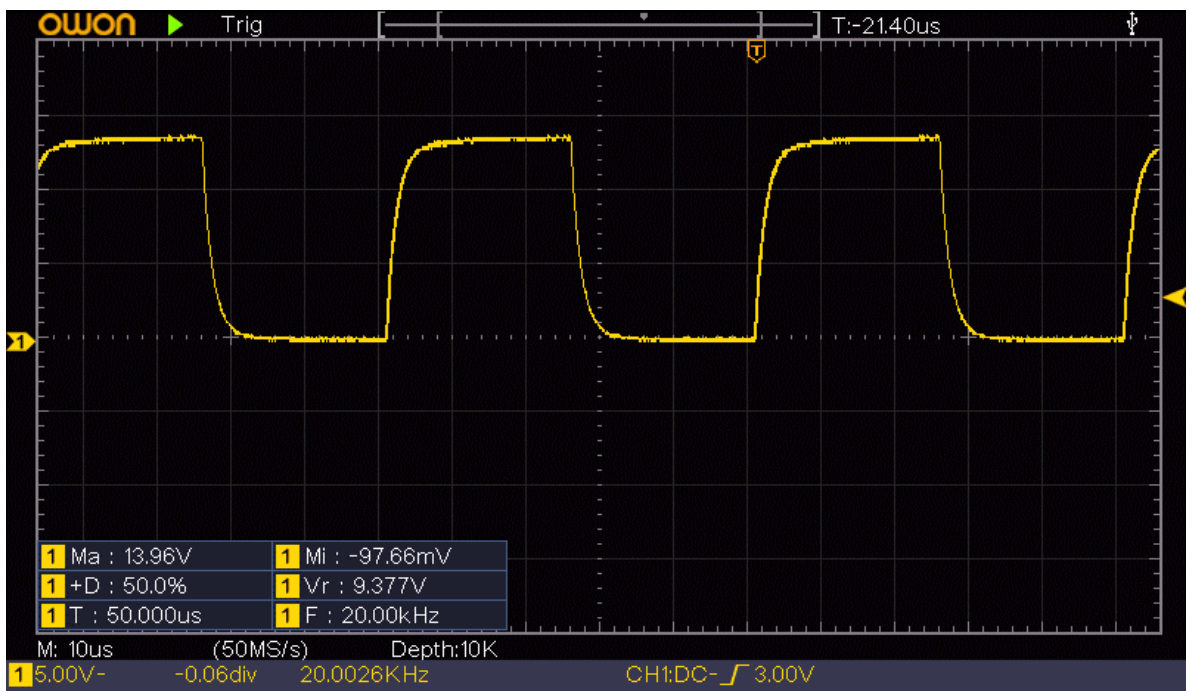

**Figura 4.18.** *PWM salida del controlador HCPL-3120 (50 %).*

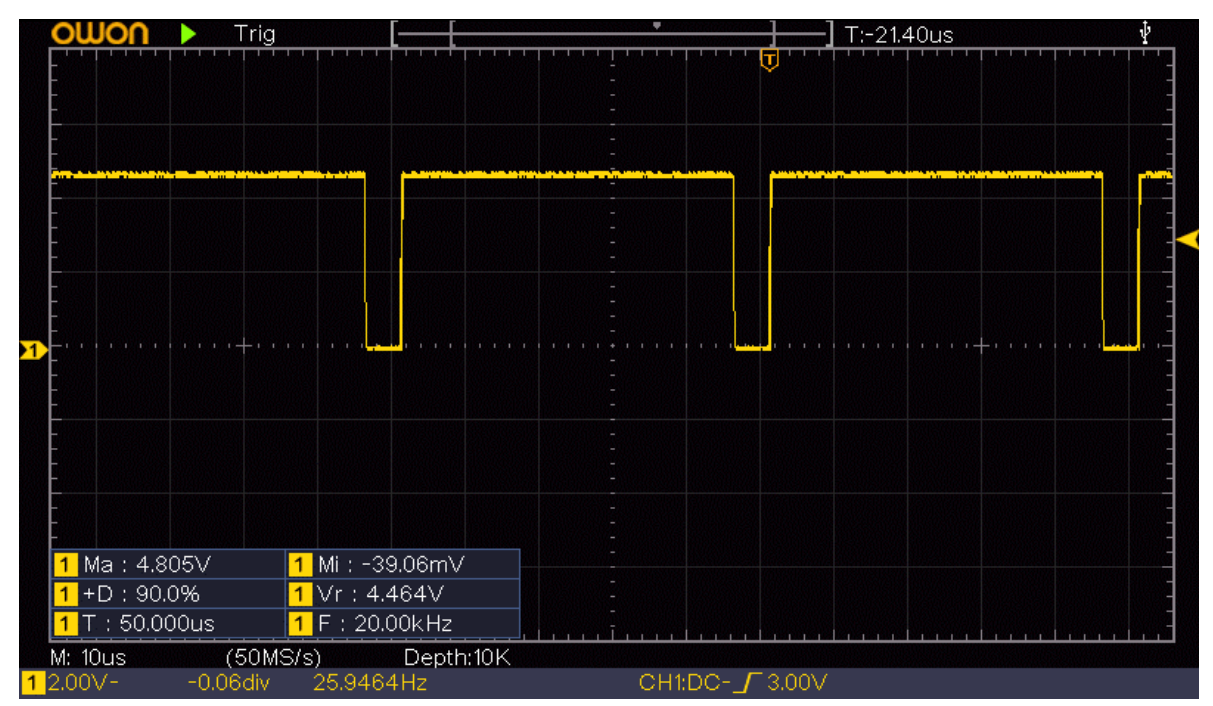

**Figura 4.19.** *PWM salida del Arduino (90 %).*

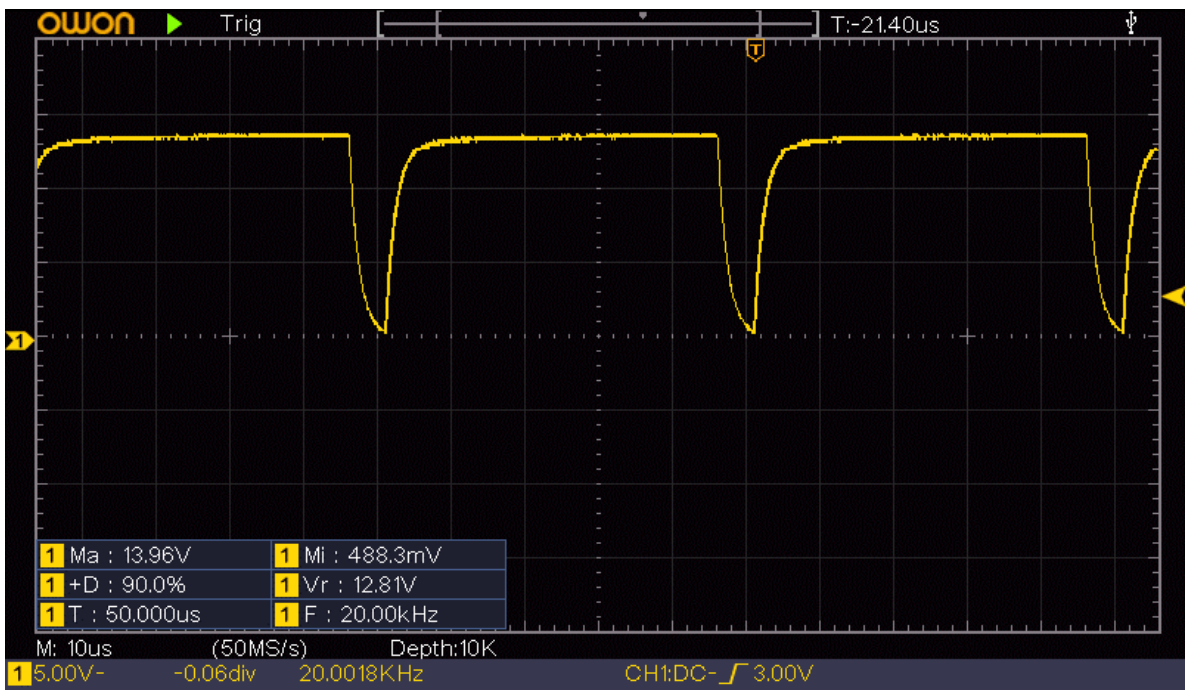

**Figura 4.20.** *PWM salida del controlador HCPL-3120 (90 %).*

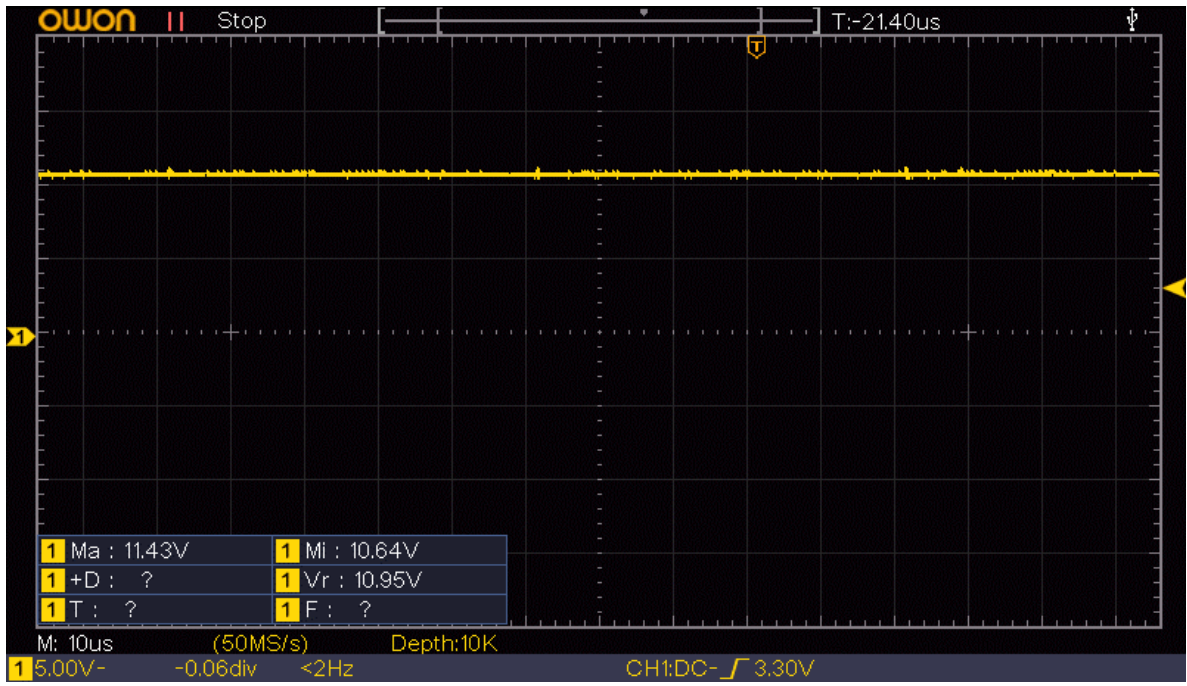

**Figura 4.21.** *Voltaje de salida (Vo) ciclo de trabajo al 10 %.*

|   | <b>Stop</b> |             |          |                  |           |  |      |  |  |                                   |  | $T - 21.40us$ |  |  |  |  |
|---|-------------|-------------|----------|------------------|-----------|--|------|--|--|-----------------------------------|--|---------------|--|--|--|--|
|   |             |             |          |                  |           |  |      |  |  |                                   |  |               |  |  |  |  |
|   |             |             |          |                  |           |  |      |  |  |                                   |  |               |  |  |  |  |
|   |             |             |          |                  |           |  |      |  |  |                                   |  |               |  |  |  |  |
|   |             |             |          |                  |           |  |      |  |  |                                   |  |               |  |  |  |  |
|   |             |             |          |                  |           |  |      |  |  |                                   |  |               |  |  |  |  |
|   |             |             |          |                  |           |  |      |  |  |                                   |  |               |  |  |  |  |
|   |             |             |          |                  |           |  |      |  |  |                                   |  |               |  |  |  |  |
|   |             |             |          |                  |           |  |      |  |  |                                   |  |               |  |  |  |  |
|   |             |             |          |                  |           |  |      |  |  |                                   |  |               |  |  |  |  |
|   |             |             |          |                  |           |  |      |  |  |                                   |  |               |  |  |  |  |
| м |             |             |          |                  |           |  |      |  |  |                                   |  |               |  |  |  |  |
|   |             |             |          |                  |           |  |      |  |  |                                   |  |               |  |  |  |  |
|   |             |             |          |                  |           |  |      |  |  |                                   |  |               |  |  |  |  |
|   |             |             |          |                  |           |  |      |  |  |                                   |  |               |  |  |  |  |
|   |             |             |          |                  |           |  |      |  |  |                                   |  |               |  |  |  |  |
|   |             |             |          |                  |           |  |      |  |  |                                   |  |               |  |  |  |  |
|   |             |             |          |                  |           |  |      |  |  |                                   |  |               |  |  |  |  |
|   | Ma: 35.55V  |             |          | $1$ Mi : 33.20V  |           |  |      |  |  |                                   |  |               |  |  |  |  |
|   | $+D$ : ?    |             | 1.       | Vr : 33.70V      |           |  |      |  |  |                                   |  |               |  |  |  |  |
|   | -2          |             |          | 1F:<br>$\bullet$ |           |  | $+1$ |  |  |                                   |  |               |  |  |  |  |
|   | M: 10us     |             | (50MS/s) |                  | Depth:10K |  |      |  |  |                                   |  |               |  |  |  |  |
|   | $120.0V -$  | $-0.06$ div |          | $2Hz$            |           |  |      |  |  | CH1:DC- <i>J</i> <sup>24.8V</sup> |  |               |  |  |  |  |

**Figura 4.22.** *Voltaje de salida (Vo) ciclo de trabajo al 50 %.*

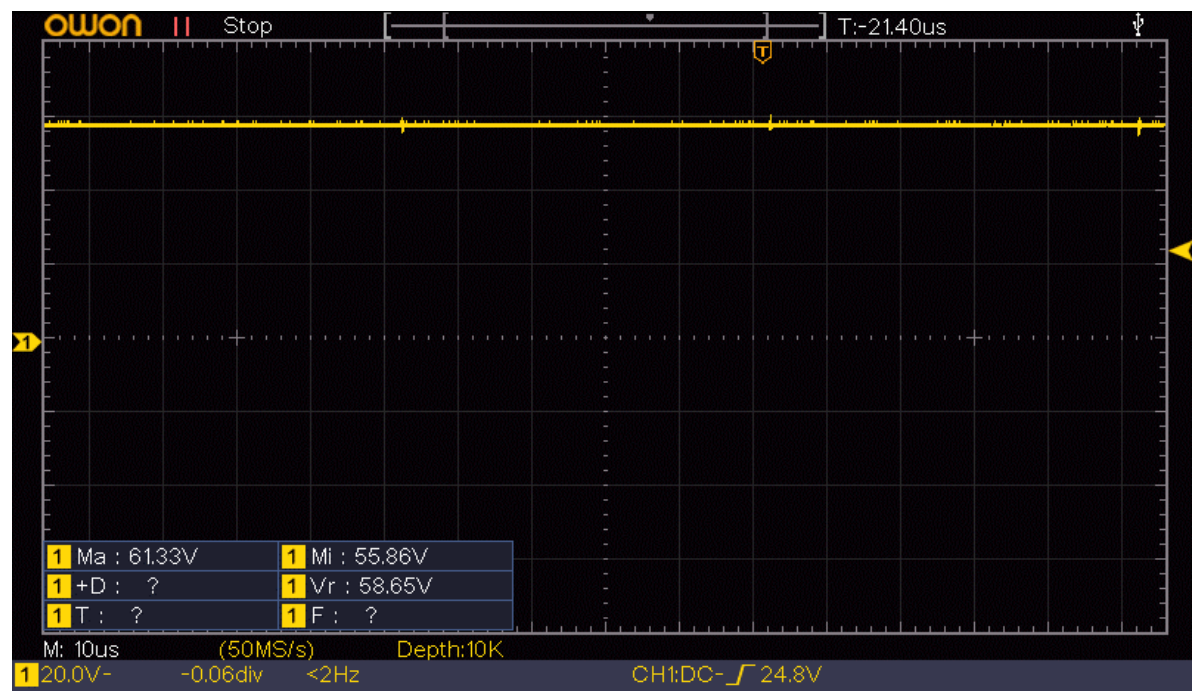

**Figura 4.23.** *Voltaje de salida (Vo) ciclo de trabajo al 90 %.*

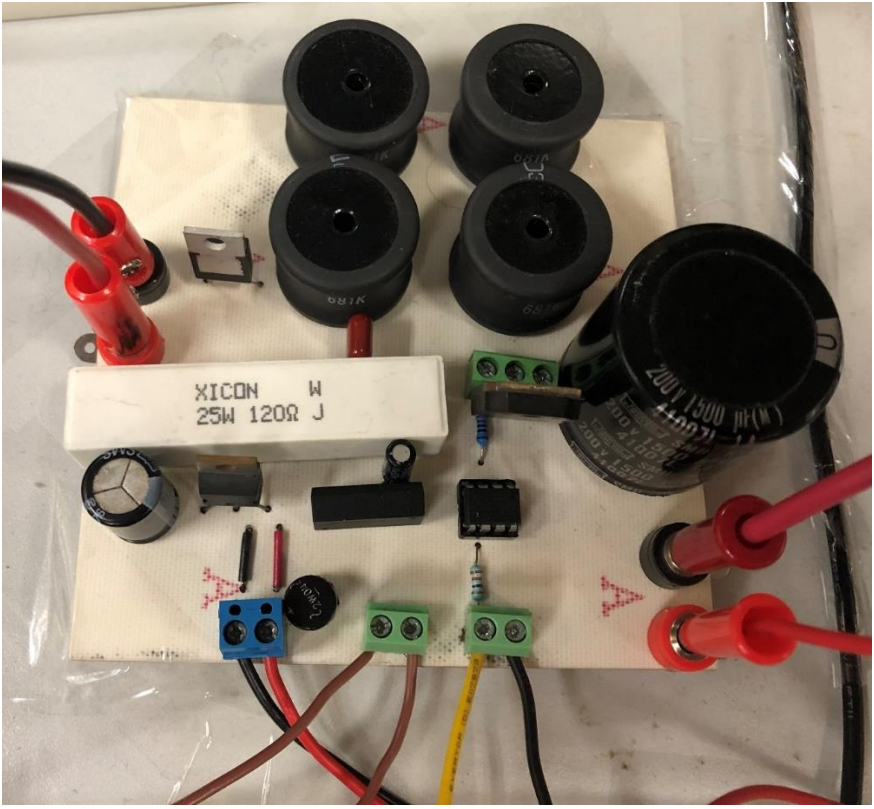

**Figura 4.24.** *Convertidor reductor.*

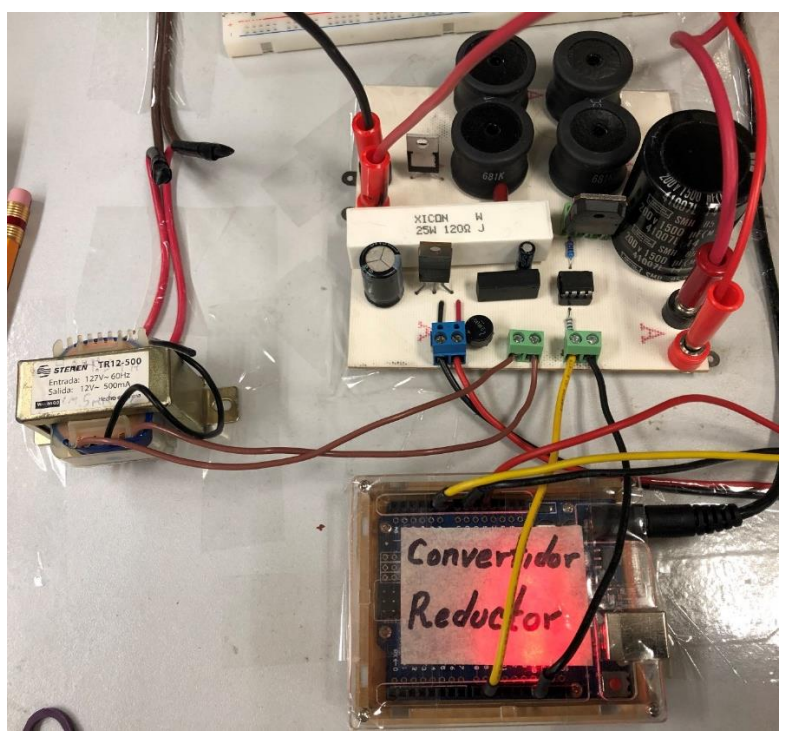

**Figura 4.25.** *Arduino UNO conectado al convertidor reductor.*

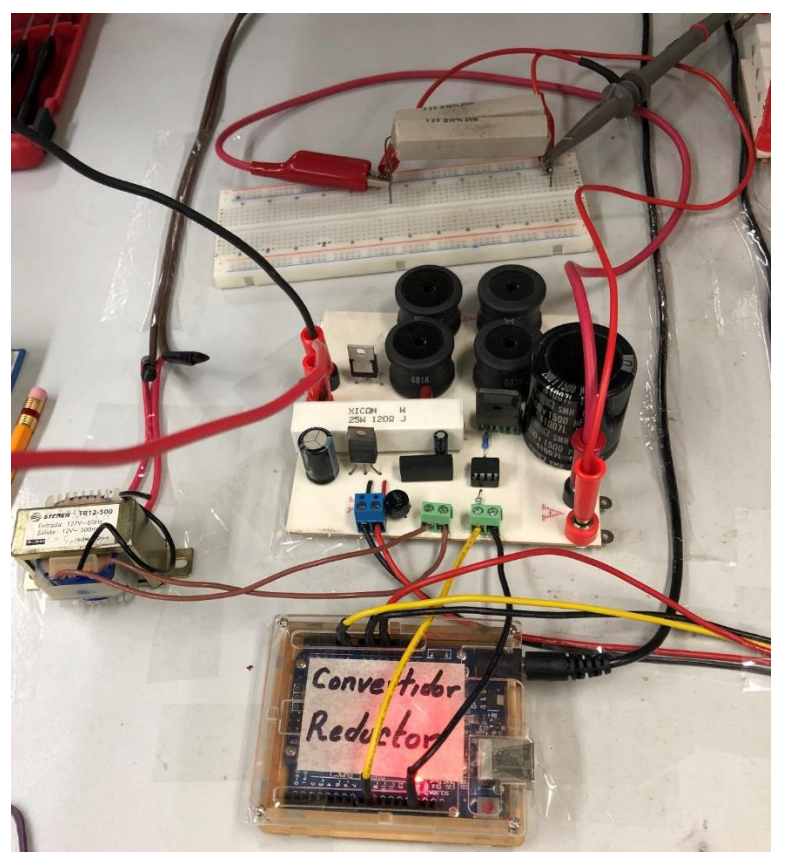

**Figura 4.26.** *Convertidor reductor con carga resistiva (60 Ω).*

### **4.5.2. Resultados del inversor**

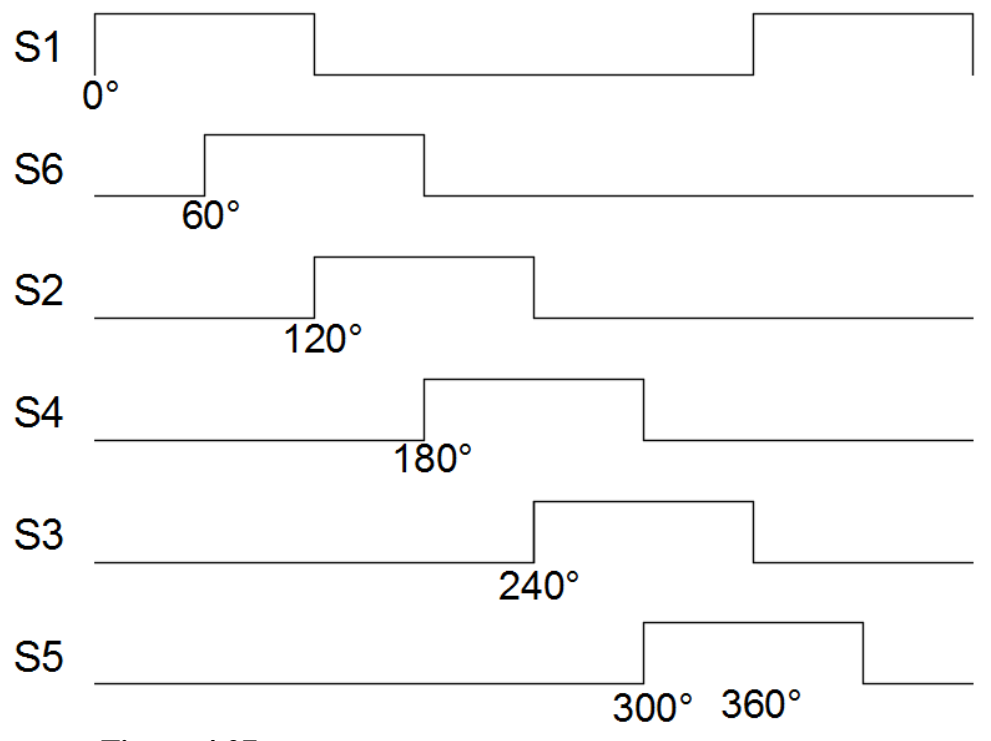

**Figura 4.27.** *Representación de la conmutación de los MOSFETs*

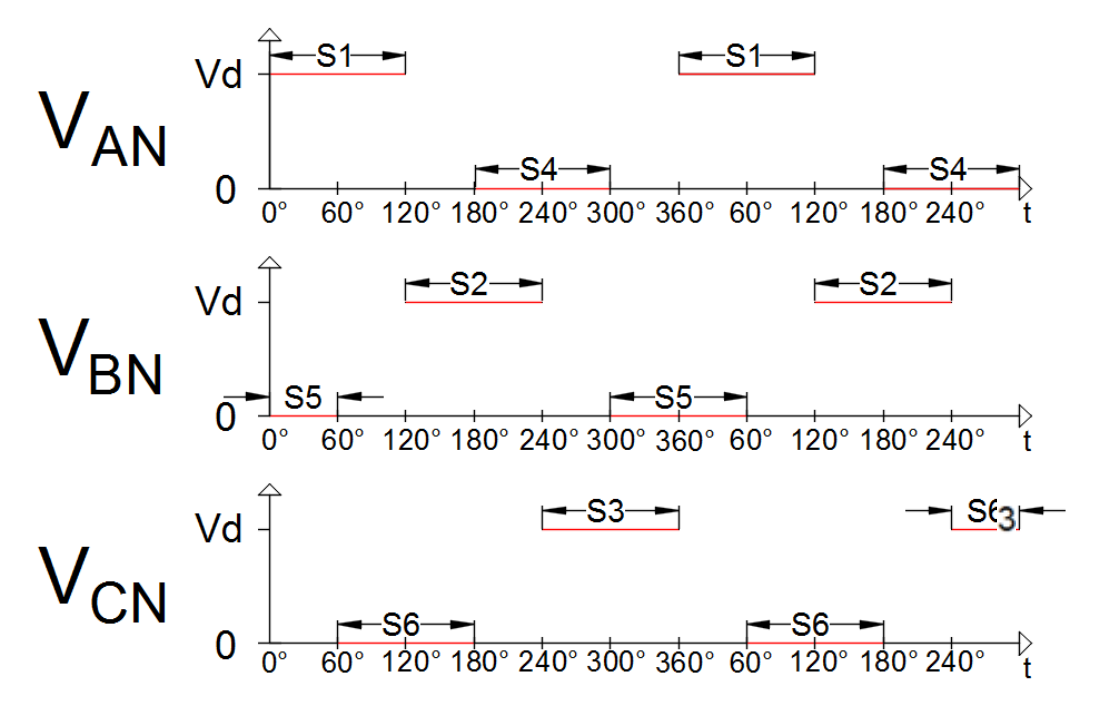

**Figura 4.28.** *Representación de las señales de voltaje obtenidas de cada fase con respecto al*

*neutro.*

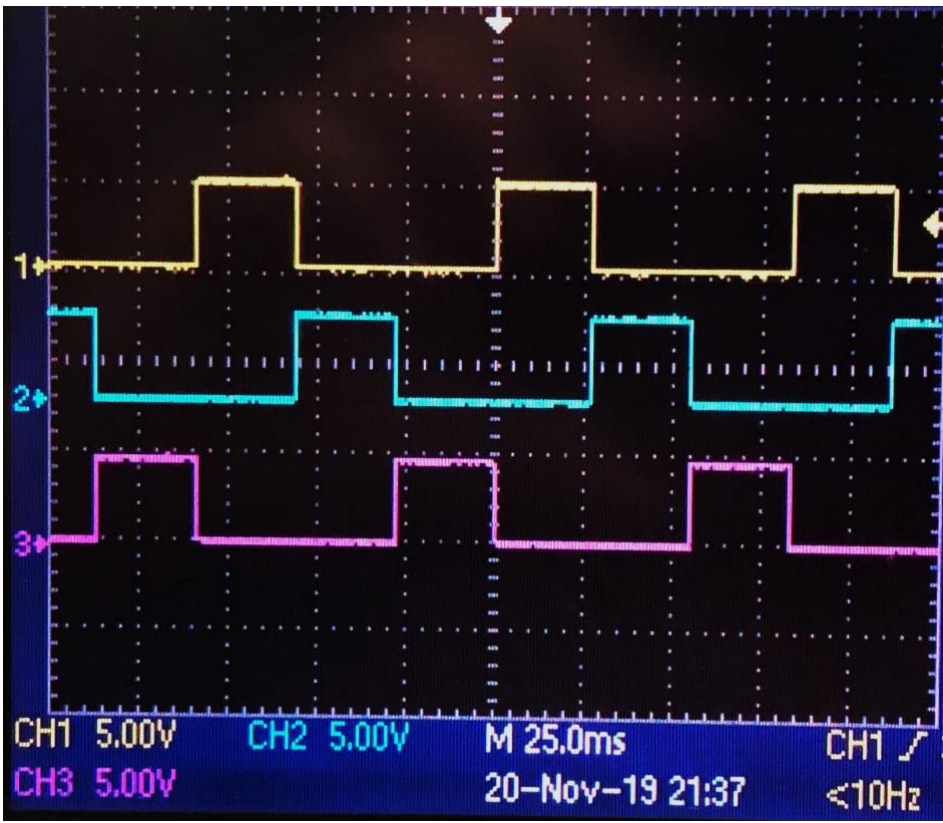

**Figura 4.29.** *PWM S1 (amarillo), S2 (azul) y S3 (violeta).*

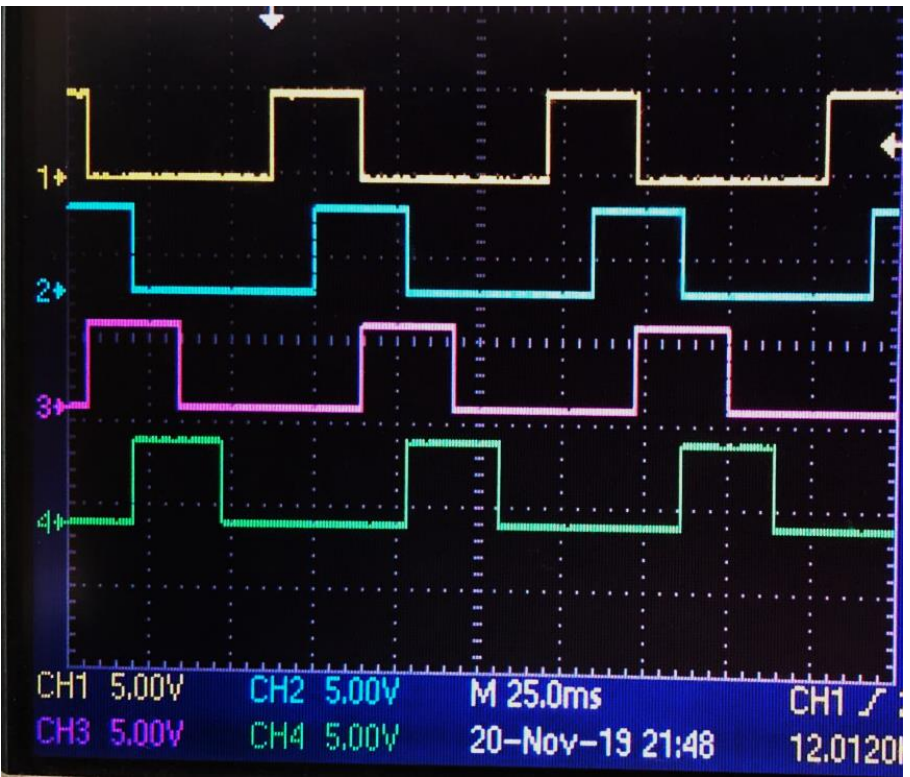

**Figura 4.30.** *PWM S1 (amarillo), S6 (azul), S2 (violeta) y S4 (verde).*

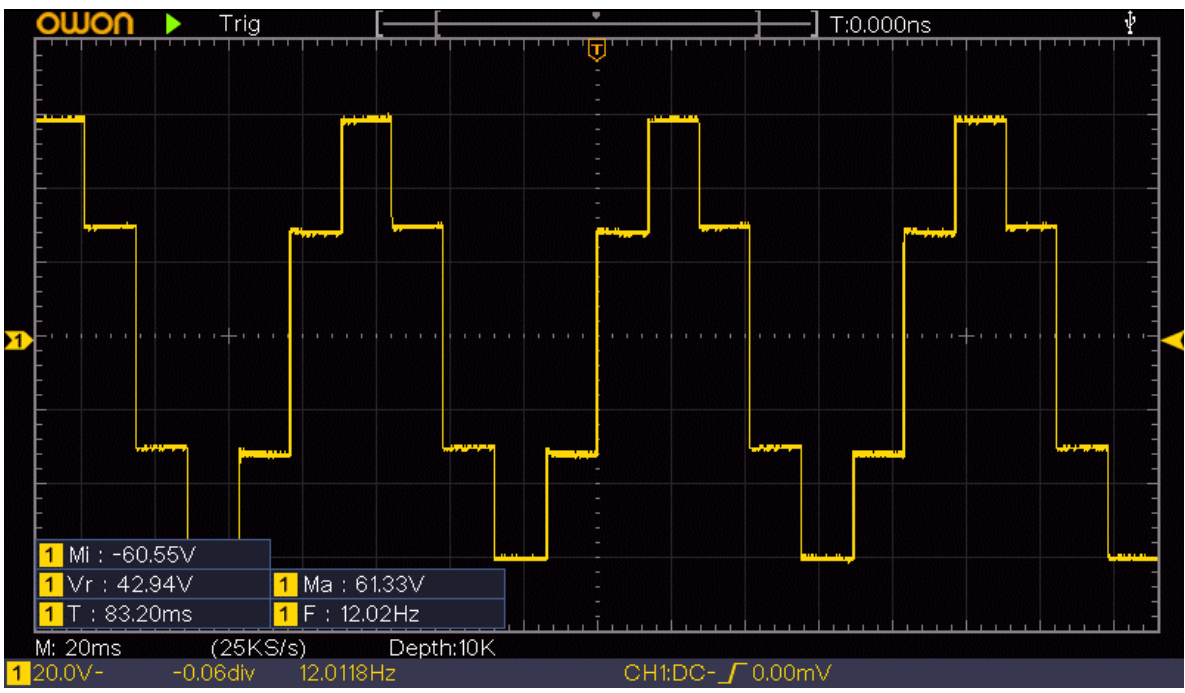

**Figura 4.31.** *Forma de onda de Vab con carga resistiva en conexión delta a 12 Hz.*

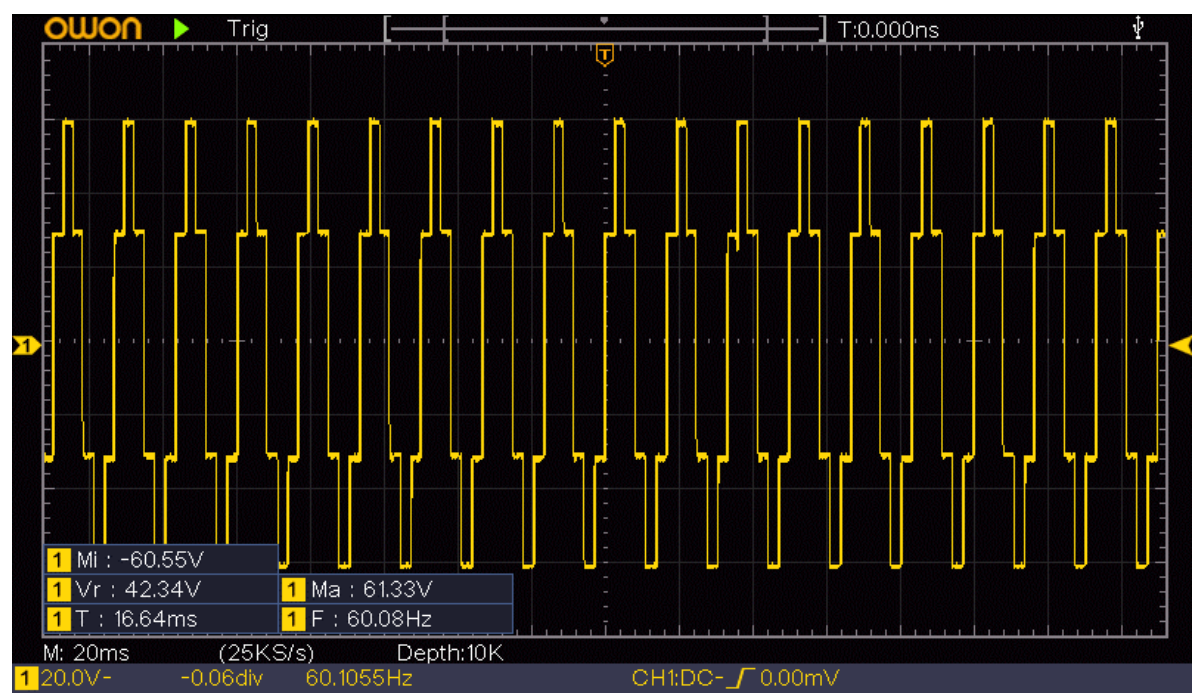

**Figura 4.32.** *Forma de onda de Vab con carga resistiva en conexión delta a 60 Hz.*

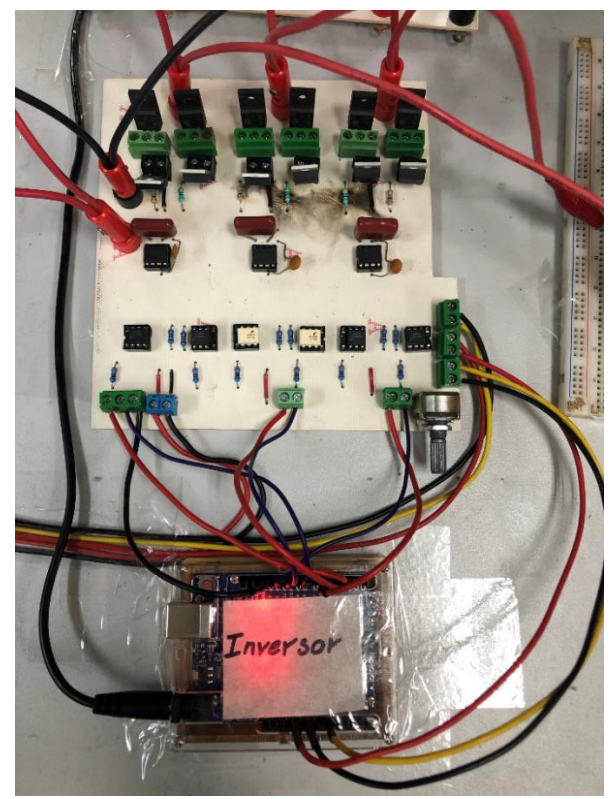

**Figura 4.33.** *Arduino UNO conectado al inversor trifásico.*

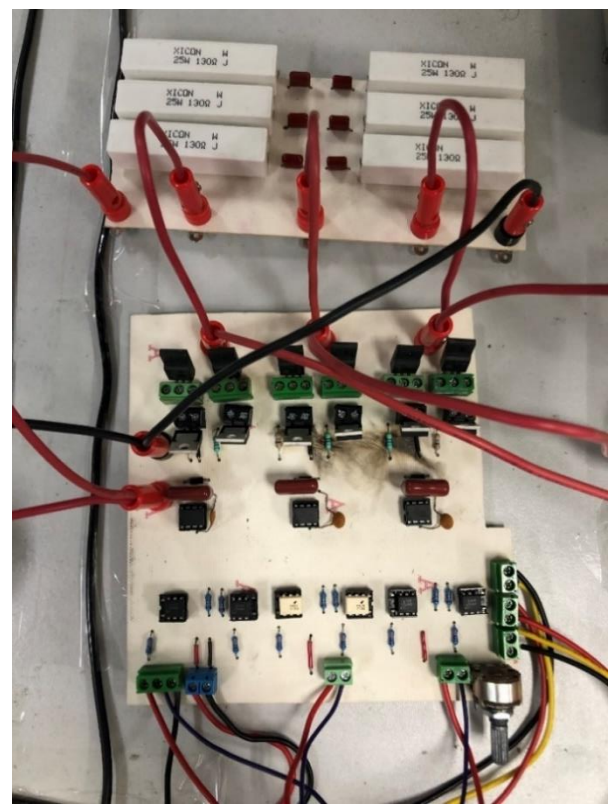

**Figura 4.34.** *Red SNUBBER conectada al inversor trifásico.*

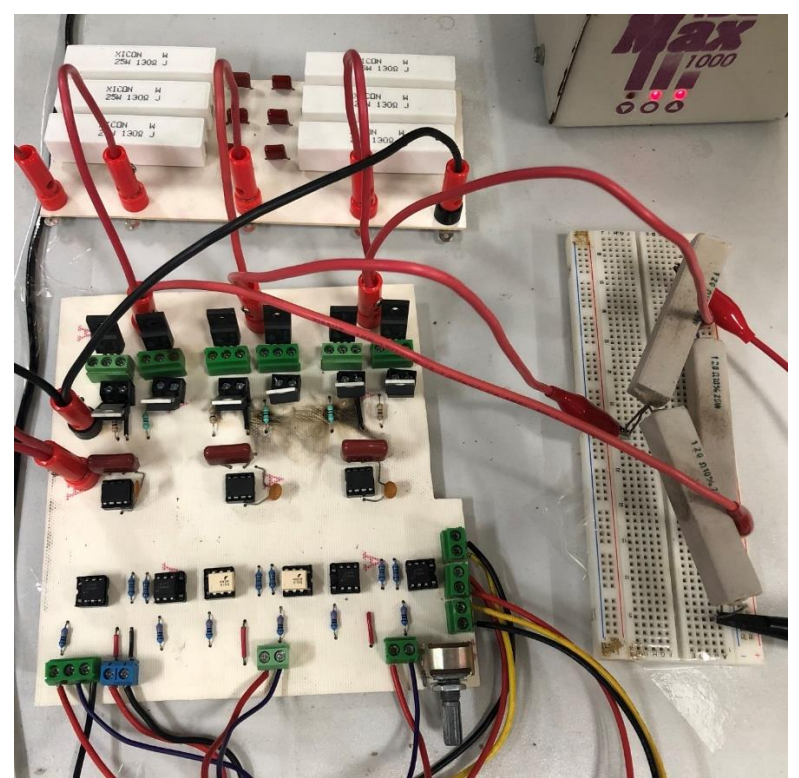

**Figura 4.35.** *Inversor trifásico con red SNUBBER conectado a carga resistiva en delta*

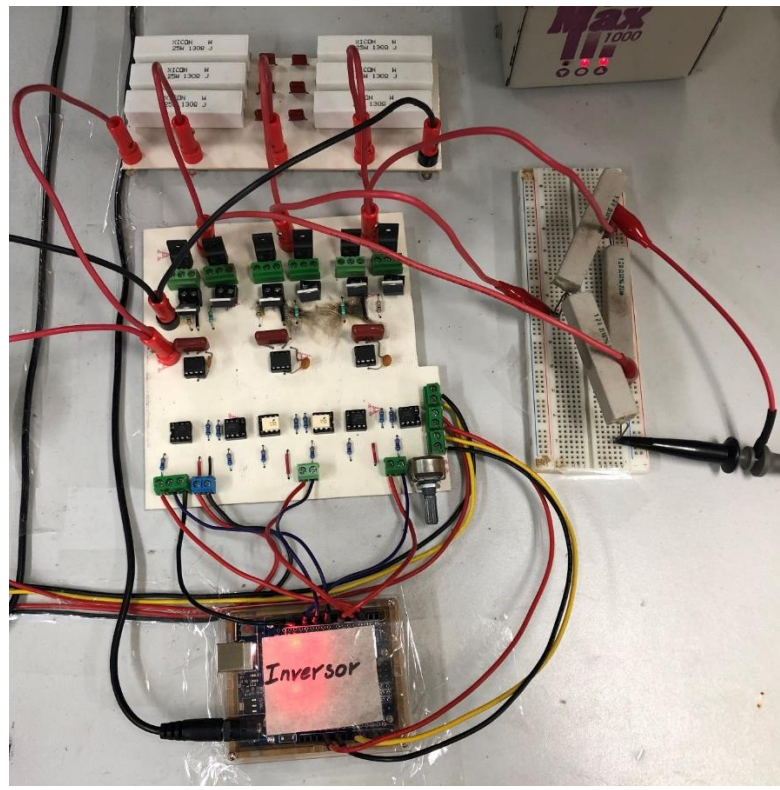

**Figura 4.36.** *Inversor trifásico con carga resistiva en conexión delta.*

 *Capítulo*

# *Conclusiones Generales y*

## *Trabajos Futuros*

En este capítulo se exponen las conclusiones obtenidas del presente trabajo, así mismo se expresan algunas recomendaciones para trabajos futuros.

### **5.1. CONCLUSIONES GENERALES**

Se logró el objetivo planteado del diseño y construcción de un inversor trifásico, mediante el cual, es posible hacer la variación de velocidad de un motor trifásico, para esto, fue necesario tener una fuente de C.D. de 180 V, la cual se reducía mediante un convertidor reductor, se pensaba usar un rectificador trifásico de media onda, pero al final se utilizaron fuentes dobles.

Se utilizaron capacitores en conexión delta, conectados en paralelo al motor, para evitar dañar los MOSFETs del inversor, esto es porque se utilizó un contactor mecánico, y ya que los contactos tienen deferentes tiempos de apertura y cierre, al desenergizar el motor devuelve parte de la energía eléctrica absorbida por sus bobinas, lo cual daña los MOSFETs conectados al contacto que tarda más en desconectarse.

Se integró un control  $P + I$  en el circuito de control del convertidor reductor, esto se hizo debido a que no coincidían los niveles de voltaje con los valores correspondientes a la frecuencia y gracias a este control, se llegó a tener una mejor relación de voltaje/frecuencia.

Debido a las diferentes velocidades de conmutación, se utilizaron dos placas de microcontrolador Arduino UNO, uno para el convertidor reductor y otro para el inversor.

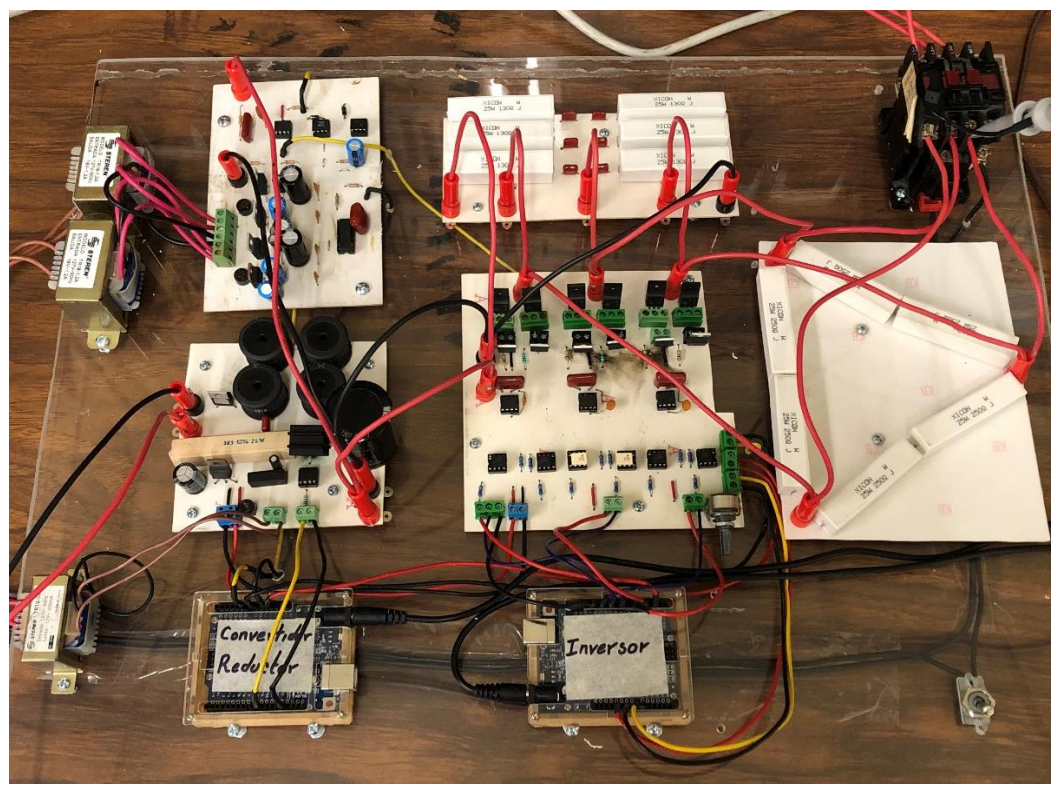

**Figura 5.1.** *Inversor variador de velocidad*

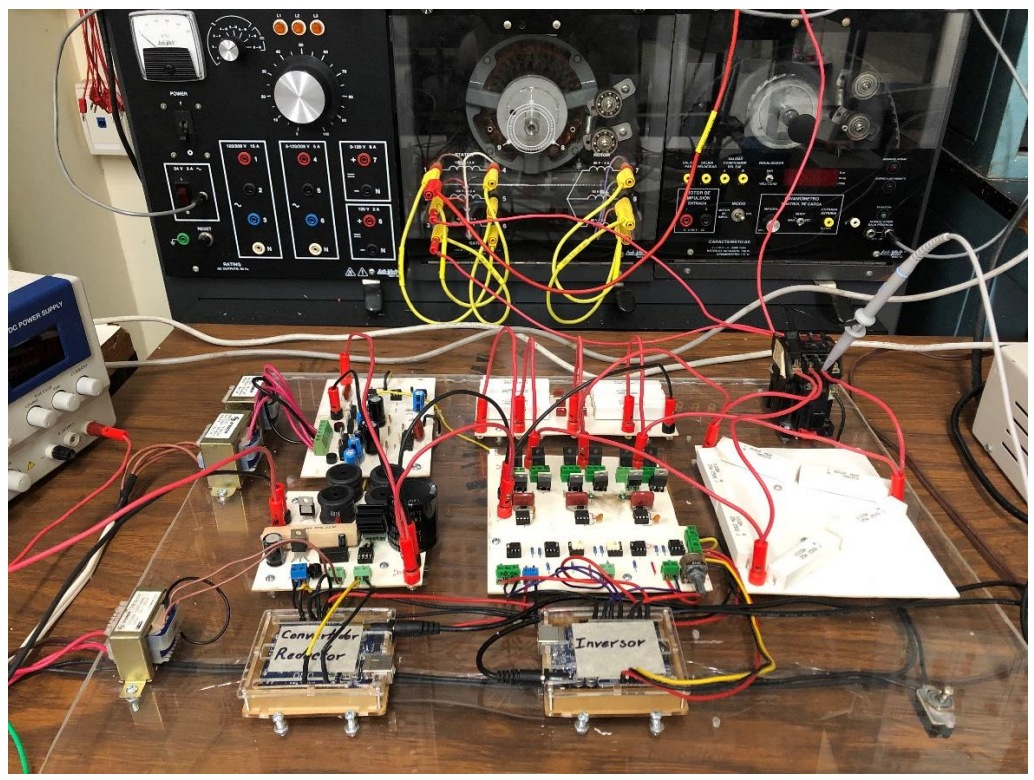

**Figura 5.2.** *Inversor variador de velocidad conectado a motor con conexión delta*

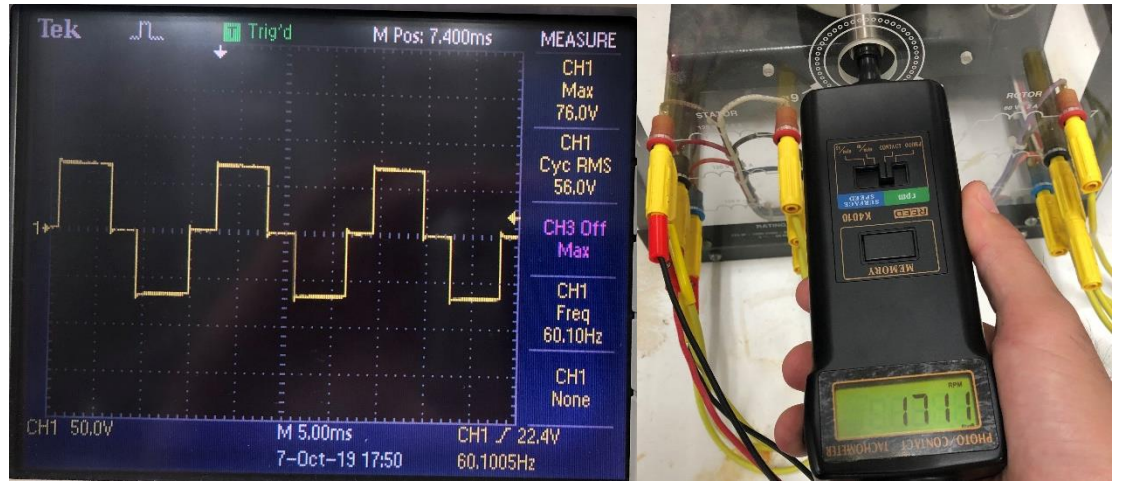

**Figura 5.3.** *Forma de onda de Vab y velocidad del motor a 76 V.C.D.*

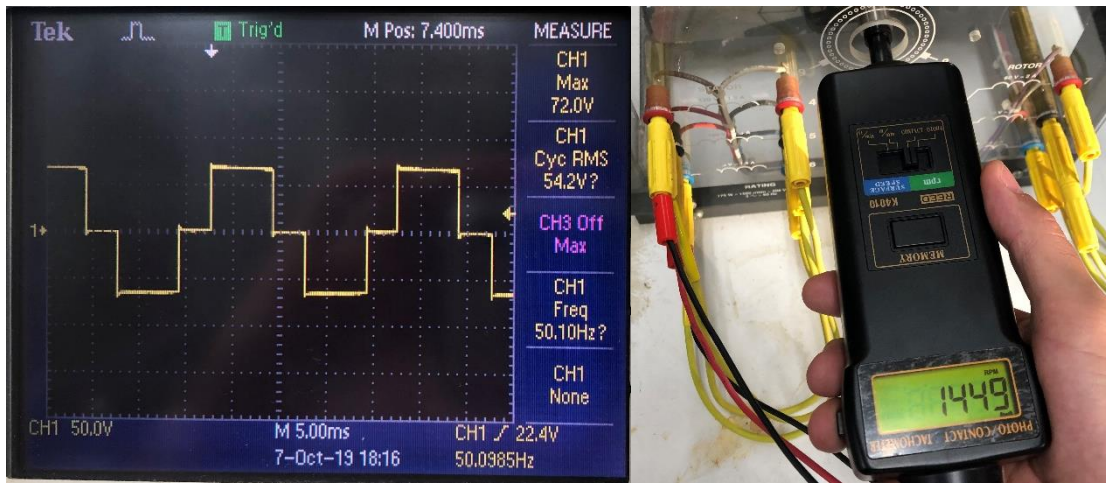

**Figura 5.4.** *Forma de onda de Vab y velocidad del motor a 72 V.C.D.*

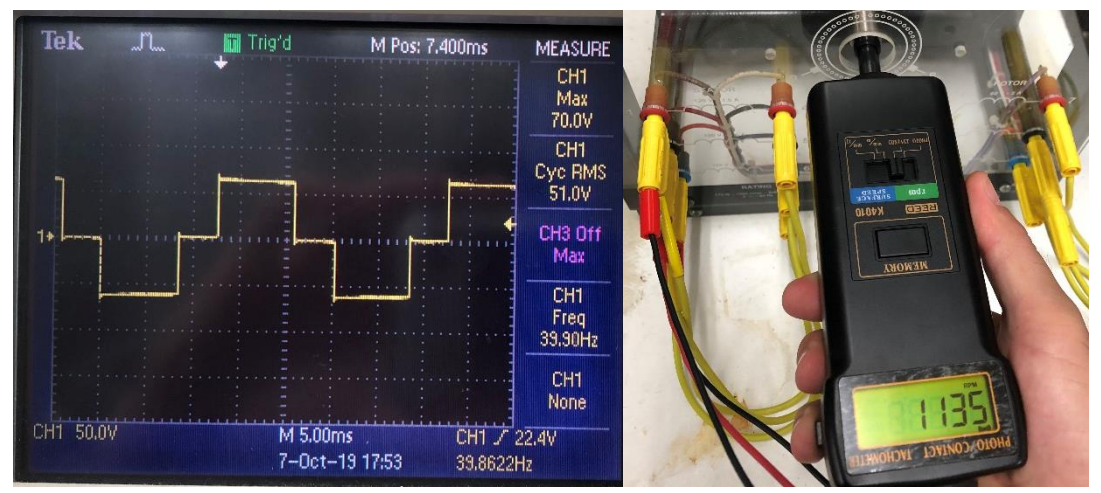

**Figura 5.5.** *Forma de onda de Vab y velocidad del motor a 70 V.C.D.*

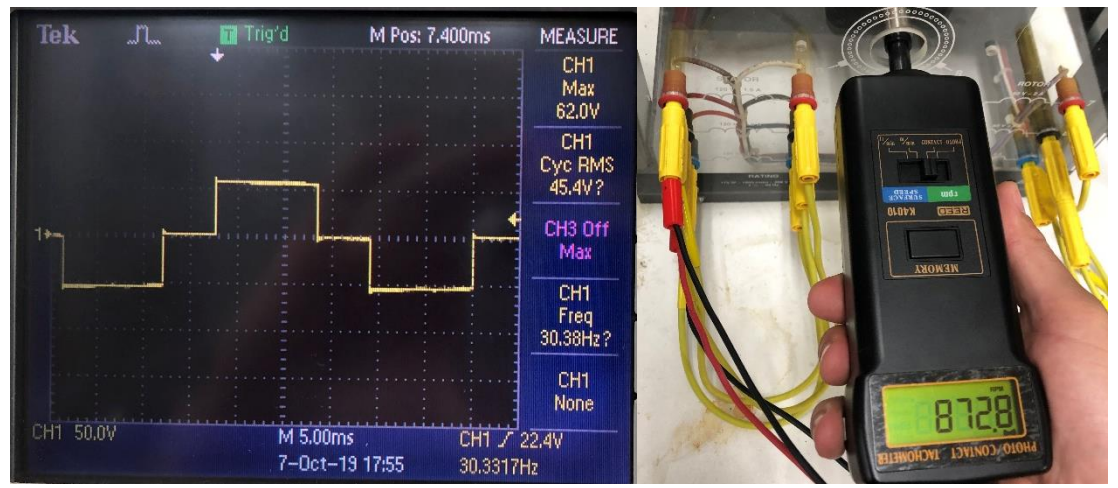

**Figura 5.6.** *Forma de onda de Vab y velocidad del motor a 62 V.C.D.*

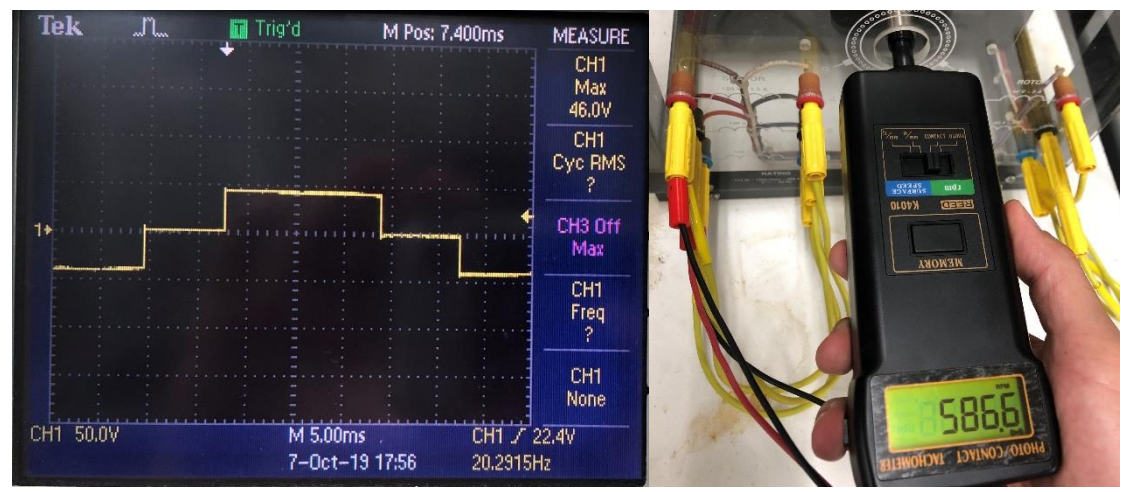

**Figura 5.7.** *Forma de onda de Vab y velocidad del motor a 46 V.C.D.*

## **5.2. TRABAJOS FUTUROS**

Se proporcionan las siguientes recomendaciones obtenidas mediante la experimentación en este trabajo de investigación:

- Utilizar otro dispositivo programable para el inversor y el convertidor reductor, esto, para reducir el costo del proyecto.
- Utilizar otra topología de convertidor, por ejemplo, el convertidor elevador, para no tener la necesidad de un voltaje de C. D. tan elevado o el convertidor elevador reductor, para poder tener un voltaje de alimentación variable.
- Cambiar el diseño del prototipo, a uno más comercial, cerrado y que únicamente sean visibles los bornes de alimentación.
- Colocar protecciones dentro del prototipo para evitar o reducir la destrucción de componentes por fallos externos al prototipo.

## **5.3 DIAGRAMA DE BLOQUES**

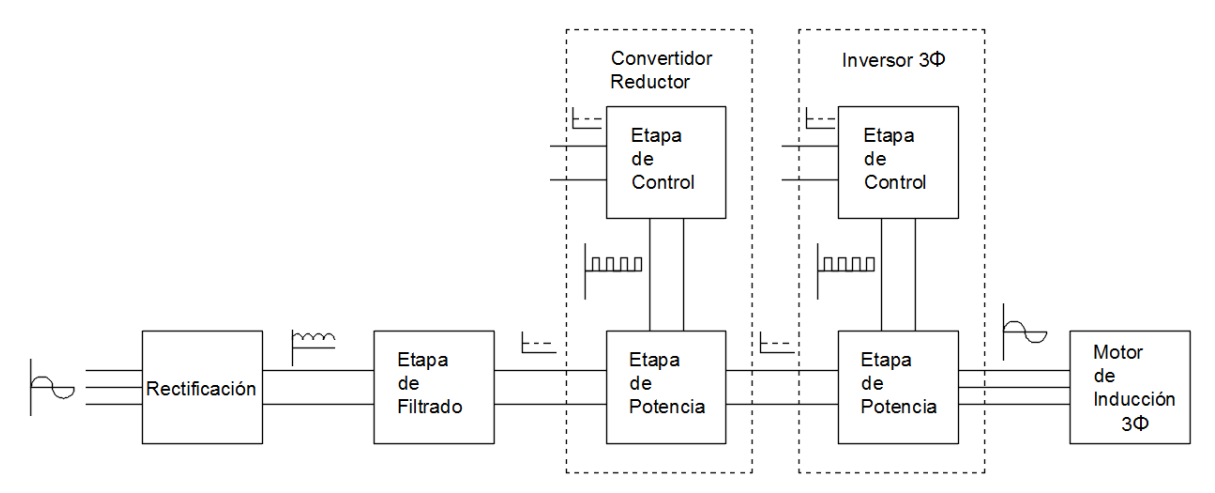

**Figura 5.8.** *Diagrama de bloques del prototipo*

### **Bibliografía**

- [1] Wolf Stanley, *Guía para Mediciones Electrónicas y Prácticas de Laboratorio*, 1<sup>a</sup> edición, Prentice hall, D.F., México, 1985
- [2] Rashid Muhammad H., Electrónica de Potencia: Circuitos, Dispositivos y Aplicaciones, 2<sup>a</sup> Edición, Prentice Hall, Edo. De México, México, 1995.
- [3] Mohan N., Undeland T. M., Robbins W. P., *Electrónica de Potencia: Convertidores, Aplicaciones y Diseño*, 3<sup>a</sup> Edición, McGraw-Hill, D.F., México, 2009.
- [4] Hart Daniel W., Introducción a la Electrónica de Potencia, 1ª Edición, Prentice Hall, Madrid, España, 2001.
- [5] Arduino Official Web Page, ¿Qué es Arduino?, Disponible en: [www.arduino.cc/en/Guide/Introduction](http://www.arduino.cc/en/Guide/Introduction)
- [6] Chapman Stephen J., Máquinas Eléctricas, 3<sup>a</sup> Edición, McGraw-Hill, 2000.
- [7] Mosfet 2SK790, Disponible en: <https://pdf1.alldatasheet.com/datasheet-pdf/view/30770/TOSHIBA/2SK709.html>
- [8] Diodo schottky MBR40250, Disponible en: <https://www.onsemi.com/pub/Collateral/MBR40250-D.PDF>
- [9] Bobina 681K, Disponible en: <https://www.mouser.mx/datasheet/2/3/AIRD03-38423.pdf>
- [10] Controlador HCPL-3120,

Disponible en: [https://www.mouser.com/datasheet/2/678/V02-0161EN\\_DS\\_HCPL-](https://www.mouser.com/datasheet/2/678/V02-0161EN_DS_HCPL-3120_2016-03-21-908803.pdf)[3120\\_2016-03-21-908803.pdf](https://www.mouser.com/datasheet/2/678/V02-0161EN_DS_HCPL-3120_2016-03-21-908803.pdf)

- [11] PEM1-S12-S15-S, Disponible en: [https://www.mouser.mx/ProductDetail/CUI/PEM1-](https://www.mouser.mx/ProductDetail/CUI/PEM1-S12-S15-S?qs=WyjlAZoYn519KIzebcVZdg==) [S12-S15-S?qs=WyjlAZoYn519KIzebcVZdg==](https://www.mouser.mx/ProductDetail/CUI/PEM1-S12-S15-S?qs=WyjlAZoYn519KIzebcVZdg==)
- [12] Caracteristicas PEM1-S12-S15-S, Disponible en: <https://www.mouser.mx/datasheet/2/670/pem1-s-1311571.pdf>
- [13] Amplificador de aislamiento iso122P, disponible en: <https://www.components-store.com/datasheets/ca/ISO122U-1KG4.pdf>
- [14] Amplificador Operacional TL081, disponible en:

[https://pdf1.alldatasheet.com/datasheet](https://pdf1.alldatasheet.com/datasheet-pdf/view/25383/STMICROELECTRONICS/TL081.html)[pdf/view/25383/STMICROELECTRONICS/TL081.html](https://pdf1.alldatasheet.com/datasheet-pdf/view/25383/STMICROELECTRONICS/TL081.html)

[15] Mosfet IPA70R450P7S,

Disponible en: [https://www.mouser.mx/datasheet/2/196/Infineon-IPA70R450P7S-DS](https://www.mouser.mx/datasheet/2/196/Infineon-IPA70R450P7S-DS-v02_01-EN-1274385.pdf)[v02\\_01-EN-1274385.pdf](https://www.mouser.mx/datasheet/2/196/Infineon-IPA70R450P7S-DS-v02_01-EN-1274385.pdf)

- [16] Controlador IR2181, Disponible en: <https://pdf1.alldatasheet.com/datasheet-pdf/view/92814/IRF/IR2181.html>
- [17] Optoacoplador 4N26, Disponible en: <https://www.alldatasheet.com/datasheet-pdf/pdf/2847/MOTOROLA/4N26.html>
- [1] Wolf Stanley, *Guía para Mediciones Electrónicas y Prácticas de Laboratorio*, 1<sup>a</sup> edición, Prentice hall, D.F., México, 1985
- [2] Rashid Muhammad H., Electrónica de Potencia: Circuitos, Dispositivos y Aplicaciones, 2<sup>a</sup> Edición, Prentice Hall, Edo. De México, México, 1995.
- [3] Mohan N., Undeland T. M., Robbins W. P., *Electrónica de Potencia: Convertidores, Aplicaciones y Diseño*, 3<sup>a</sup> Edición, McGraw-Hill, D.F., México, 2009.
- [4] Hart Daniel W., Introducción a la Electrónica de Potencia, 1<sup>a</sup> Edición, Prentice Hall, Madrid, España, 2001.
- [5] Arduino Official Web Page, ¿Qué es Arduino?, Disponible en: [www.arduino.cc/en/Guide/Introduction](http://www.arduino.cc/en/Guide/Introduction)
- [6] Chapman Stephen J., Máquinas Eléctricas, 3<sup>a</sup> Edición, McGraw-Hill, 2000.
- [7] Mosfet 2SK790, Disponible en: <https://pdf1.alldatasheet.com/datasheet-pdf/view/30770/TOSHIBA/2SK709.html>
- [8] Diodo schottky MBR40250, Disponible en: <https://www.onsemi.com/pub/Collateral/MBR40250-D.PDF>
- [9] Bobina 681K, Disponible en: <https://www.mouser.mx/datasheet/2/3/AIRD03-38423.pdf>
- [10] Controlador HCPL-3120,

Disponible en: [https://www.mouser.com/datasheet/2/678/V02-0161EN\\_DS\\_HCPL-](https://www.mouser.com/datasheet/2/678/V02-0161EN_DS_HCPL-3120_2016-03-21-908803.pdf)[3120\\_2016-03-21-908803.pdf](https://www.mouser.com/datasheet/2/678/V02-0161EN_DS_HCPL-3120_2016-03-21-908803.pdf)

- [11] PEM1-S12-S15-S, Disponible en: [https://www.mouser.mx/ProductDetail/CUI/PEM1-](https://www.mouser.mx/ProductDetail/CUI/PEM1-S12-S15-S?qs=WyjlAZoYn519KIzebcVZdg==) [S12-S15-S?qs=WyjlAZoYn519KIzebcVZdg==](https://www.mouser.mx/ProductDetail/CUI/PEM1-S12-S15-S?qs=WyjlAZoYn519KIzebcVZdg==)
- [12] Caracteristicas PEM1-S12-S15-S, Disponible en: <https://www.mouser.mx/datasheet/2/670/pem1-s-1311571.pdf>
- [13] Amplificador de aislamiento iso122P, disponible en: <https://www.components-store.com/datasheets/ca/ISO122U-1KG4.pdf>
- [14] Amplificador Operacional TL081, disponible en:

[https://pdf1.alldatasheet.com/datasheet](https://pdf1.alldatasheet.com/datasheet-pdf/view/25383/STMICROELECTRONICS/TL081.html)[pdf/view/25383/STMICROELECTRONICS/TL081.html](https://pdf1.alldatasheet.com/datasheet-pdf/view/25383/STMICROELECTRONICS/TL081.html)

[15] Mosfet IPA70R450P7S,

Disponible en: [https://www.mouser.mx/datasheet/2/196/Infineon-IPA70R450P7S-DS](https://www.mouser.mx/datasheet/2/196/Infineon-IPA70R450P7S-DS-v02_01-EN-1274385.pdf)[v02\\_01-EN-1274385.pdf](https://www.mouser.mx/datasheet/2/196/Infineon-IPA70R450P7S-DS-v02_01-EN-1274385.pdf)

- [16] Controlador IR2181, Disponible en: <https://pdf1.alldatasheet.com/datasheet-pdf/view/92814/IRF/IR2181.html>
- [17] Optoacoplador 4N26, Disponible en:

<https://www.alldatasheet.com/datasheet-pdf/pdf/2847/MOTOROLA/4N26.html>

#### **3.1.6. Amplificador de aislamiento ISO122P**

El ISO122 es un amplificador de aislamiento de precisión que incorpora una novedosa técnica de modulación-demodulación de ciclo de trabajo. La señal se transmite digitalmente a través de una barrera capacitiva diferencial de 2 pF. Con la modulación digital, las características de la barrera no afectan la integridad de la señal, lo que resulta en una excelente confiabilidad y una buena inmunidad transitoria de alta frecuencia a través de la barrera. Ambos condensadores de barrera están incrustados en el cuerpo plástico.

- Características
	- 100 % probado para avería de alto voltaje.
	- Operación bipolar:  $V_0 = \pm 10$  v.
	- 0.020 % máximo de no linealidad.
	- Rango de suministro de  $\pm$  4.5 v a  $\pm$  18 v.
	- $\bullet$  Alto IMR: 140 dB a 60 Hz.
	- Facilidad de uso: configuración de ganancia de unidad fija.
- Aplicaciones
	- Procesos de control industrial.
	- Control de motores y SCR.
	- Eliminación del circuito de tierra
	- Monitoreo de energía.
	- Prueba de equipo.
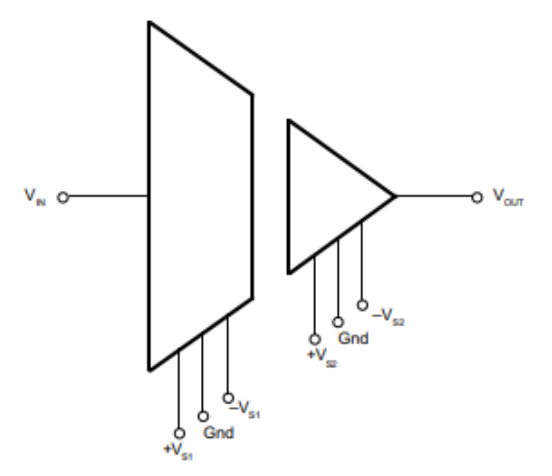

**Figura 3.4.** *Diagrama esquemático simplificado del ISO122P*

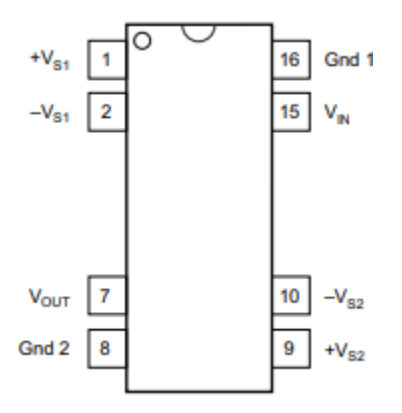

**Figura 3.4.** *Diagrama de configuración de los pines del ISO122P*

| Nombre        | Pin                         | Descripción                                |  |  |
|---------------|-----------------------------|--------------------------------------------|--|--|
| <b>GND</b>    | 8                           | Referencia de tierra de lado bajo          |  |  |
| <b>GND</b>    | 16                          | Referencia de tierra de lado alto          |  |  |
| $V_{IN}$      | 15                          | Entrada analógica de lado alto             |  |  |
| $V_{\rm OUT}$ | 7                           | Salida analógica de lado bajo              |  |  |
| $+V_{S1}$     |                             | Suministro analógico positivo de lado alto |  |  |
| $-V_{S1}$     | $\mathcal{D}_{\mathcal{L}}$ | Suministro analógico negativo de lado alto |  |  |
| $+V_{S2}$     | $\mathbf Q$                 | Suministro analógico positivo de lado bajo |  |  |
| $-V_{S2}$     | 10                          | Suministro analógico negativo de lado bajo |  |  |

**Tabla 3.5.** *Rangos máximos de operación.*

| Definición                      | Máx. | Unidad        |
|---------------------------------|------|---------------|
| Voltaje de suministro           | ±18  | v             |
| Voltaje de entrada              | 100  | v             |
| Voltaje continuo de aislamiento | 1500 | $\rm V_{rms}$ |
|                                 |      |               |

**Tabla 3.5.** *Rangos máximos de operación.*

**Tabla 3.4.** *Condiciones de operación recomendadas.*

| Símbolo                      | Min            | Nom   | Máx. | Unidad    |
|------------------------------|----------------|-------|------|-----------|
| $T_A$ (Temperatura ambiente) | $-25$          |       | 85   | $\circ$ C |
| $+VS1$                       | -              | 15    |      | V         |
| $-VS1$                       |                | $-15$ |      | v         |
| $+VS2$                       | $\overline{a}$ | 15    |      | V         |
| $-VS''$                      |                | $-15$ |      |           |
| <b>VIN</b>                   |                | ± 10  |      | V         |

## **3.1.7. Amplificador operacional TL081**

El TL081, TL081A y TL081B son amplificadores operacionales individuales de entrada J-Fet de alta velocidad que incorporan transistores bipolares y J-FET de alto voltaje, combinados en un circuito integrado.

- Características
	- Corrientes de polarización y de offset bajas.
	- Entradas J-FET con impedancias altas de entrada.
	- Compensación de frecuencia interna.
	- Salida protegida contra cortocircuito.

| Símbolo          | Definición             | Máx. | Unidad |
|------------------|------------------------|------|--------|
| Vcc              | Voltaje de suministro  | ±18  |        |
| $V_i$            | Voltaje de entrada     | ± 15 |        |
| $P_{\text{tot}}$ | Disipación de potencia | 680  | mW     |

**Tabla 3.5.** *Rangos máximos de operación.*

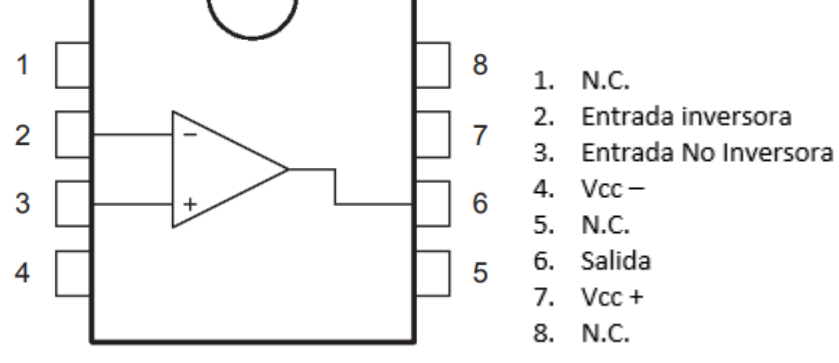

**Figura 3.4.** *Diagrama de conexión del TL081*